# **GETTING READY FOR CSDR** SETTLEMENT DISCIPLINE REGIME

**The information is intended for professional and/or eligible counterparties. Not intended for retail clients.**

## **TECHNICAL GUIDELINES VIA OUR LOCAL CUSTODY PRODUCT FOR GREECE**

The bank for a changing world

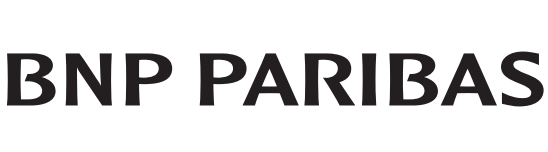

## **FOREWORD**

In adapting to the Settlement Discipline Regime (SDR) within CSDR, we are enhancing our management of settlement instructions to include all the information required by CSDs. We are also implementing reporting for the new penalty and buy-in regime requirements (MT537PENA, MT530 for buy-in results). These enhancements will be available via SWIFT and NeoLink (our web portal) in the second quarter of 2021. This document has been designed for our clients and includes our guidelines and details of the new messages for T2S markets accessed via our local custody product for Greece.

For more general information on SDR, please refer to our [CSDR handbook](https://securities.bnpparibas.com/files/live/sites/web/files/medias/documents/thoughtleadership/art_csdr_2020-02-19.pdf) issued in February 2020.

Should you require additional information on our CSDR readiness, please contact your relationship or client service manager.

## **CONTENTS**

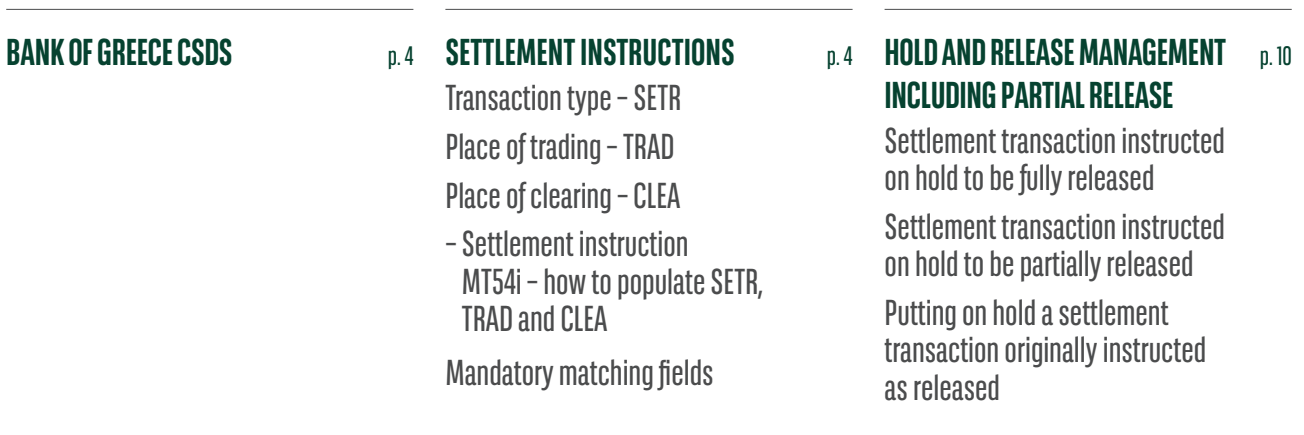

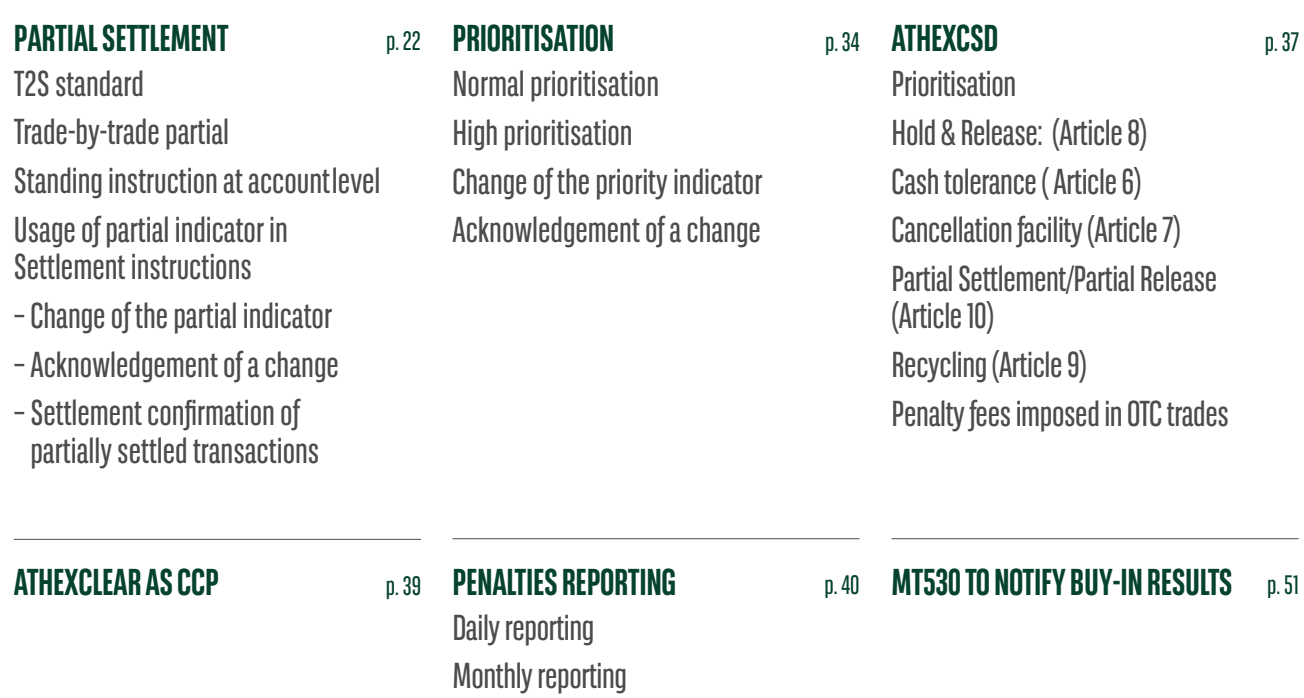

## <span id="page-3-0"></span>BANK OF GREECE (CSD)

As Bank of Greece is joining T2S platform, Settlement Discipline Regime has a significant impact in current functionalities and Bank of Greece is revising all the implementations needed for being compliant with all the new requirements.

## SETTLEMENT INSTRUCTIONS

Settlement instructions (MT540-543) should contain all the information required by CSDs, in line with ESMA provisions in the record keeping and settlement discipline implementing measures. This information is required to calculate penalties and/or determine if a buy-in is applicable. The information required includes:

## Transaction type – SETR

To enable CSDs to identify and classify the transaction types, settlement instructions need to include the relevant code in qualifier 22F::SETR//.

Below is a list of all SETR SWIFT compliant codes:

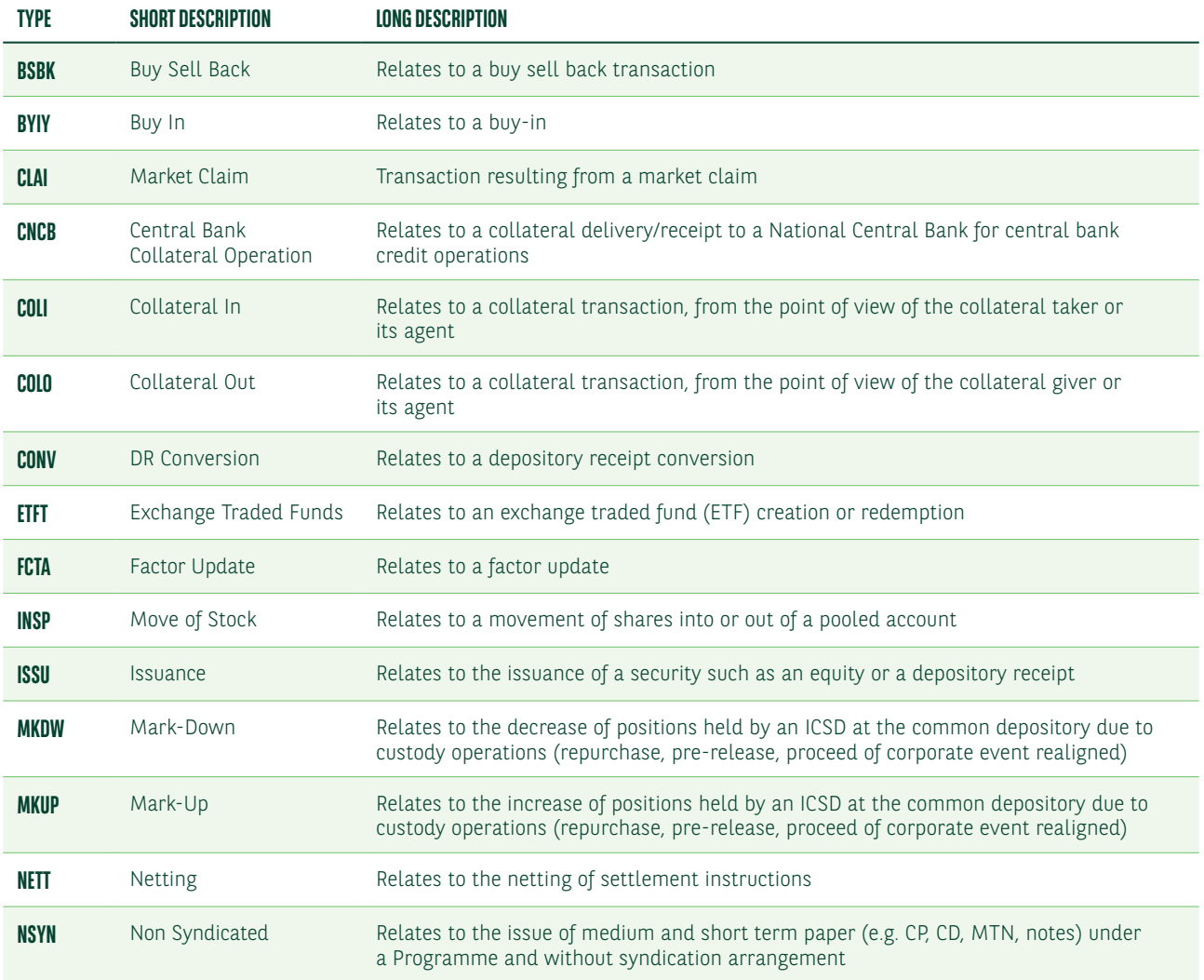

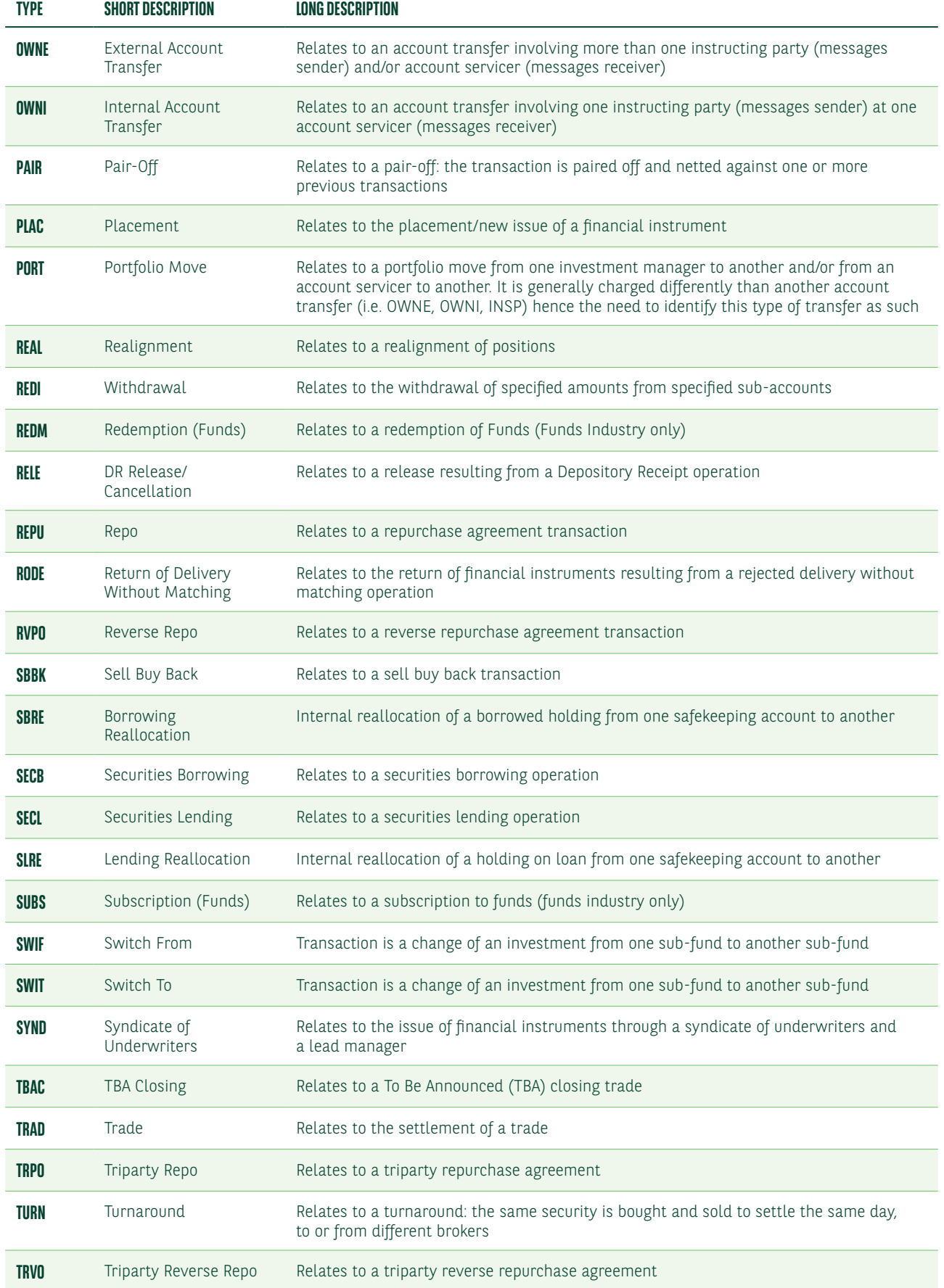

Based on our interpretation, the most frequently used transactions types are:

- **•** Purchase or sale of securities (SETR//TRAD)
- **•** Securities lending/borrowing (SETR//SECL and SETR//SECB)
- **•** Repurchase (SETR//REPU, SETR//RVPO, SETR//TRPO, SETR//TRVO, SETR//BSBK and SETR//SBBK)
- **•** Collateral (SETR//COLI, SETR//COLO and SETR//CNCB)

Only some CSDs have published the list of SETR codes which they will support once SDR is implemented. As of July 2020, these lists are not aligned.

SETR is not a matching criteria. To avoid issues with buy-ins, the transaction type instructed in the settlement instruction should be the same as reported by the MiFID II investment firm which confirmed the trade.

### Place of trading – TRAD

Settlement instructions related to trades booked on a Small and Medium-sized Enterprises (SME) market will need the place of trading in qualifier 94a:: TRAD//EXCH/. This will allow the CSDs to apply lower penalty rates.

Although in Greek Market we do not foresee any SME Markets, in case clients use this field, we are able to report it back in the whole outbound communication.

The list of current authorised SME markets can be found on the ESMA website: [https://registers.esma.europa.eu/](https://registers.esma.europa.eu/publication/searchRegister?core=esma_registers_upreg) [publication/searchRegister?core=esma\\_registers\\_upreg](https://registers.esma.europa.eu/publication/searchRegister?core=esma_registers_upreg)

To view the full list, set the filter in selection field "SME" to "YES" and press "Search". To see the applicable MIC code, open the detailed view "More Info".

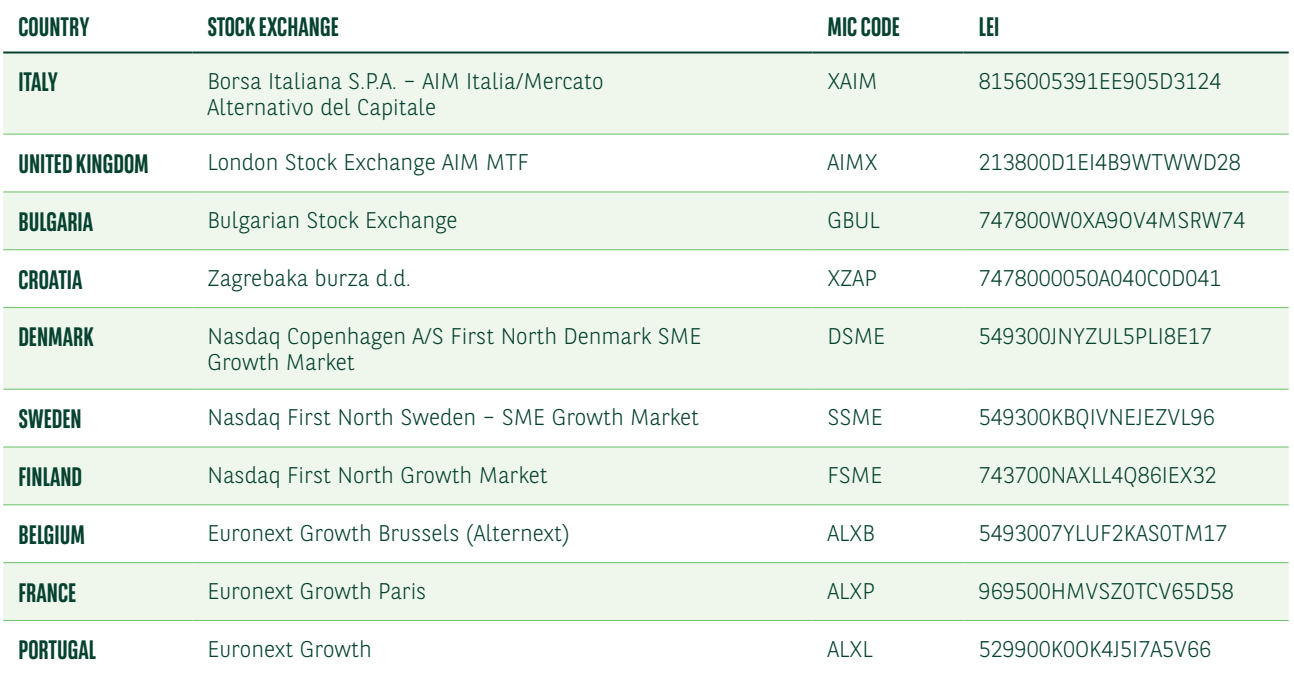

Below is a list of all SME places of trading, as of September 2020.

## Place of clearing – CLEA

Settlement instructions related to cleared transactions, not instructed by the CCP under power of attorney, should specify the place of clearing (qualifier 94a::CLEA). This is required to meet the CSDs' record keeping requirements.

According to Bank of Greece, they do not see any business case, as this field concern trades cleared by CCP'S and from their side they act only as CSD.

#### Settlement instruction MT54i – how to populate SETR, TRAD and CLEA

Below is an example of an MT54i settlement instruction illustrating how the qualifiers SETR, TRAD and CLEA should be reported.

The place of trading and clearing should be instructed only if applicable.

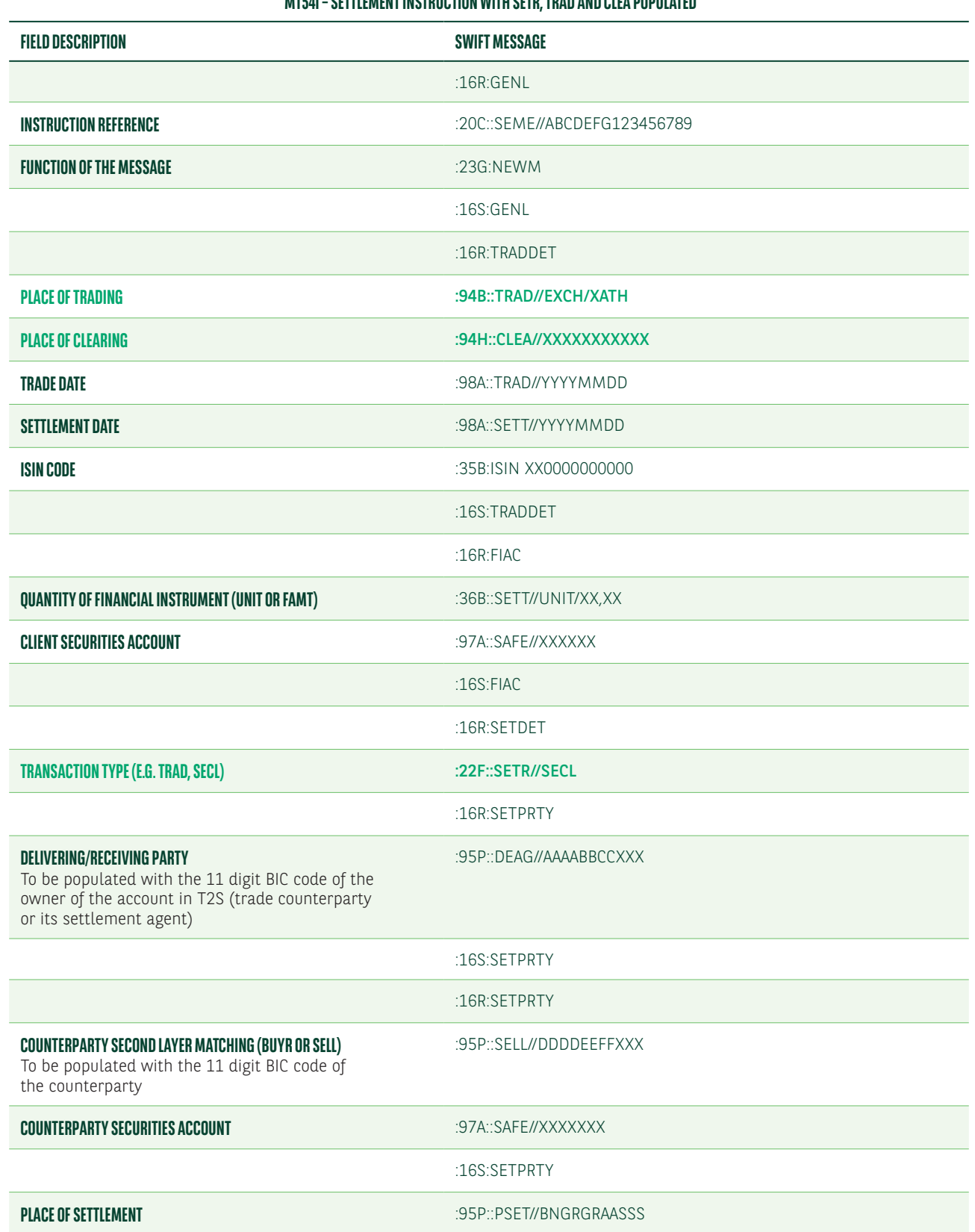

#### **MT54I – SETTLEMENT INSTRUCTION WITH SETR, TRAD AND CLEA BORIL ATED**

#### **MT54I – SETTLEMENT INSTRUCTION WITH SETR, TRAD AND CLEA POPULATED**

<span id="page-7-0"></span>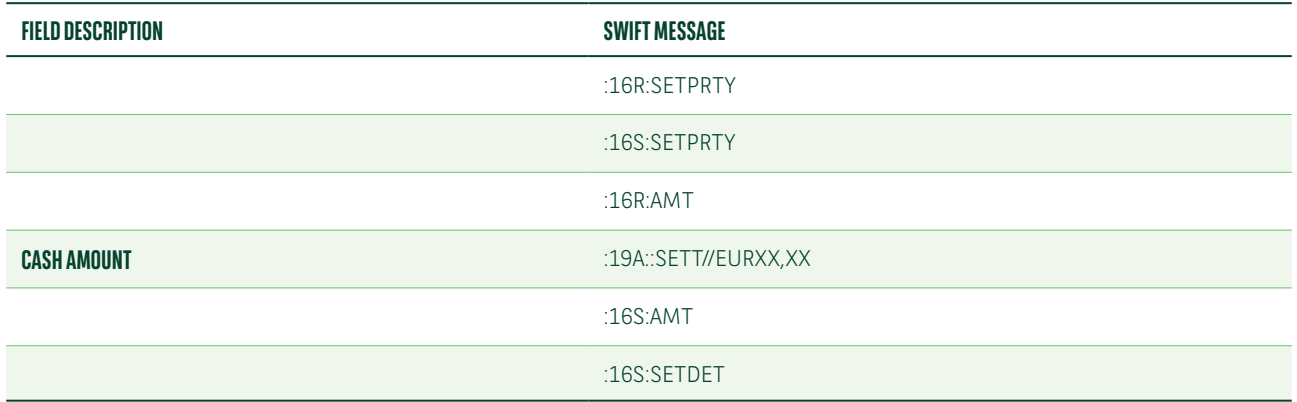

## Mandatory matching fields

CSDR does not affect the existing T2S mandatory matching fields required in all instructions. The values must be the same in both parties' instructions to allow matching. Below is a list of the mandatory matching fields according to Bank of Greece.

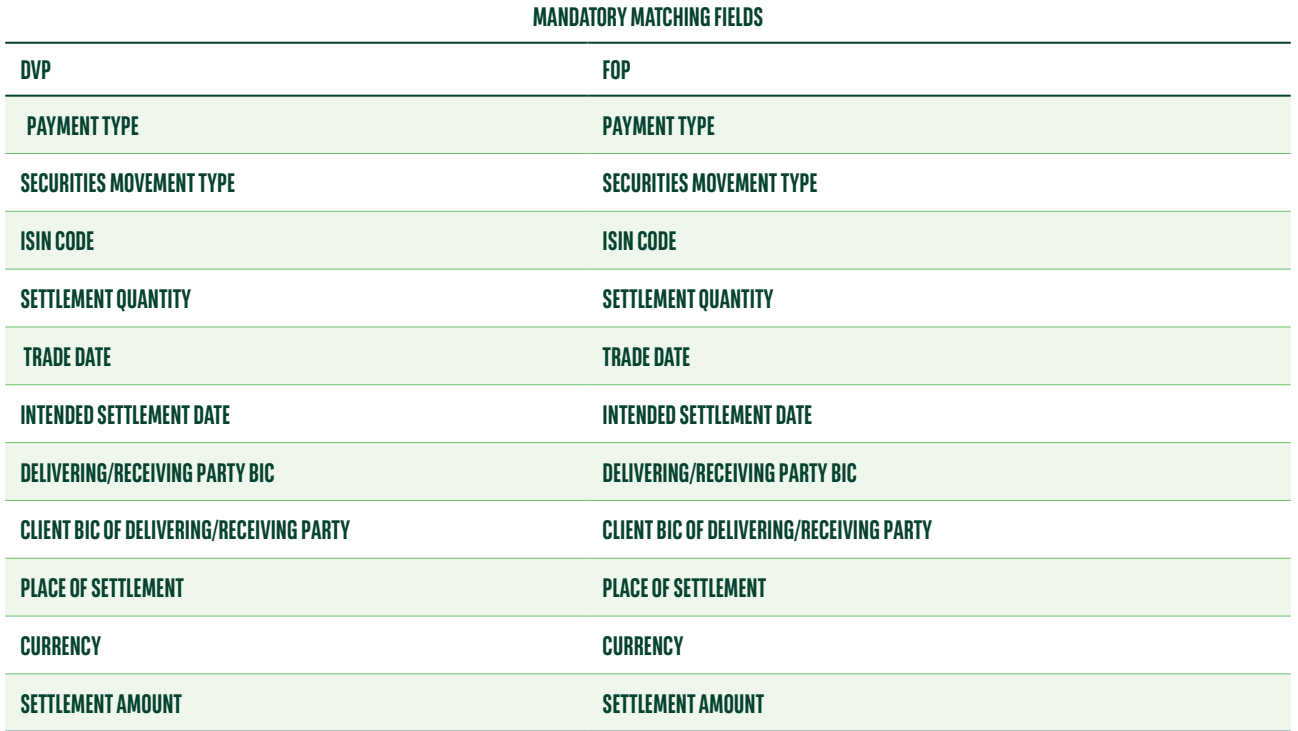

The most relevant fields are:

#### **•** Trade date

 This is always a mandatory field, even for FOP transactions. Combined with additional matching fields, it defines the eligibility of the underlying settlement instruction for market claims and reverse claims which are automatically processed by T2S.

#### **•** Place of Settlement

 The PSET field has to be populated with the BIC code of the CSD from which the counterparty will deliver/receive the securities.

#### **•** Cash tolerances

We will apply the standard T2S settlement cash tolerances for all instructions.

 T2S allows automatic matching between settlement instructions (DVP delivery versus payment and PFOD payment free of delivery) with set cash tolerances:

- EUR 2: trades with a countervalue equal or less than EUR 100,000
- EUR 25: trades with a countervalue greater than EUR 100,000

 The tolerance level for settlement in other currencies is the equivalent currency amount based on the official exchange rate of the ECB, where available.

We will cease to apply customised tolerance levels for Government Bonds activity settled in T2S when SDR goes live.

Under review for Greek Equity Cash Market and Cypriot Equity Cash market as they have not finalised whether they apply the standard T2S Settlement cash tolerance (Greek Equity Cash Market and Cypriot Equity Cash market have not joined T2S environment yet).

## HOLD AND RELEASE MANAGEMENT INCLUDING PARTIAL RELEASE

The hold and release functionality allows you to hold and release settlement instructions at any time during their lifecycle (until they are settled or cancelled).

## Settlement transaction instructed on hold to be fully released

To instruct a settlement transaction on hold to be fully released you should send us an MT540-3 message, as follows:

- 23G::PREA. In this case we will submit the instruction for matching in T2S. We will release it only upon receipt of your further instruction
- 23G::NEWM with the link to the PREA message or

You can send an MT530, as follows:

#### 22F::SETT//NPRE

Below is a list of the MT540-3 fields to instruct a settlement transaction on hold and subsequently fully release it:

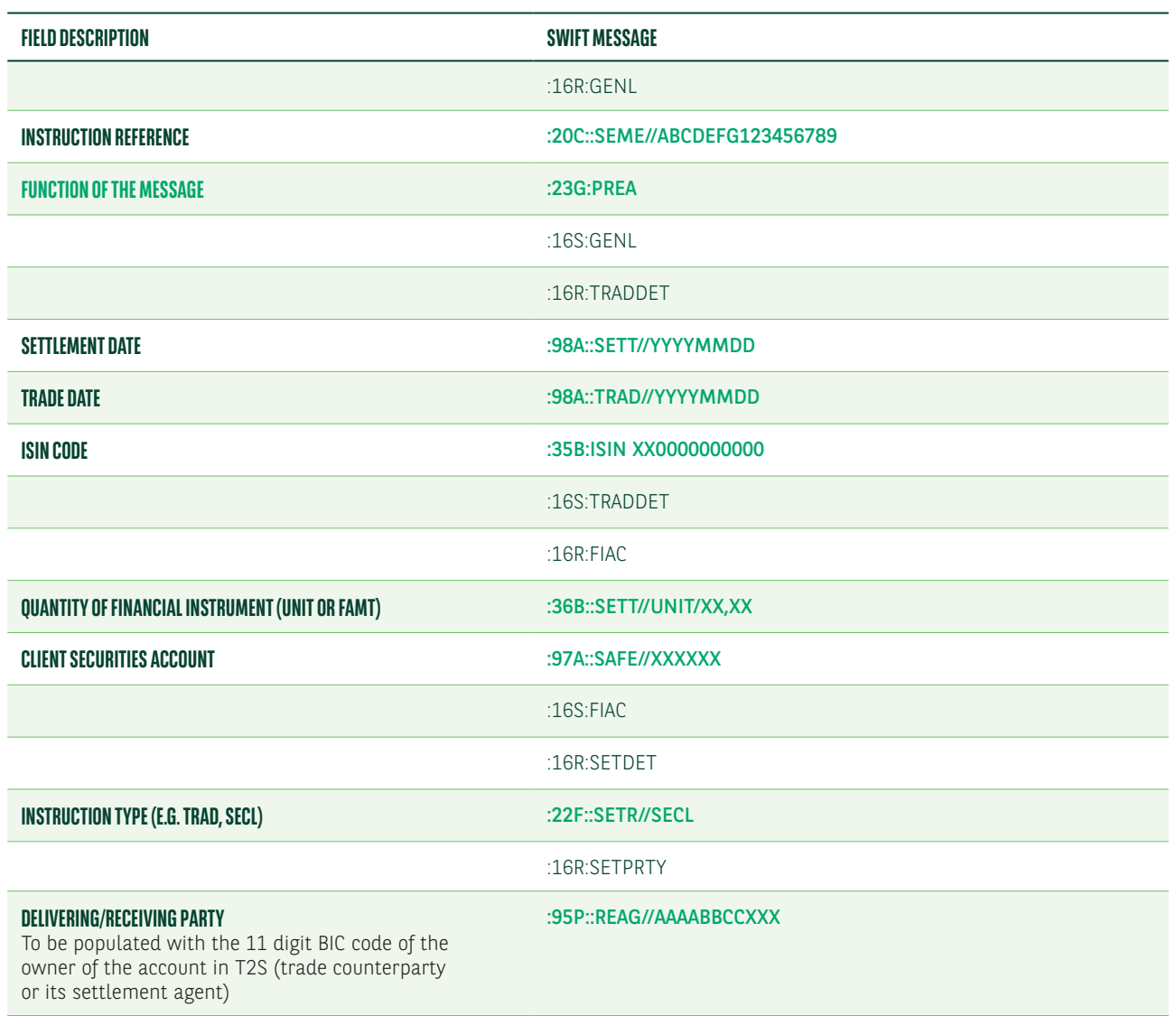

#### **MT540-3 – SETTLEMENT TRANSACTION INSTRUCTED ON HOLD**

#### **MT540-3 – SETTLEMENT TRANSACTION INSTRUCTED ON HOLD**

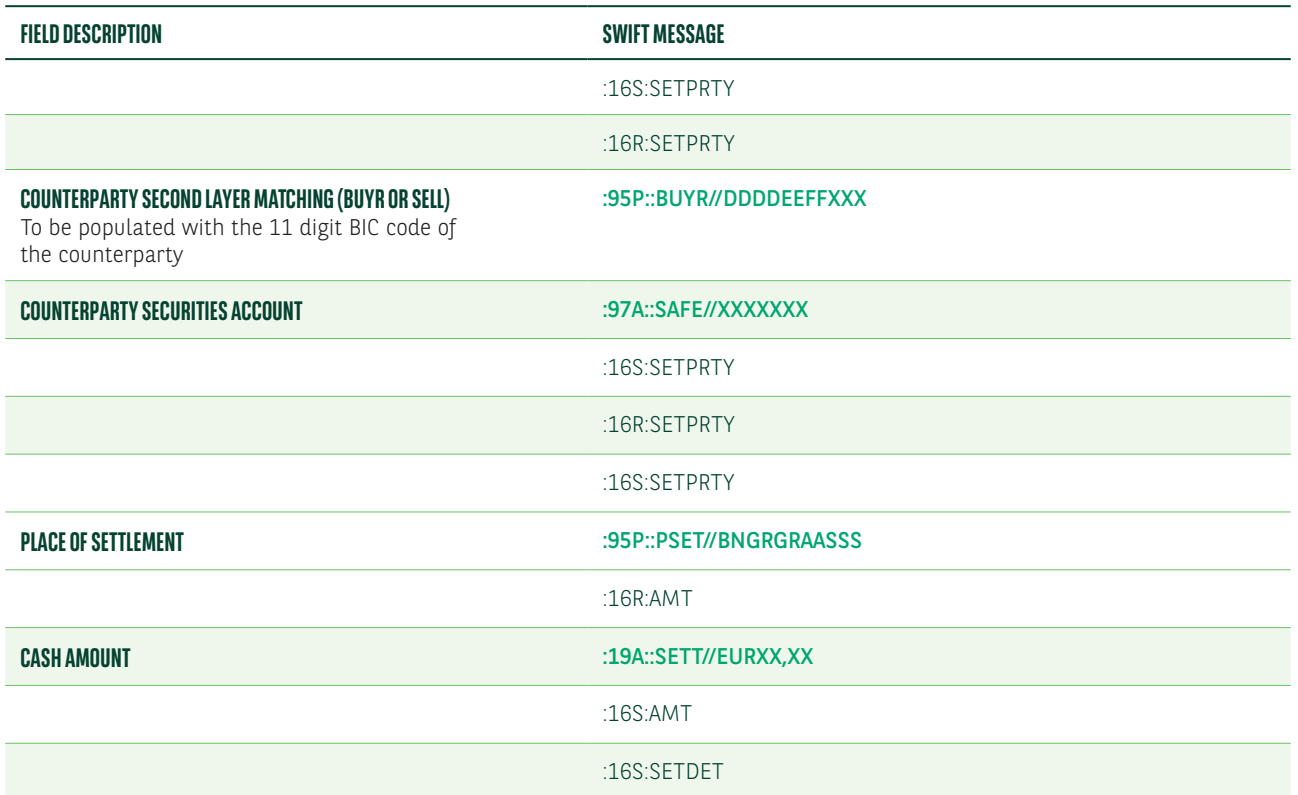

Below is an example of the MT548 fields which we will use in a status update message sent upon the matching of your PREA instruction.

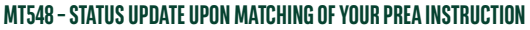

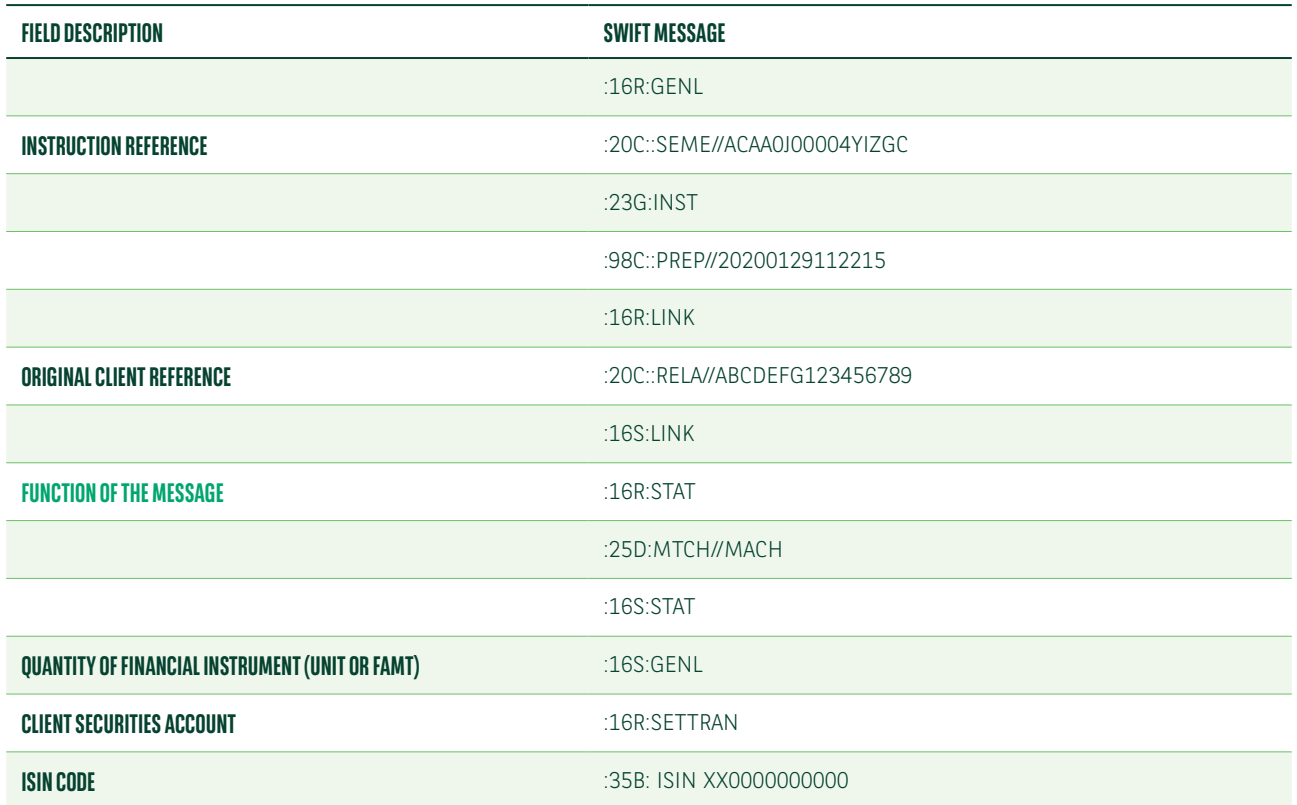

#### **MT548 – STATUS UPDATE UPON MATCHING OF YOUR PREA INSTRUCTION**

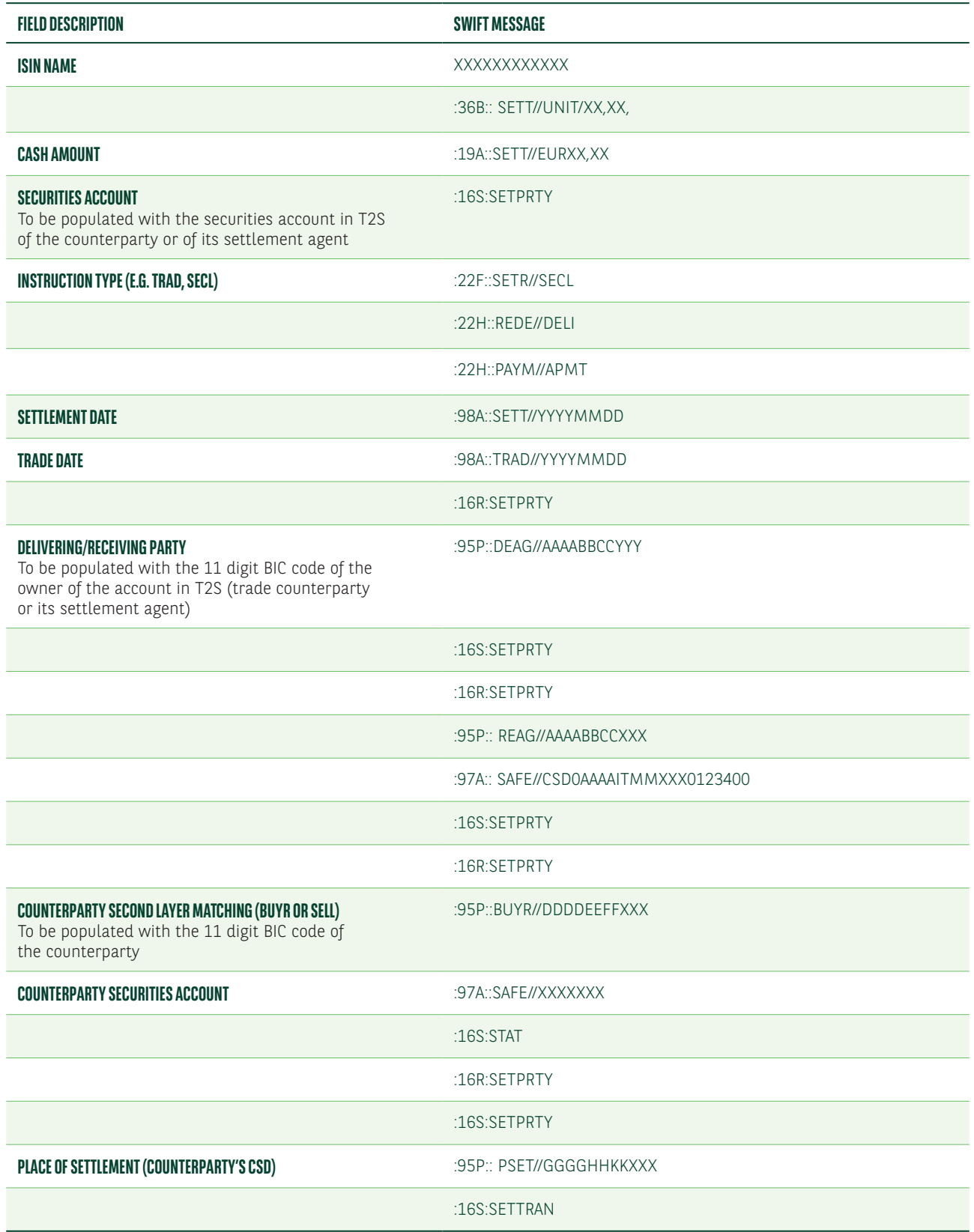

Once the 23G:PREA has been instructed, the settlement instruction will remain on hold until the indicator has been changed by you.

You can modify the previously instructed hold indicator with the following messages:

- **•** MT54i quoting 23G:NEWM with the link to the already sent message
- **•** MT530 quoting 22F::SETT//YPRE

Below is an example of the MT540-3 fields required to instruct the release of a settlement transaction previously instructed on hold.

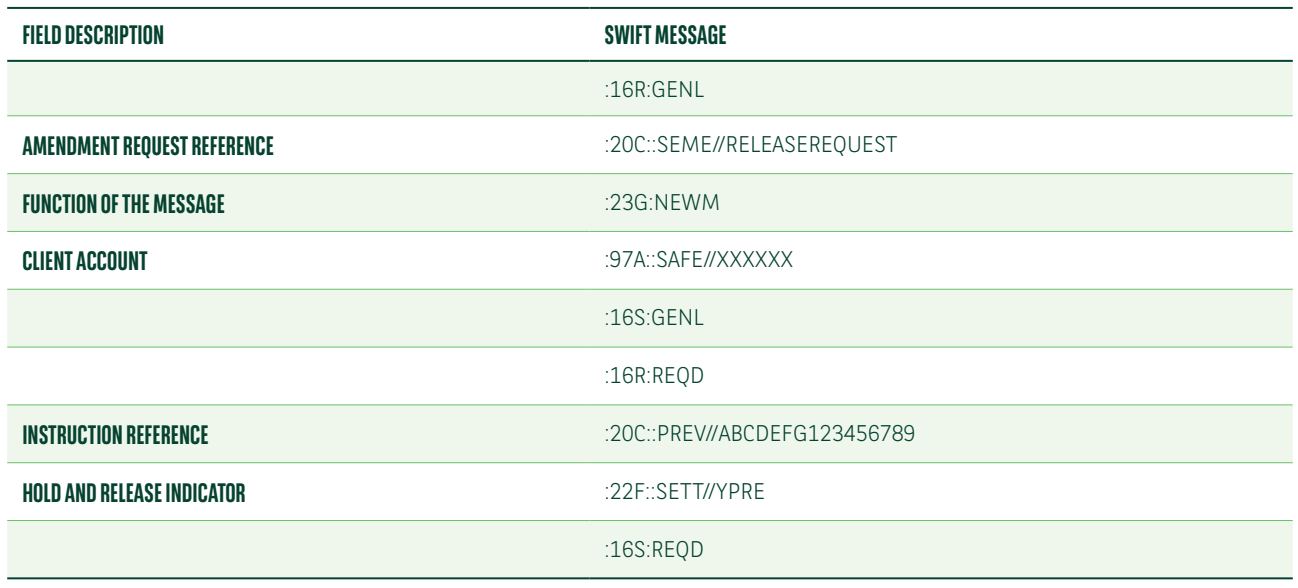

**MT530 – INSTRUCTION TO RELEASE A TRADE ON HOLD**

Below is a list of the MT548 fields which we will use in your initial instruction to advise of the acceptance of the hold and release indicator change via the MT530.

#### **MT548 – ACCEPTANCE OF THE HOLD AND RELEASE INDICATOR CHANGE INSTRUCTED VIA MT530**

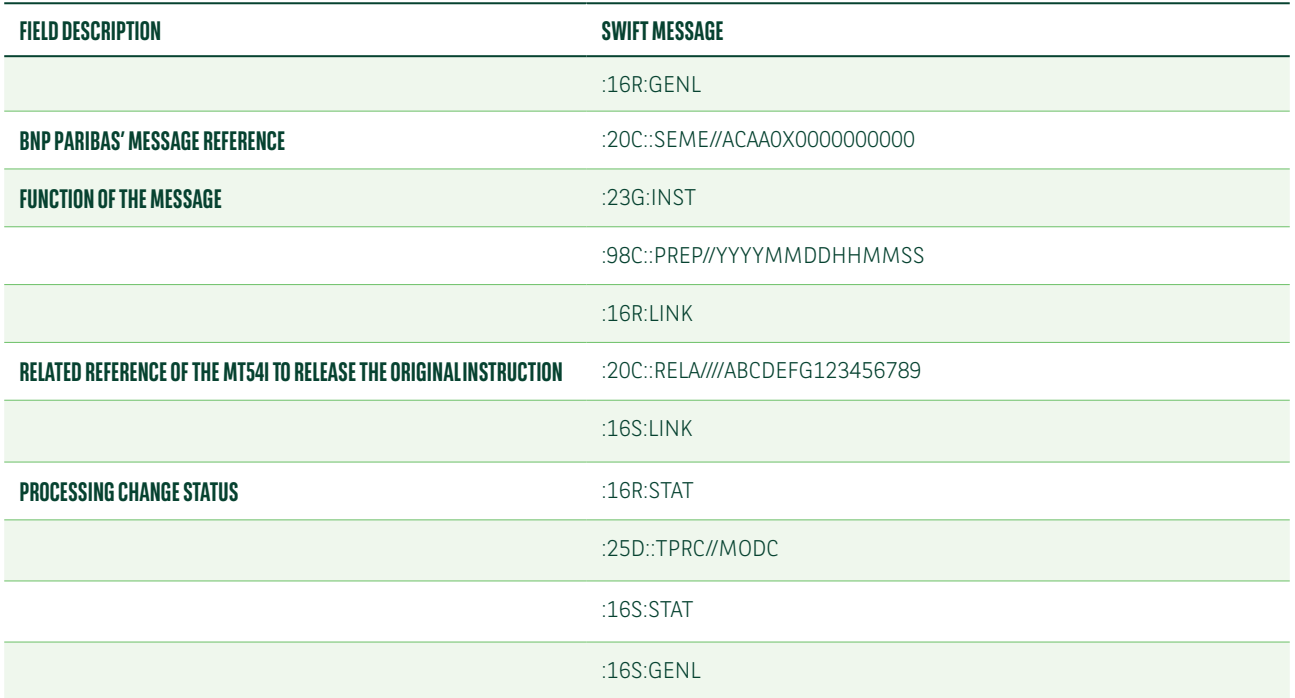

Your release messages can be rejected by T2S if the settlement instruction is:

- **•** Already settled
- **•** Cancelled
- **•** Released

Below is a list of the MT548 fields which we will use in your initial instruction to advise of the rejection of your hold and release indicator change instructed via MT530.

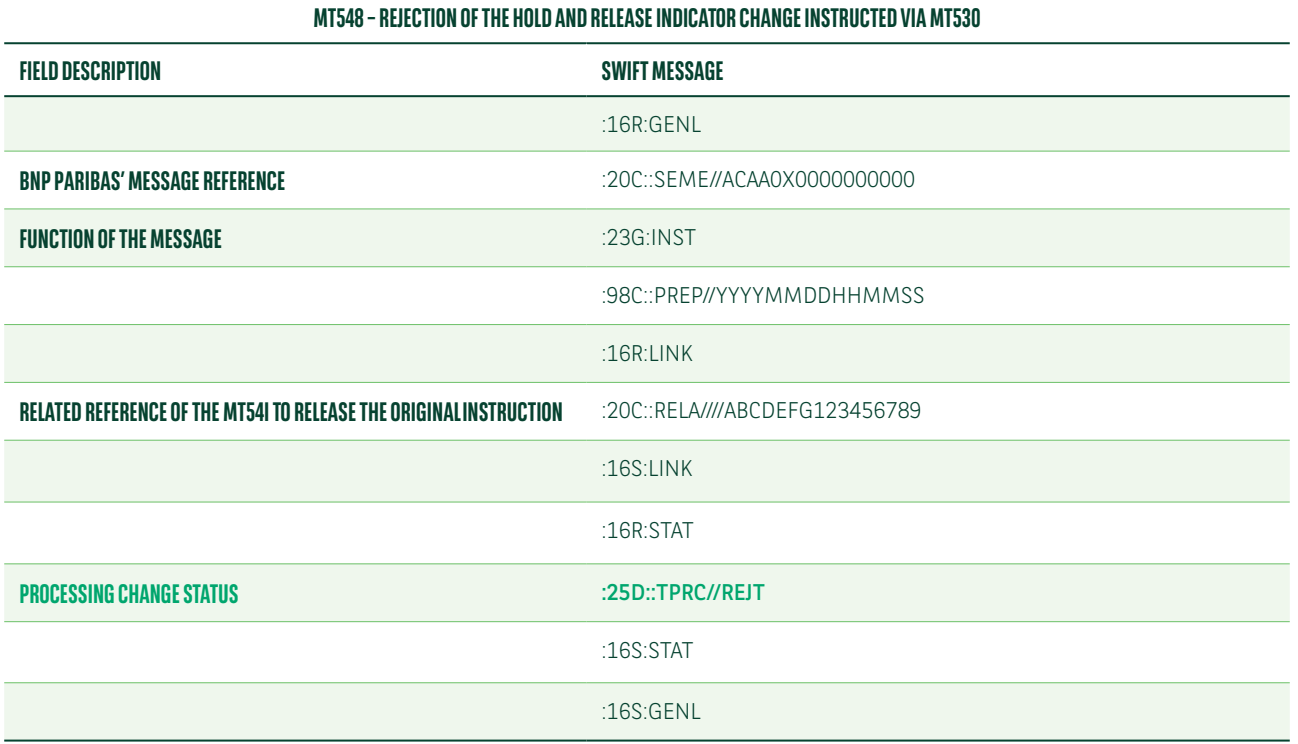

## Settlement transaction instructed on hold to be partially released

To partially release a settlement transaction previously instructed on hold, you should send us an MT530 message. A partial release cannot be instructed via MT540-3.

Below is a list of the MT540-3 field descriptions to instruct a settlement transaction on hold status.

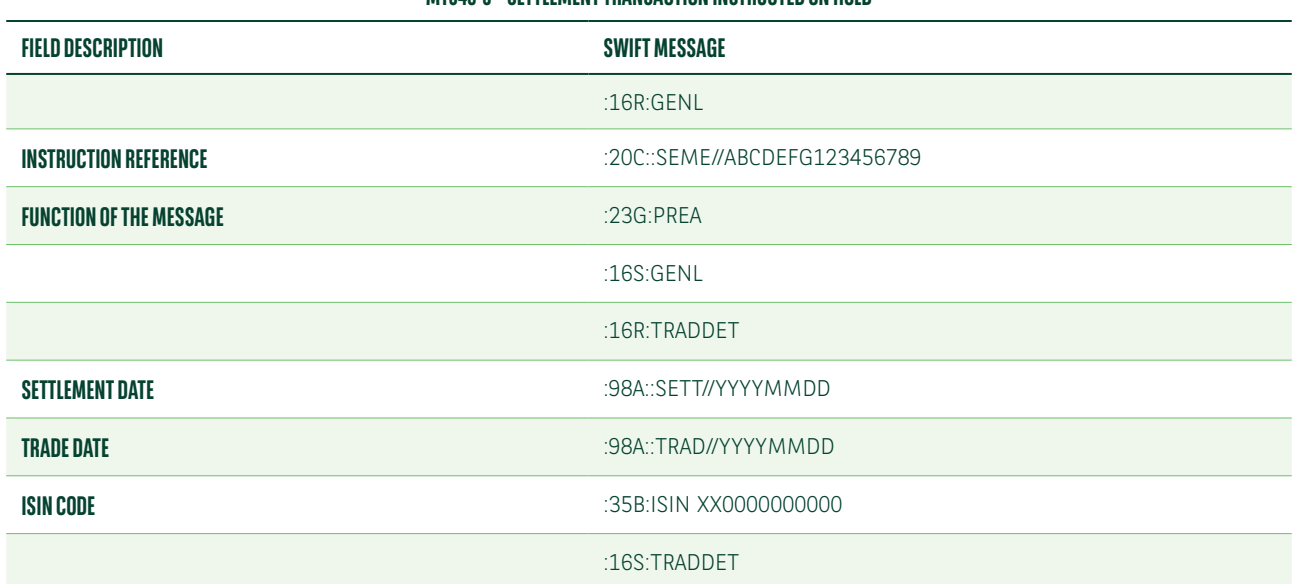

#### **MT540-3 – SETTLEMENT TRANSACTION INSTRUCTED ON HOLD**

#### **MT540-3 – SETTLEMENT TRANSACTION INSTRUCTED ON HOLD**

<span id="page-14-0"></span>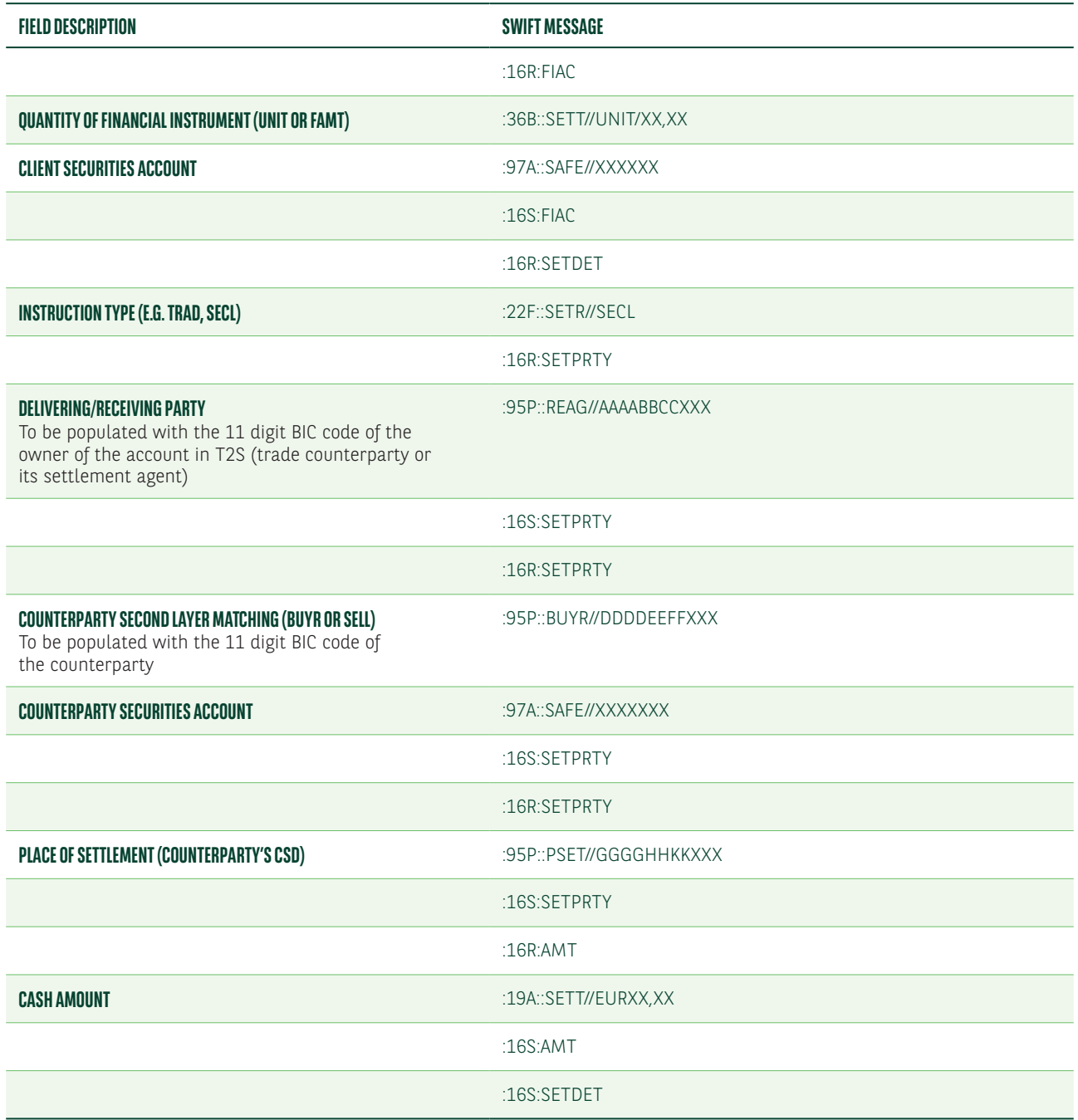

Below is a list of the MT548 field descriptions which we will use to advise of the matching of your PREA instruction.

#### **MT548 – STATUS UPDATE UPON MATCHING OF YOUR PREA INSTRUCTION**

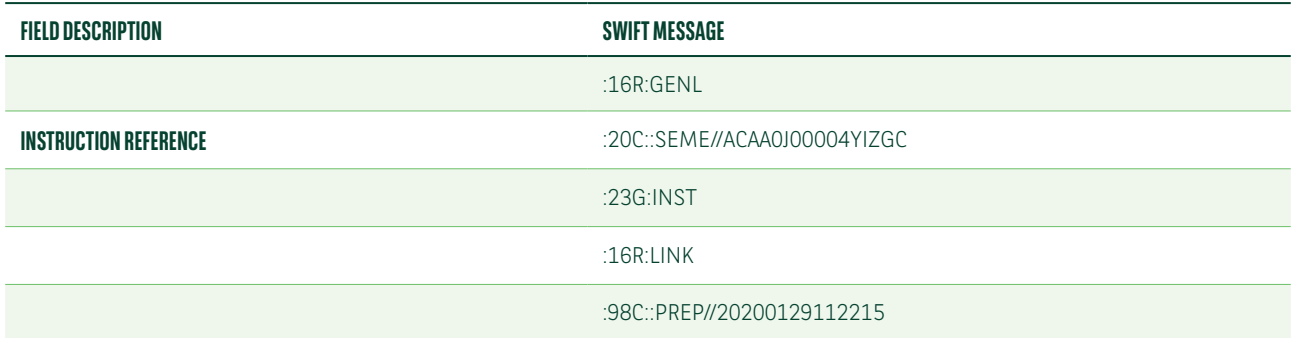

#### **MT548 – STATUS UPDATE UPON MATCHING OF YOUR PREA INSTRUCTION**

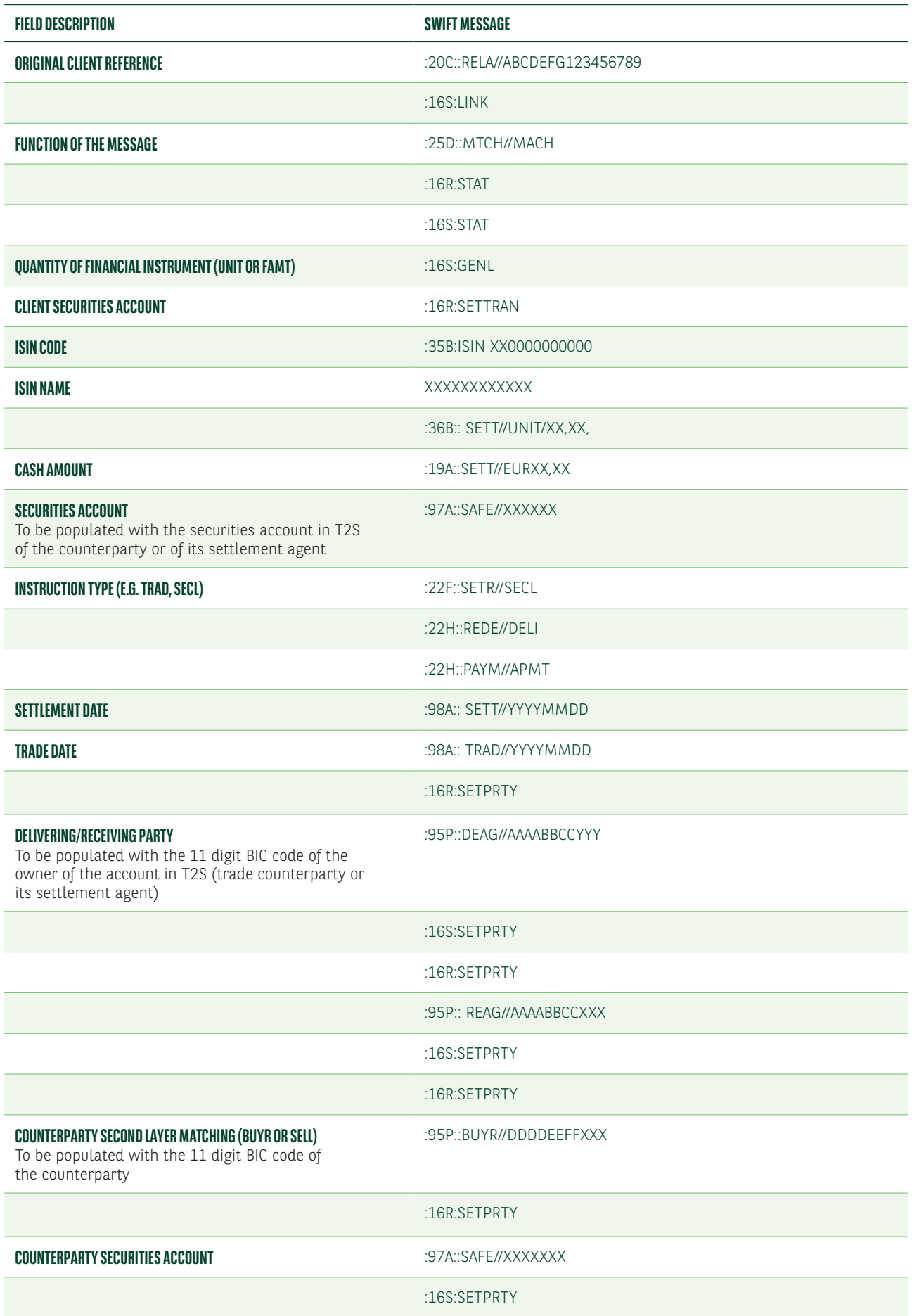

#### **MT548 – STATUS UPDATE UPON MATCHING OF YOUR PREA INSTRUCTION**

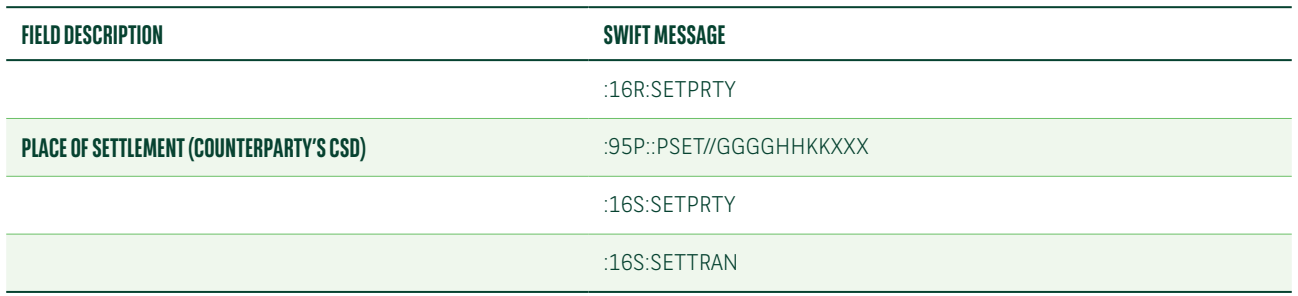

Once you have instructed 23G:PREA it will remain on hold until you change the indicator. You can modify the previously instructed hold indicator with the following message:

**•** MT530 quoting 22F::SETT//YPRE

Below is a list of the MT530 field descriptions to release a settlement instruction on hold for a partial quantity.

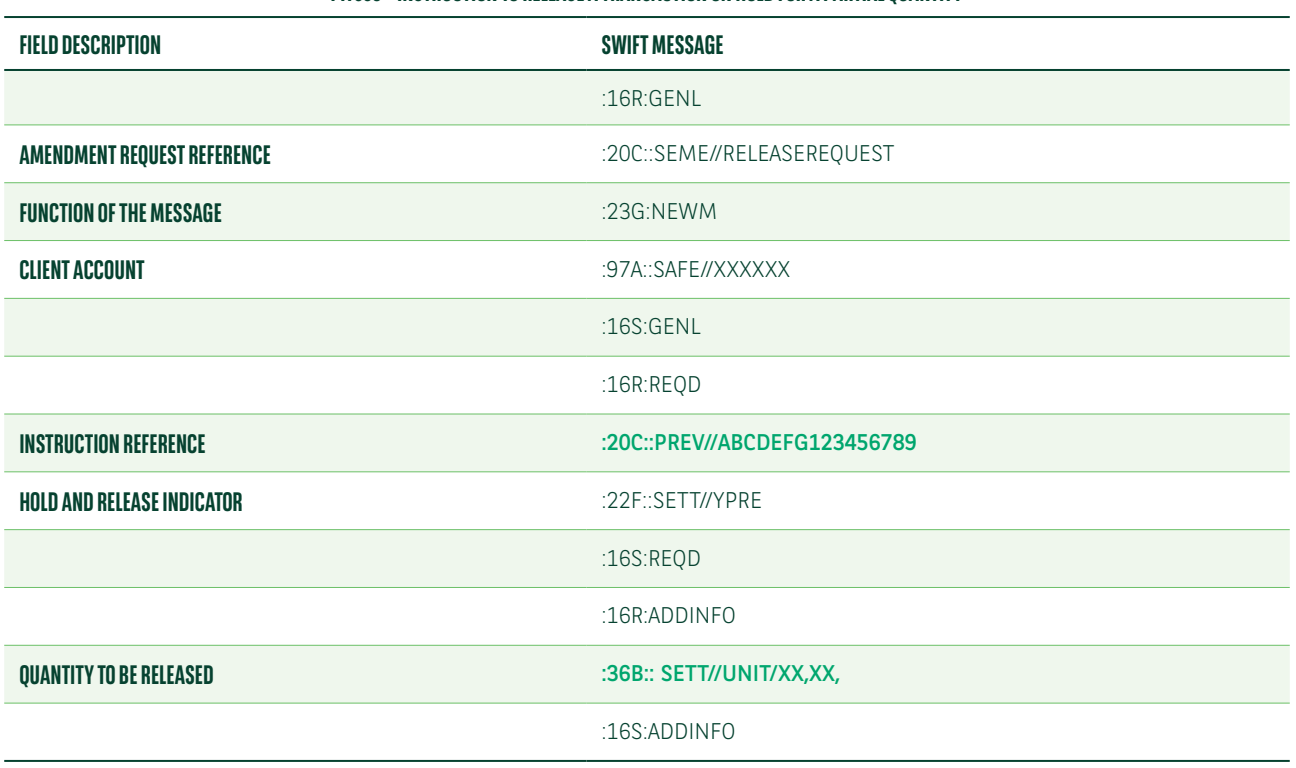

**MT530 – INSTRUCTION TO RELEASE A TRANSACTION ON HOLD FOR A PARTIAL QUANTITY**

Below is a list of the MT548 fields which we intend to use to confirm the quantity effectively released to T2S (both in case the released quantity does not match with the instructed quantity and if they match). We are still working to finalise the SMPG (Securities Market Practice Group) global market practice for partial release; as such, please note that some of the reason codes may change.

25D: TPRC//MODC : Modification is accepted and has been completed

25D:: TPRC//MORN : Modification is pending

24B:: MORN//NARR

70D:: REAS//Waiting modification to be affected

25D: TPRC//REJT : Modification has been rejected.

25D::TPRC//DEND : Modification request will not be executed 24B::DEND//NARR

70D::REAS//Transaction Processing Command Partial Release not allowed

Please note that the MT548 swift messages for the acceptance or rejection of the MT530 Partial release, will update your initial instructions.

### Putting on hold a settlement transaction originally instructed as released

Below is a list of the MT540-3 fields to instruct a settlement transaction as released.

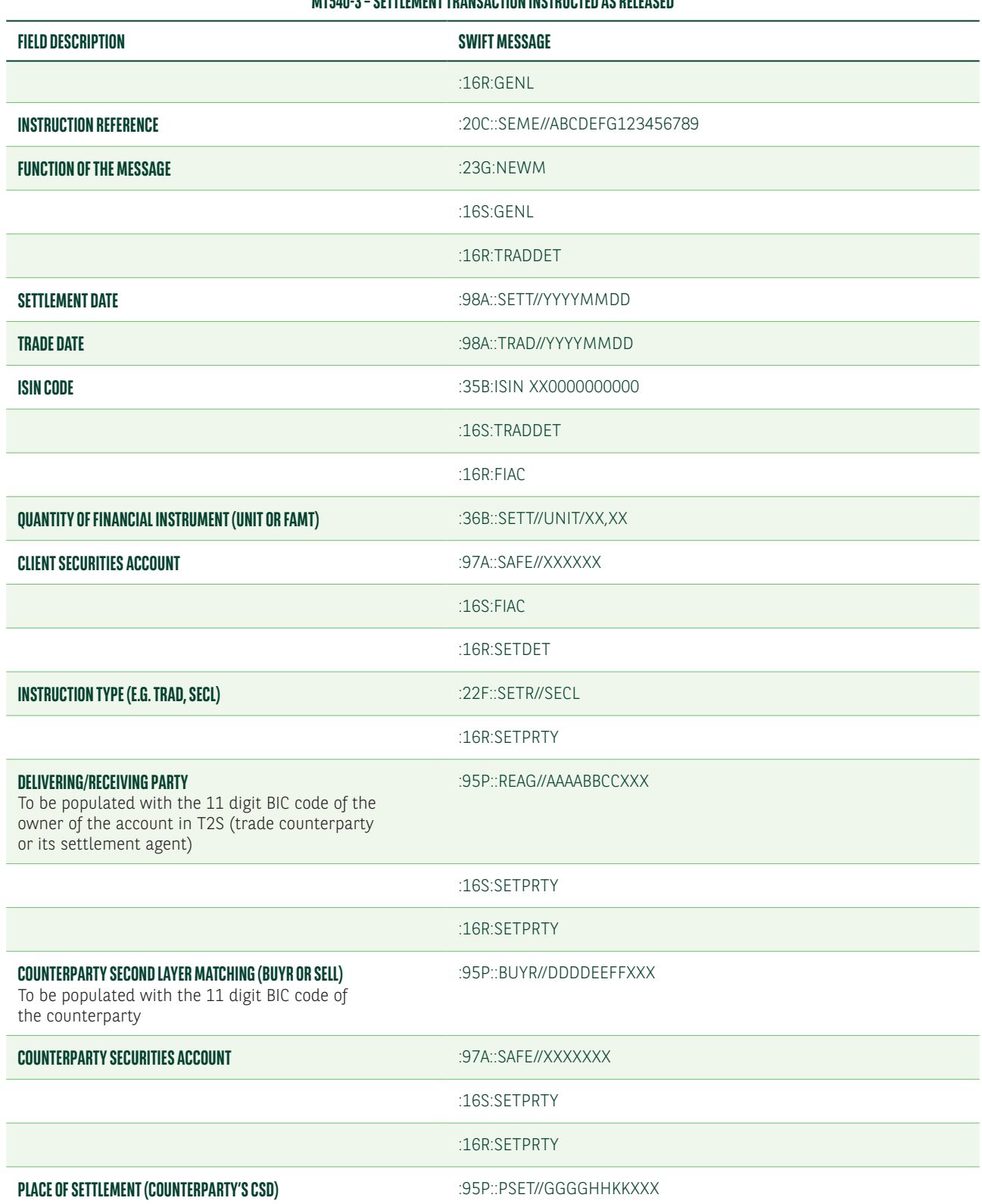

#### **MT540-3 – SETTLEMENT TRANSACTION INSTRUCTED AS RELEASED**

#### **MT540-3 – SETTLEMENT TRANSACTION INSTRUCTED AS RELEASED**

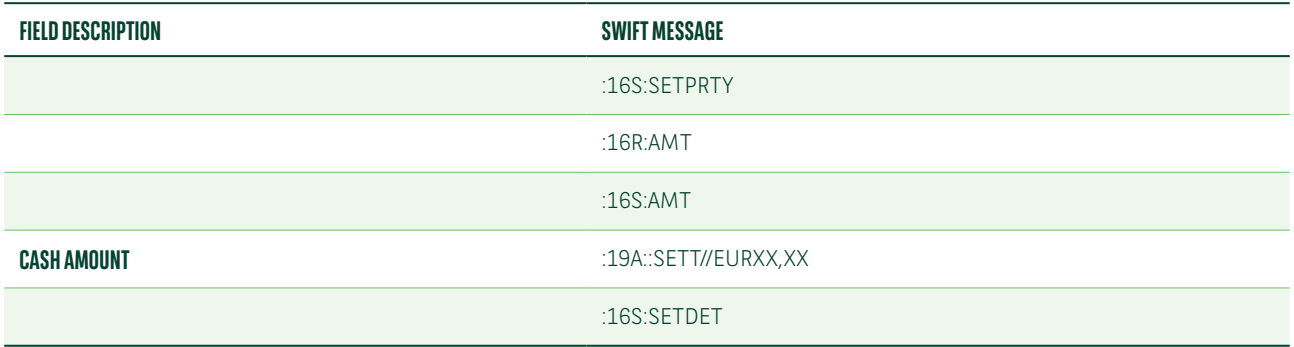

Below is a list of the MT548 fields which we will use in the status update message issued upon the matching of your NEWM instruction.

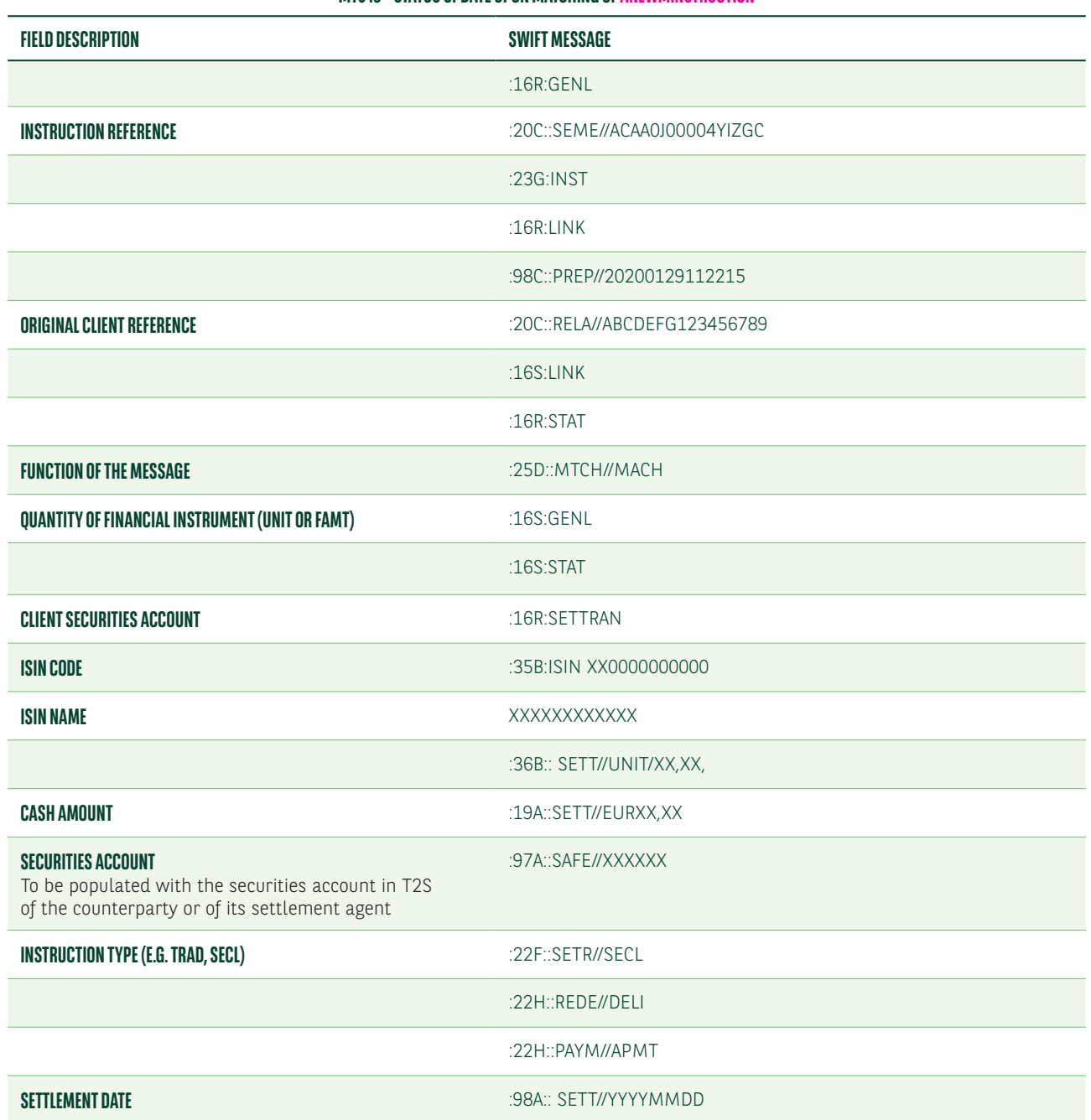

**MT548 – STATUS UPDATE UPON MATCHING OF ANEWMINSTRUCTION**

#### **MT548 – STATUS UPDATE UPON MATCHING OF ANEWMINSTRUCTION**

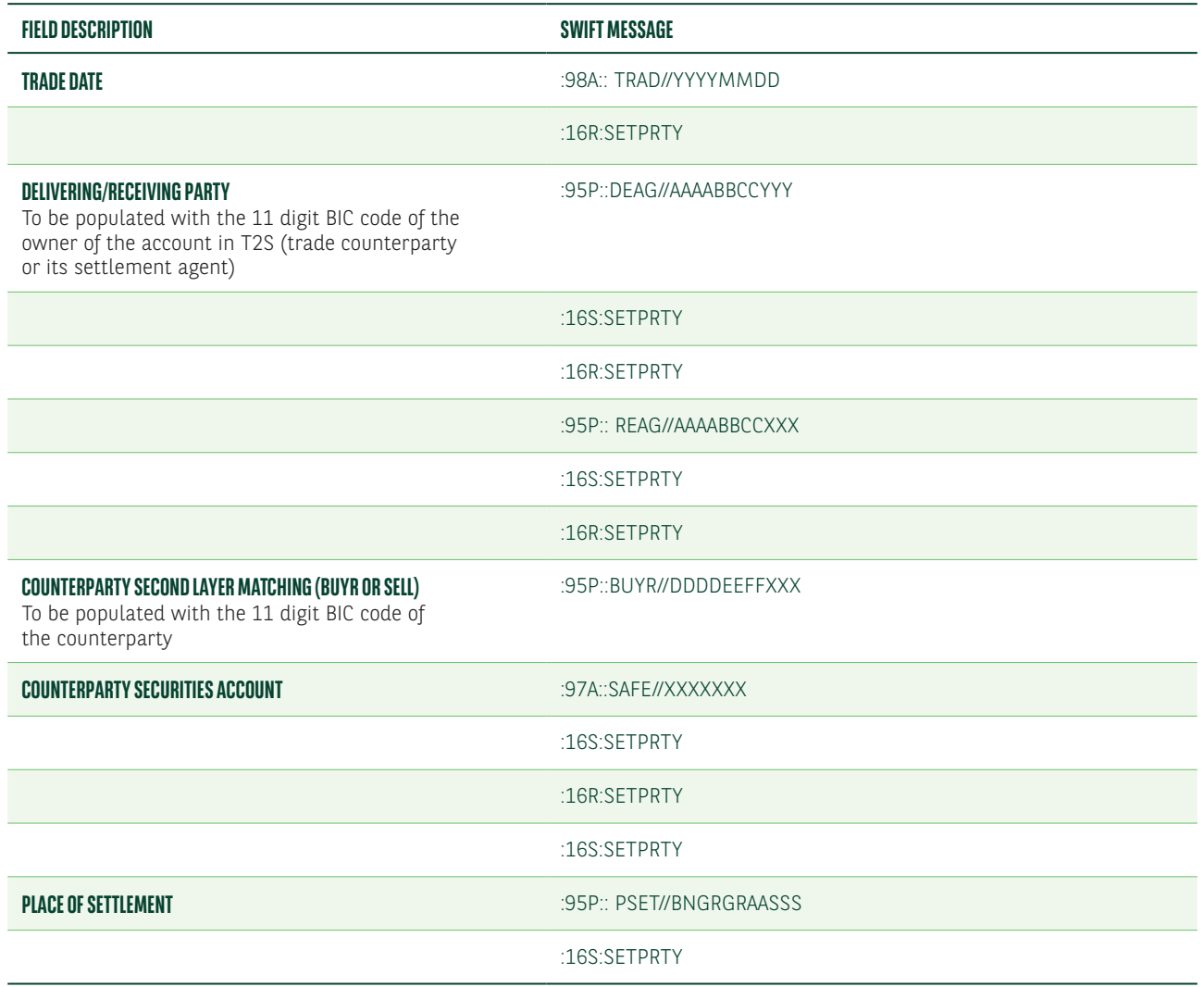

You can modify the previously instructed 23G:NEWM transaction with one of the following MT530 message:

**•** MT530 quoting 22F::SETT//NPRE

Below is a list of the MT530 fields to hold a settlement transaction previously released.

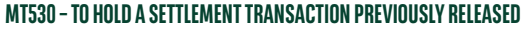

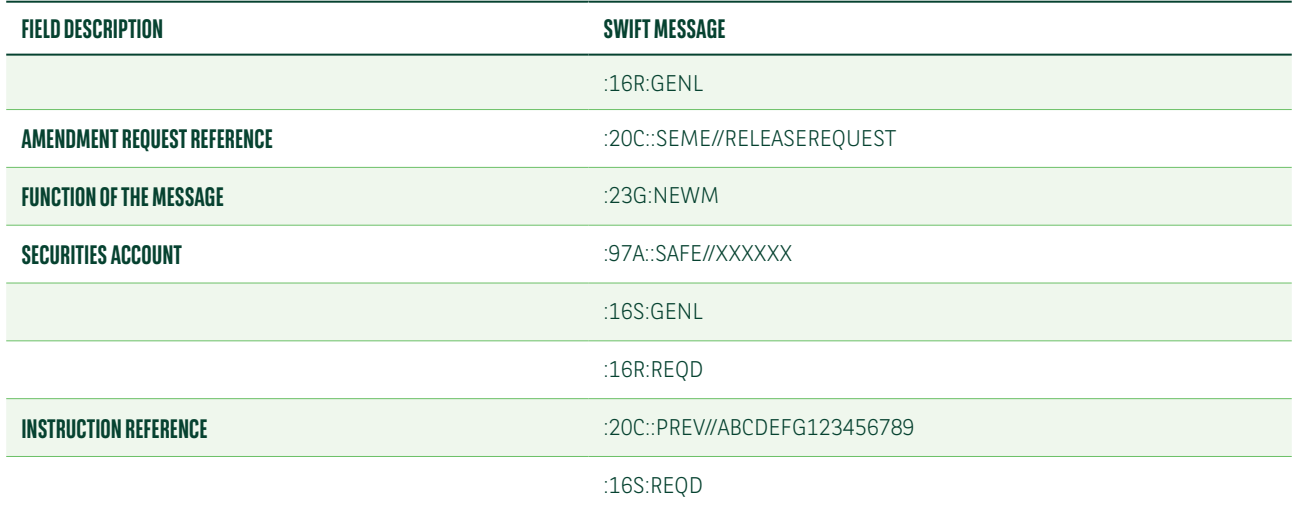

#### **MT530 – TO HOLD A SETTLEMENT TRANSACTION PREVIOUSLY RELEASED**

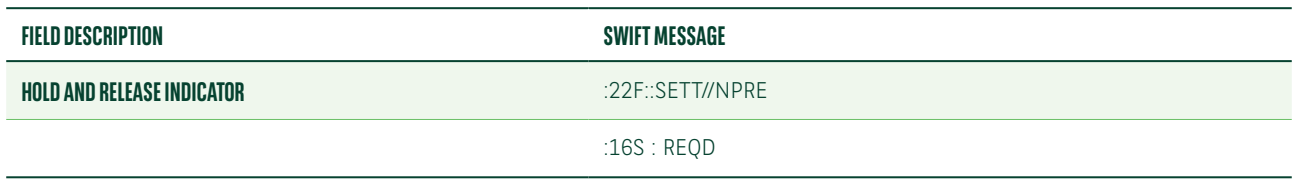

Below is a list of the MT548 fields which we will use in your initial instruction to advise of the acceptance of the hold and release indicator change instructed via MT530.

#### **MT548 – ACCEPTANCE OF THE HOLD AND RELEASE INDICATOR CHANGE**

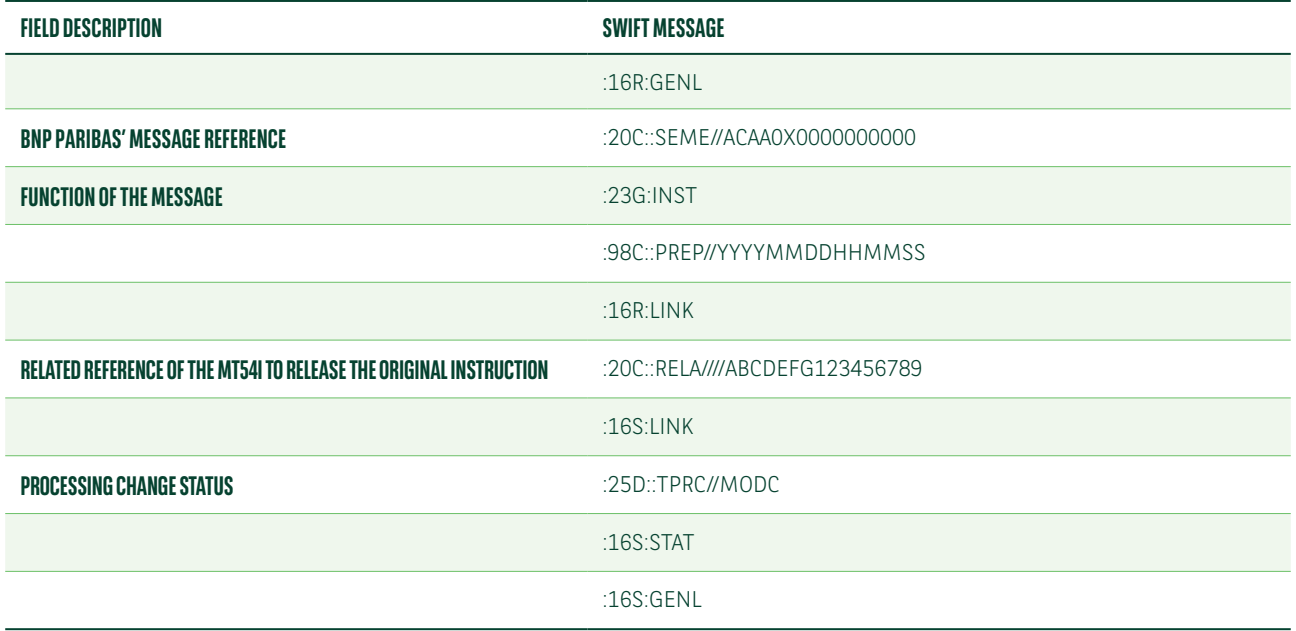

Below is a list of the MT548 fields which we will use to advise in your initial instruction the rejection by T2S of the release indicator change instructed via MT530.

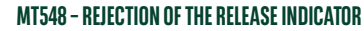

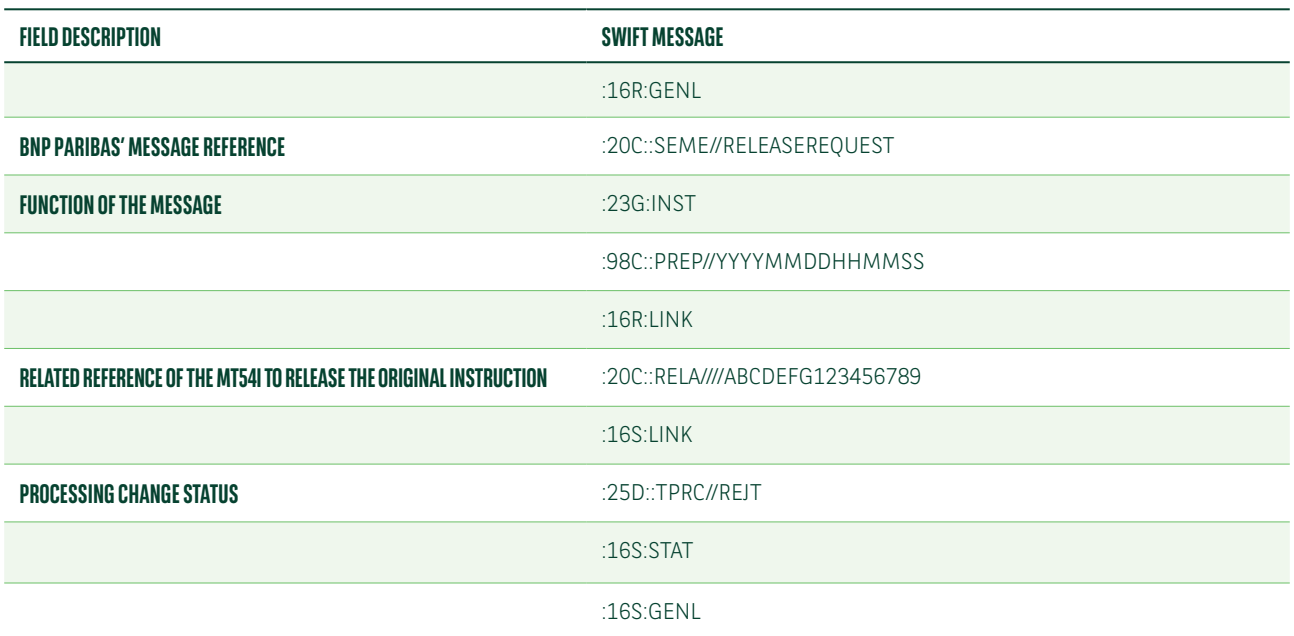

## PARTIAL SETTLEMENT

Partial settlement is a T2S process automatically activated during specific windows in the settlement day schedule. It is activated by default unless one of the two counterparties specifies the contrary.

We allow three set-ups for partial settlement:

- **•** T2S standard1
- Trade-by-trade partial
- Standing instruction at account level

## T2S standard

All T2S settlement instructions are eligible for partial settlement. This standard set-up will be applied if you do not quote a partial indicator in a settlement instruction and have not opted for a 'no partial' set-up on your securities account. Such settlement transactions with a blank value for the partial indicator, will be sent to T2S as eligible for partial settlement with the T2S default thresholds being applied<sup>2</sup>.

So a market update/questionnaire is on the way in order to reply with your preference on partial settlement process upon the three above set up options.

Unless we receive an answer, we will consider your acceptance to proceed with our default process T2S standard set up.

## Trade-by-trade partial

You can select the partial settlement criteria on a trade-by-trade basis using the partial settlement indicator in sequence E of the MT540-3. The available values for this field are:

- **•** :C22F::STCO//NPAR: no partial allowed
- :22F::STCO//PART: partial on the quantity/nominal value for free of payment instructions and partial on the countervalue for against payment instructions
- **•** :22F::STCO//COEX/PARQ: only partial on the quantity/nominal value
- **•** :22F::STCO//COEX/PARC: only partial on the countervalue

Alternatively you can send us relevant MT530 for each trade you need to modify a partial settlement indicator.

This choice should be indicated in the market update questionnaire, as follows:

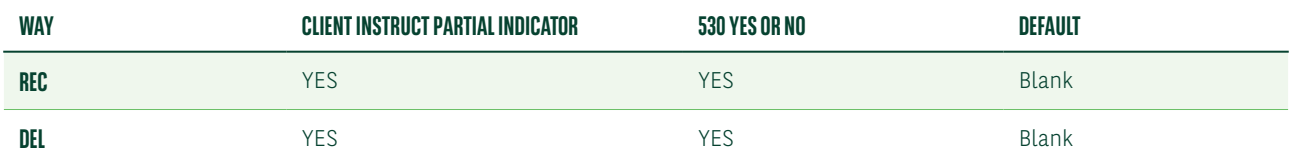

<sup>&</sup>lt;sup>1</sup> This set-up is automatically applied if you do not quote a partial indicator in your settlement instruction and have not opted for a standing instruction at account level.

<sup>2</sup> These thresholds are EUR 10,000 for equities and EUR 100,000 for debt instruments (applied to the countervalue of each against payment transaction).

### Standing instruction at the account level

You can give us a standing instruction at the account level to apply a permanent partial indicator to your instructions. This MT599 Swift message which will act as Standing instruction will specify either the indicator NPAR (Non Partial Release) or the Partial Indicator you wish (PARC/PARQ/PART) to apply in your instructions.

So a market update/questionnaire is on the way in order to reply with your preference on partial settlement process upon the three above set up options.

Unless we receive an answer, we will consider your acceptance to proceed with our default process T2S standard set up.

### Usage of partial indicator in settlement instructions

Below is a list of the MT540 fields for a settlement instruction with no partial allowed (NPAR).

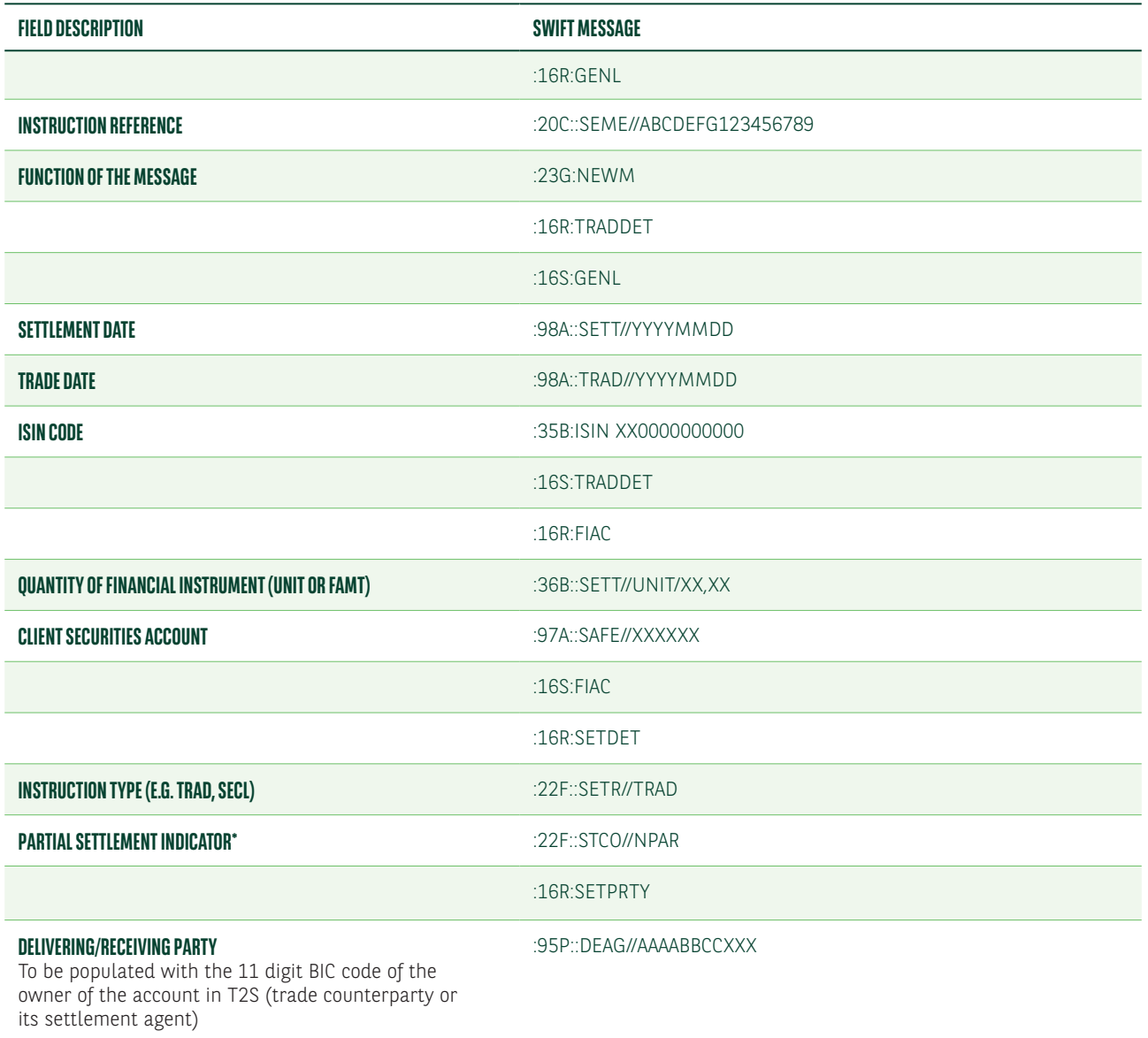

#### **MT540 – SETTLEMENT INSTRUCTION WITH NO PARTIAL ALLOWED (NPAR)**

<sup>3</sup> Please see examples hereafter.

#### **MT540 – SETTLEMENT INSTRUCTION WITH NO PARTIAL ALLOWED (NPAR)**

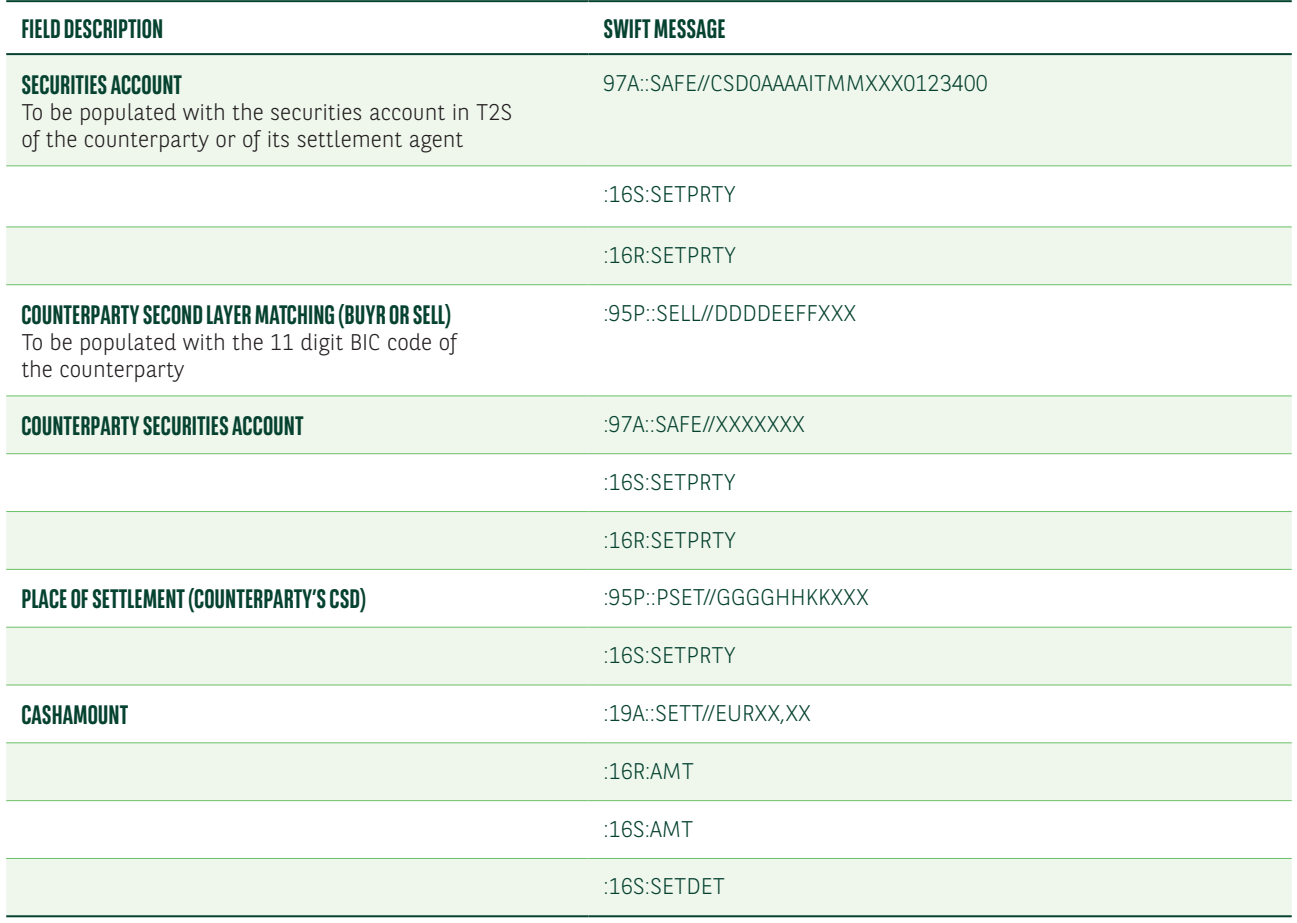

\* In order to allow partial settlement, the value "PART" has to be quoted in this field.

Below is a list of the MT540-3 fields for a settlement instruction with a partial only allowed on the countervalue (PARC).

#### **MT540-3 – SETTLEMENT INSTRUCTION WITH A PARTIAL ONLY ALLOWED ON THE COUNTERVALUE (PARC)**

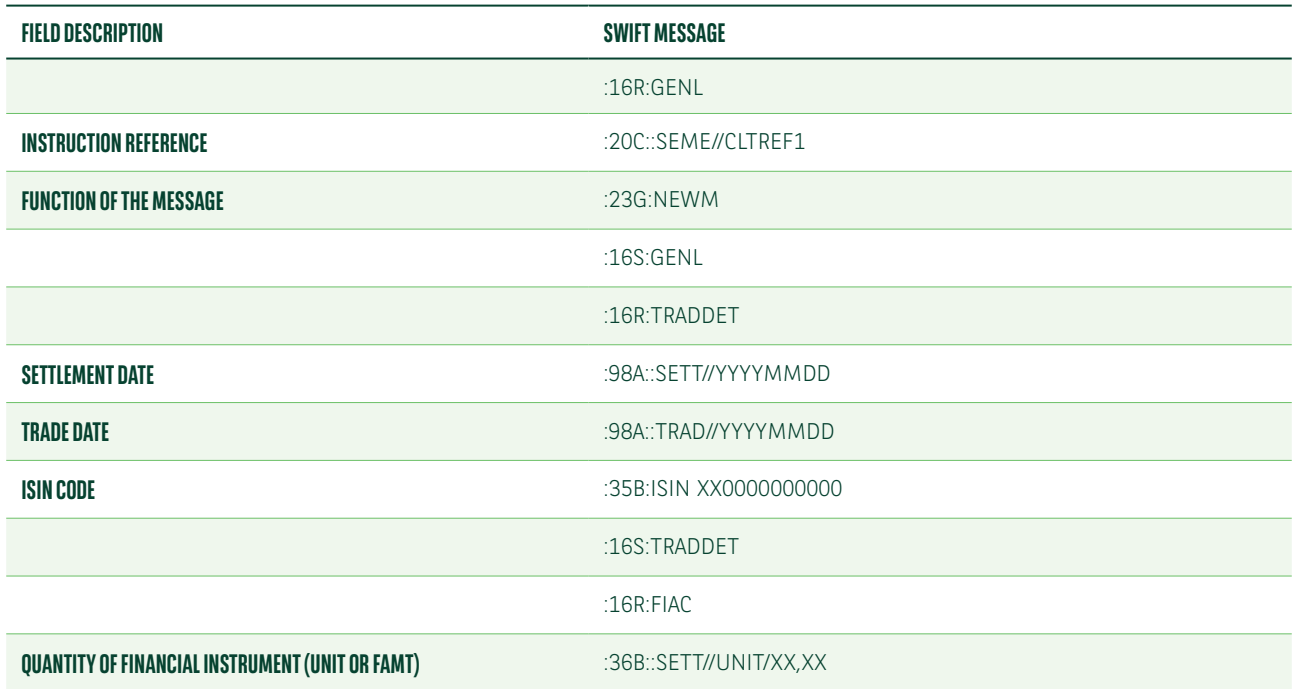

#### **MT540-3 – SETTLEMENT INSTRUCTION WITH A PARTIAL ONLY ALLOWED ON THE COUNTERVALUE (PARC)**

<span id="page-24-0"></span>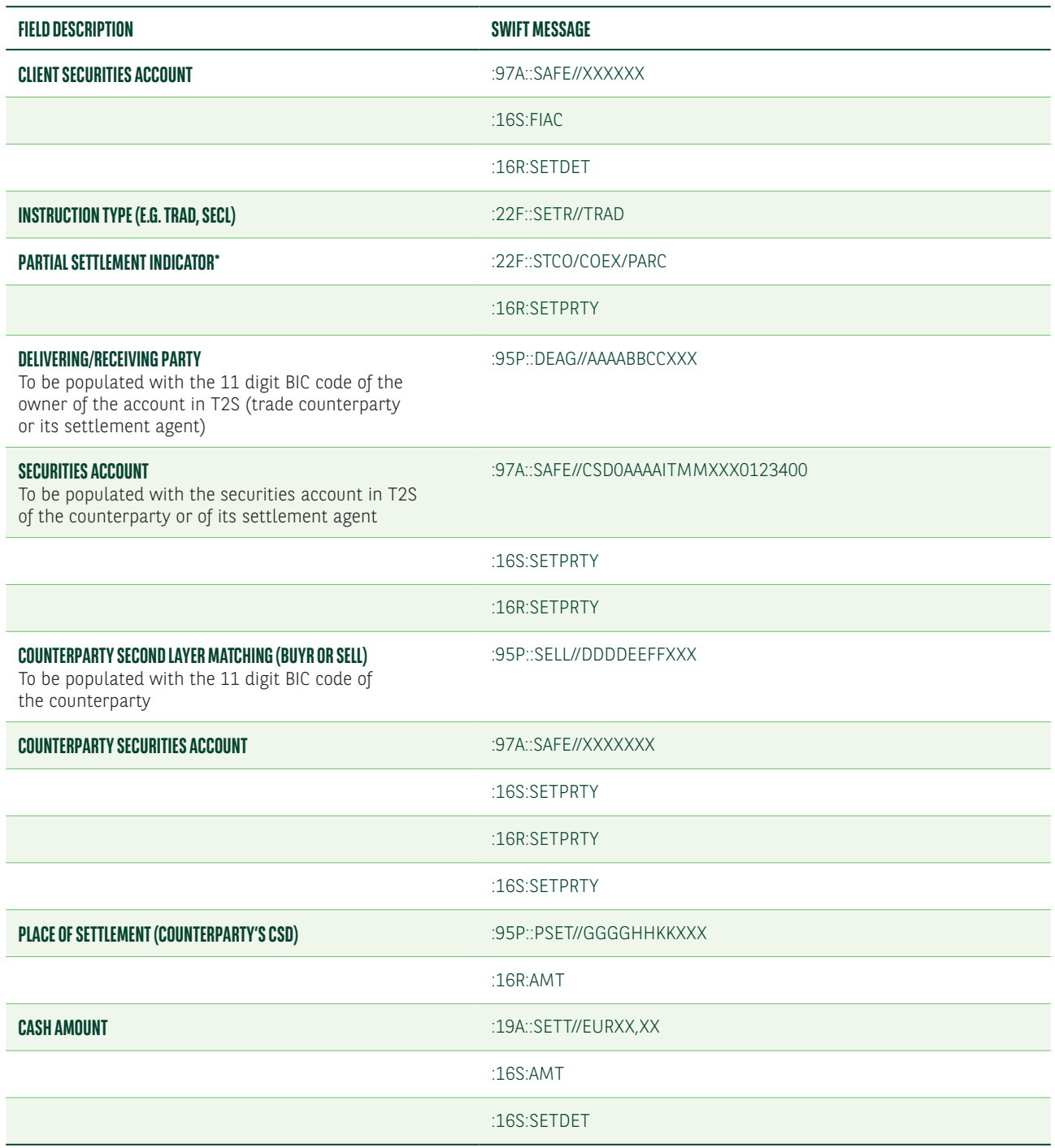

\* In order to allow partial settlement only on the quantity of the instruction the value "PARQ" has to be quoted in this field.

## Change of the partial indicator

Below is a list of the MT530 fields to unilaterally modify a partial settlement indicator or the default value applied at account level from "NPAR" to "PART.

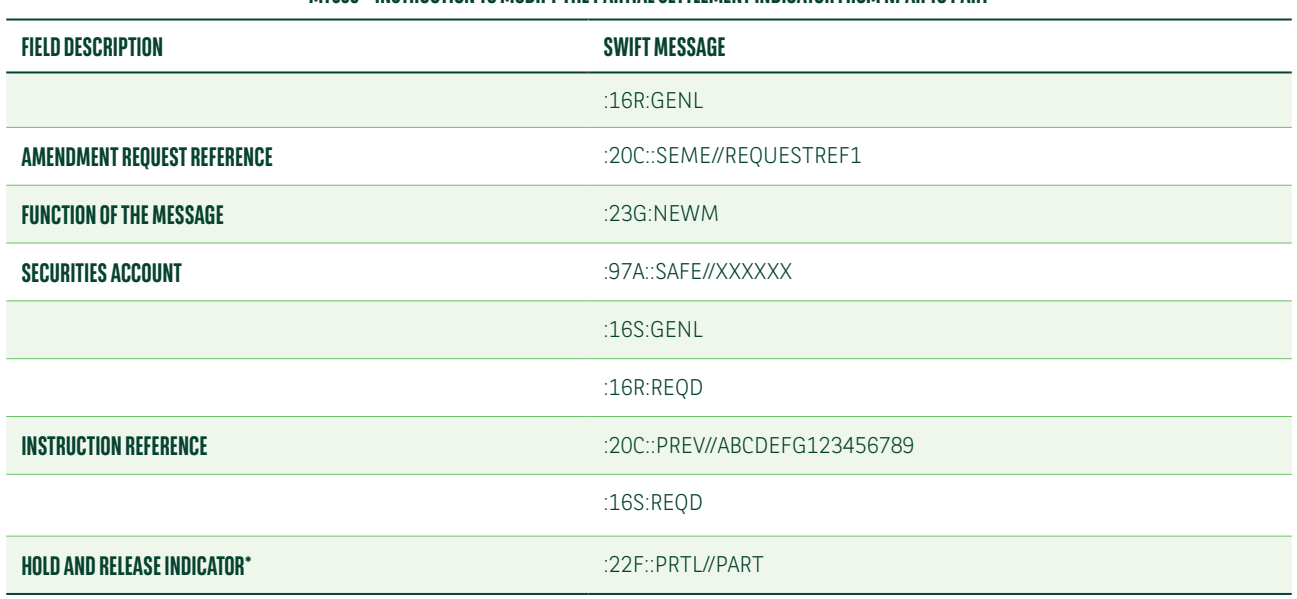

#### **MT530 – INSTRUCTION TO MODIFY THE PARTIAL SETTLEMENT INDICATOR FROM NPAR TO PART**

\* The value "NPAR" has to be quoted in this field to change the partial settlement indicator from "PART" to "NPAR".

Below is a list of the MT530 fields to unilaterally modify a partial settlement indicator or the default value applied at account level from "PARC" to "PARQ".

#### **MT530 – INSTRUCTION TO MODIFY THE PARTIAL SETTLEMENT INDICATOR FROM PARC TO PARQ**

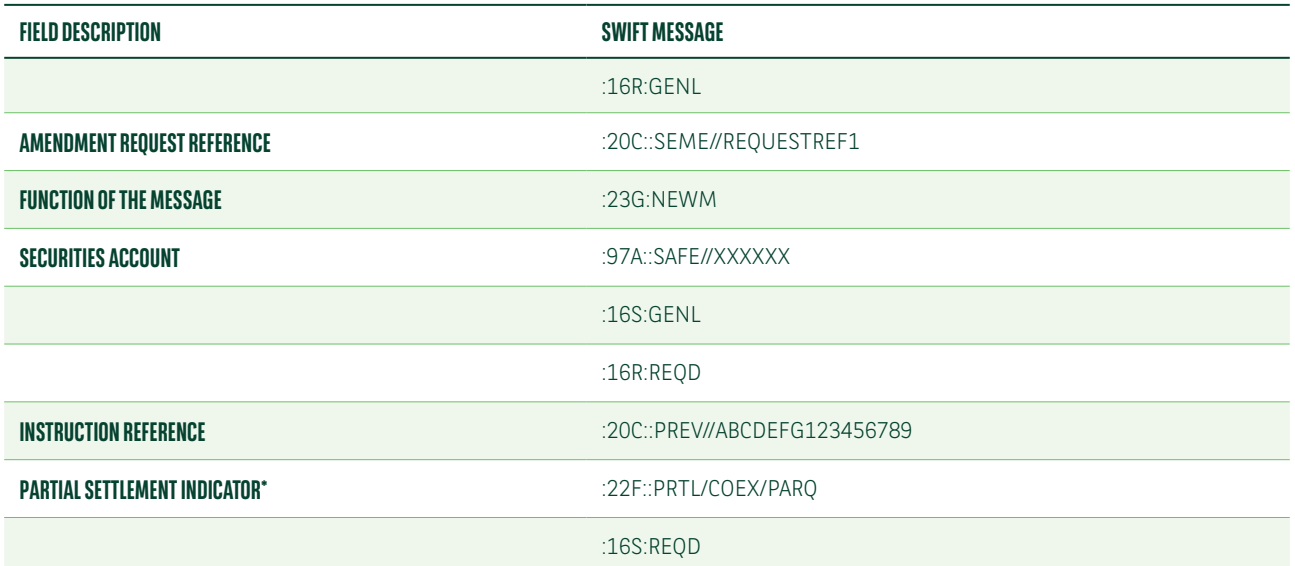

\* The value "PARC" has to be quoted in this field to change the partial settlement indicator and allow partial settlement only on the countervalue.

## Acknowledgement of a change

Below is a list of the MT548 field descriptions with specific reason codes which we will use to advise in your initial instruction he acceptance of the partial indicator change instructed via MT530.

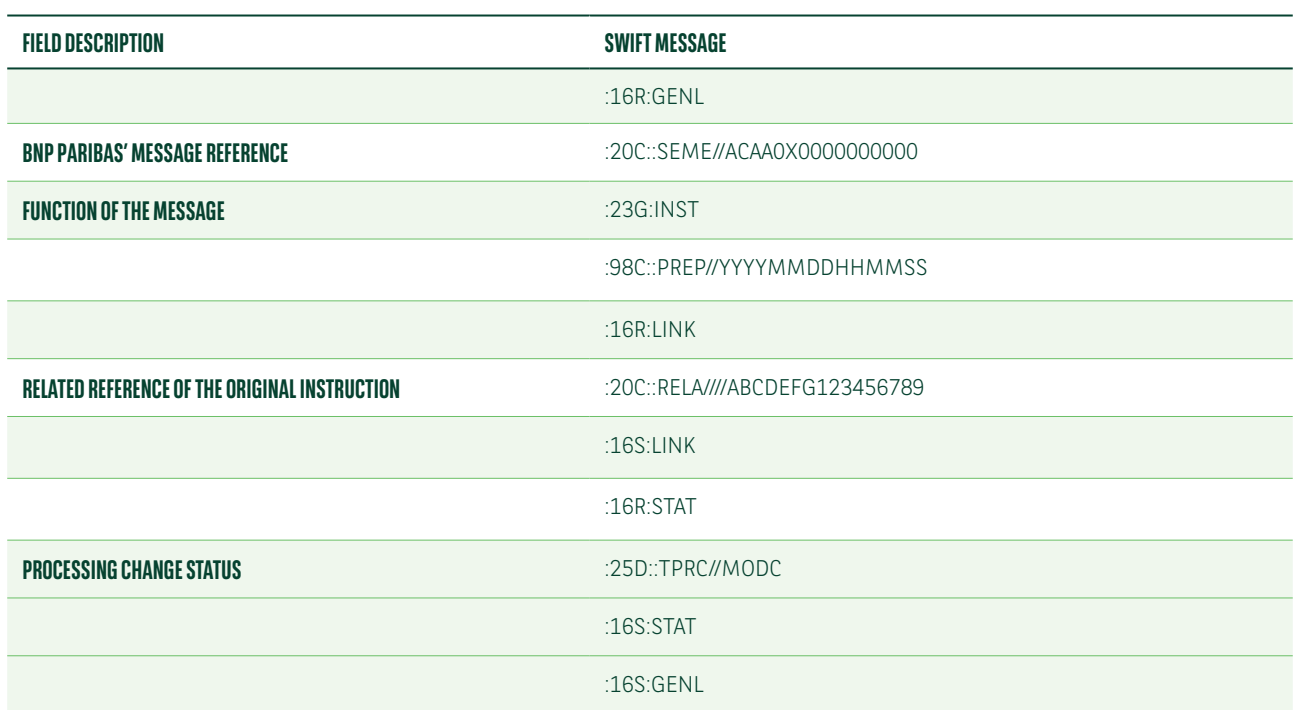

#### **MT548 – ACCEPTANCE OF THE PARTIAL INDICATOR CHANGE INSTRUCTED VIA MT530**

### Settlement confirmation of partially settled transactions

For any settlement transactions partially settled, we will issue:

- **•** MT548 cancellation of the original instruction4
- Settlement confirmation (MT544-MT545-MT546-MT547) for the partial quantity
- **•** MT548 for the transaction created to settle the remaining quantity

Below is a list of the MT548 fields with specific reason codes which we will use to advise the cancellation of an original instruction.

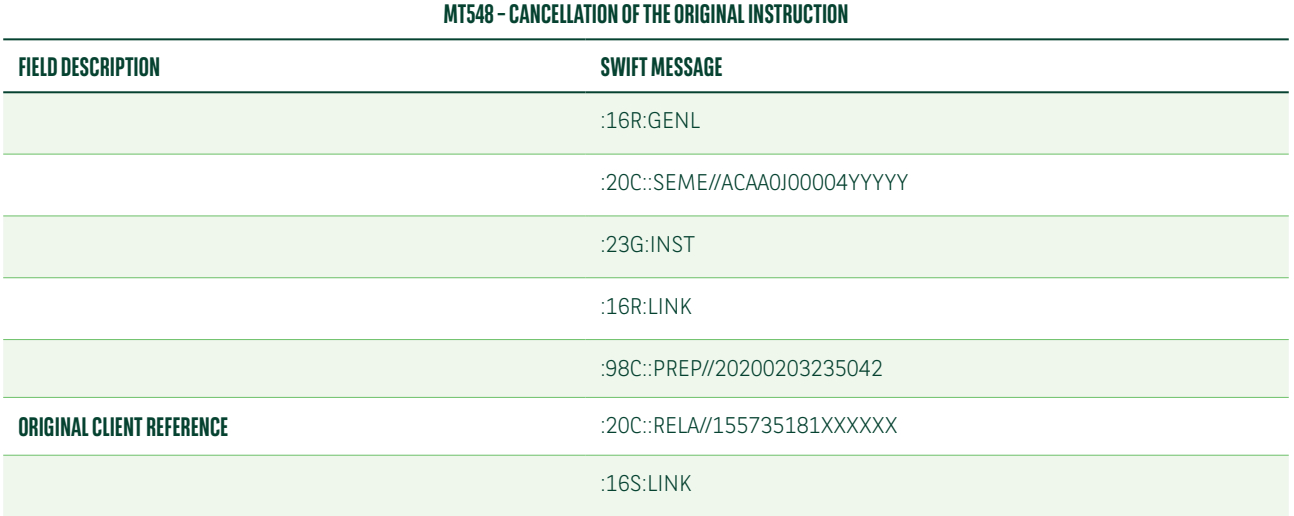

<sup>4</sup> The instruction is not cancelled within T2S where it remains valid with an unsettled pending quantity. The cancellation is only in our books.

#### **MT548 – CANCELLATION OF THE ORIGINAL INSTRUCTION**

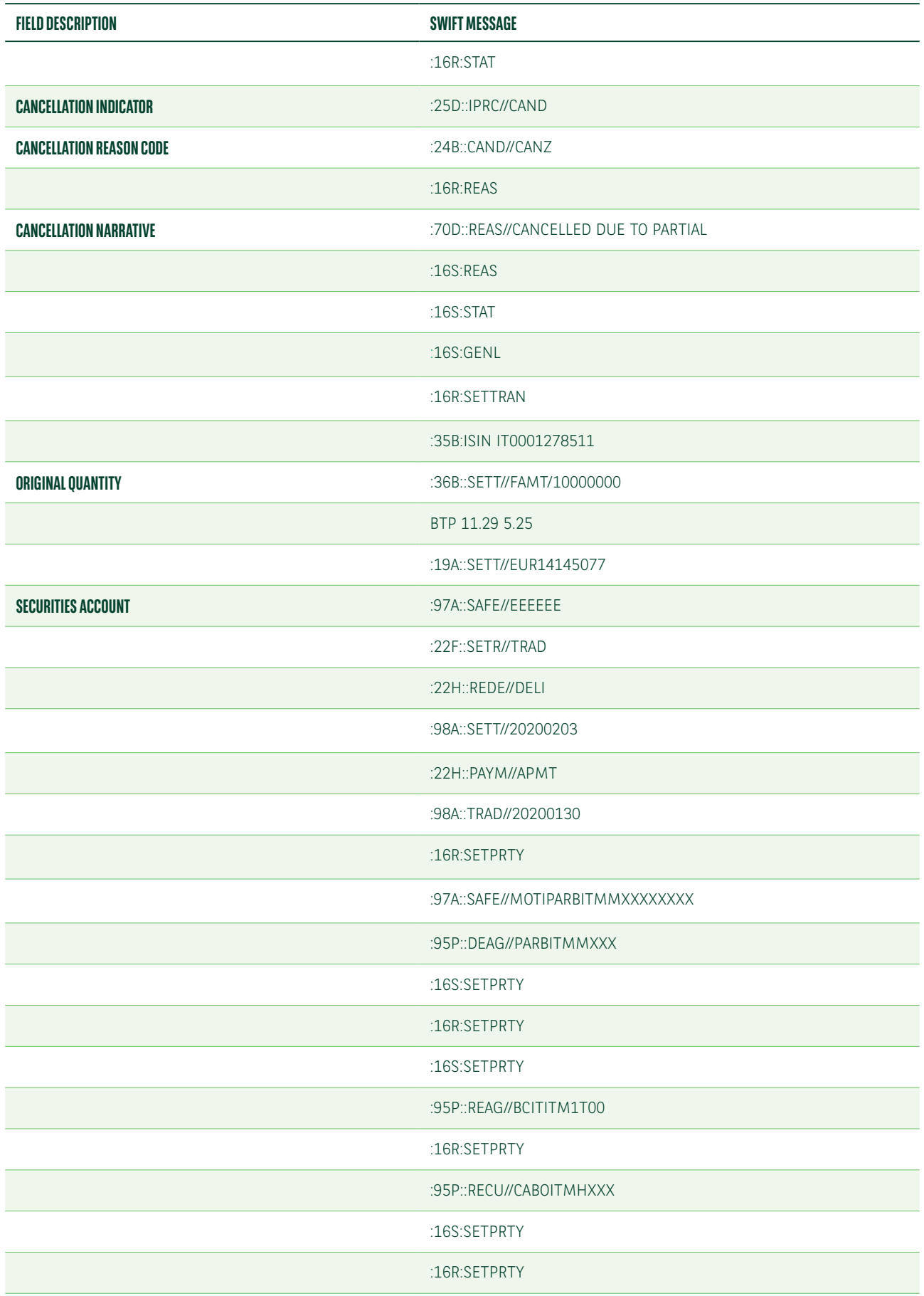

#### **MT548 – CANCELLATION OF THE ORIGINAL INSTRUCTION**

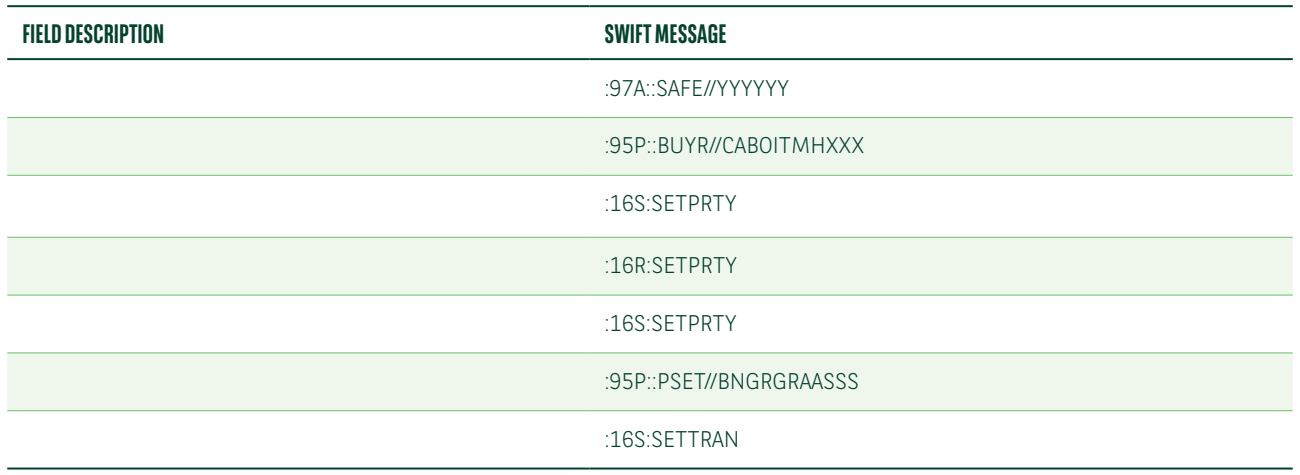

Below is a list of the MT544-7 fields with specific reason codes which we will use to advise the settlement of a partial quantity (in our example we used an MT547).

#### **MT547 – CONFIRMATION OF SETTLEMENT OF A PARTIAL QUANTITY**

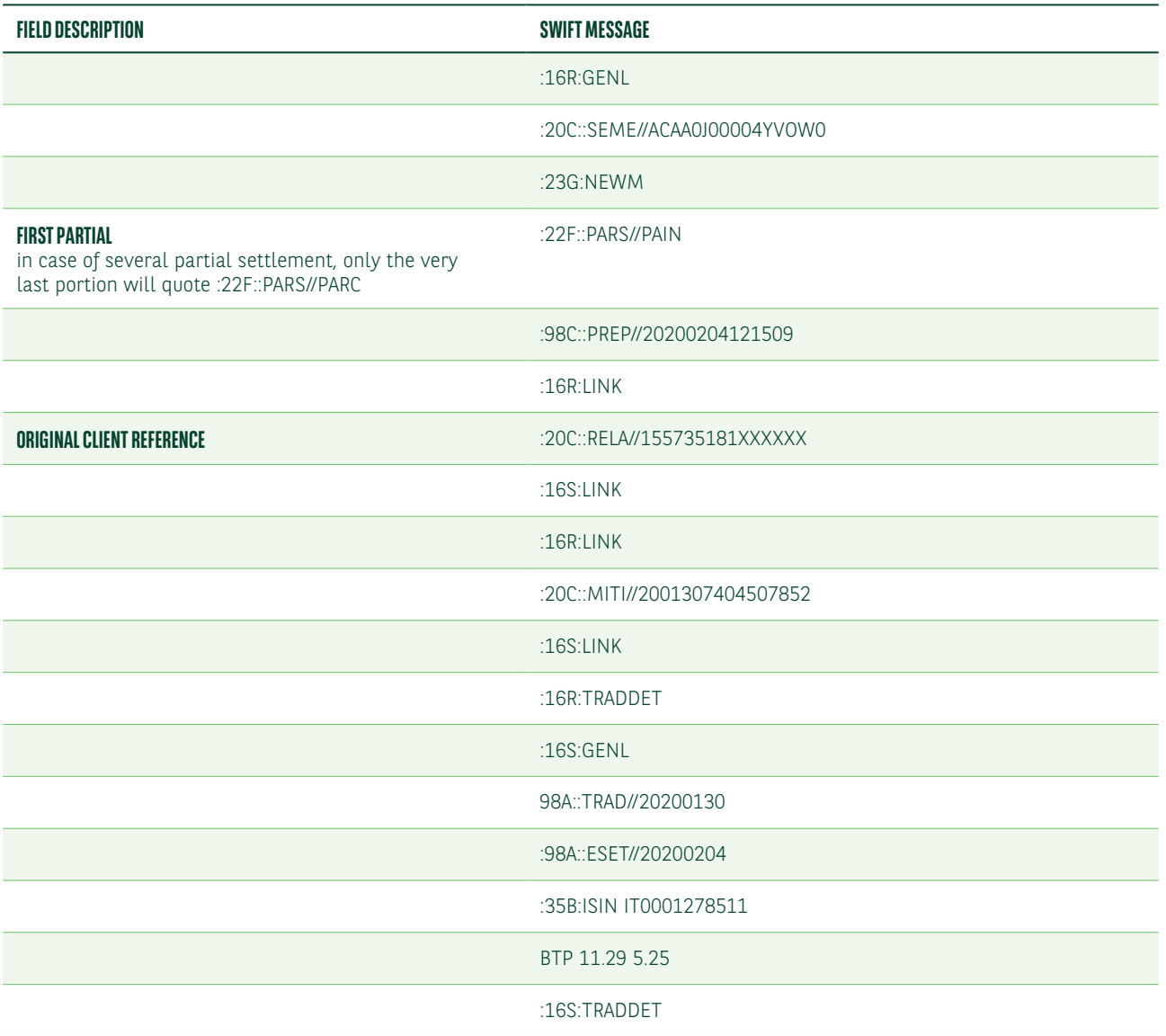

#### **MT547 – CONFIRMATION OF SETTLEMENT OF A PARTIAL QUANTITY**

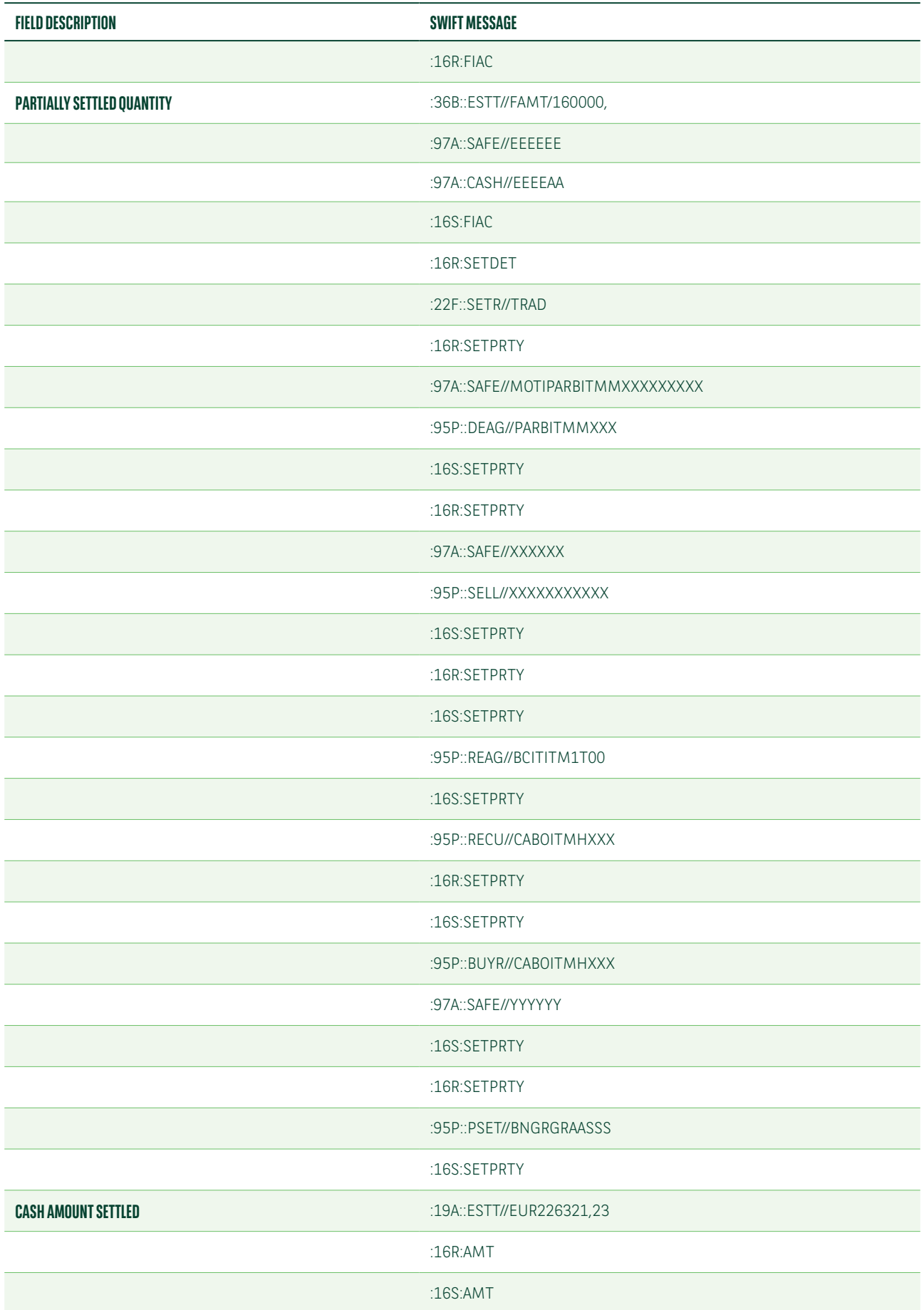

#### **MT547 – CONFIRMATION OF SETTLEMENT OF A PARTIAL QUANTITY**

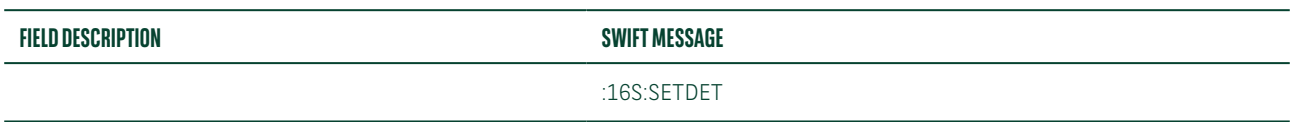

Below is a list of the MT548 fields which we will use to advise the details of the transaction created to settle the remaining quantity.

#### **MT548 – STATUS OF THE TRANSACTION FOR THE REMAINING QUANTITY**

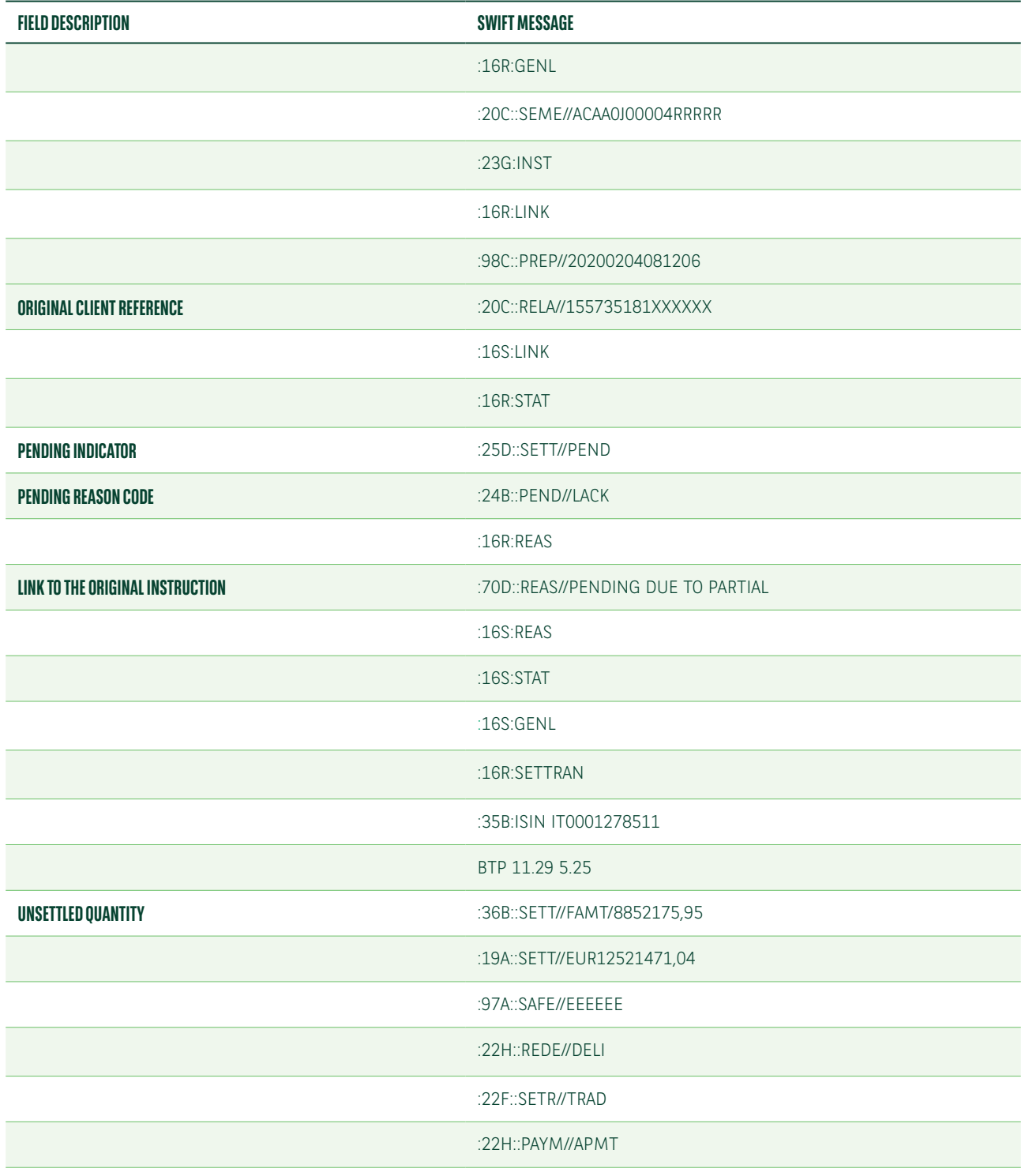

#### **MT548 – STATUS OF THE TRANSACTION FOR THE REMAINING QUANTITY**

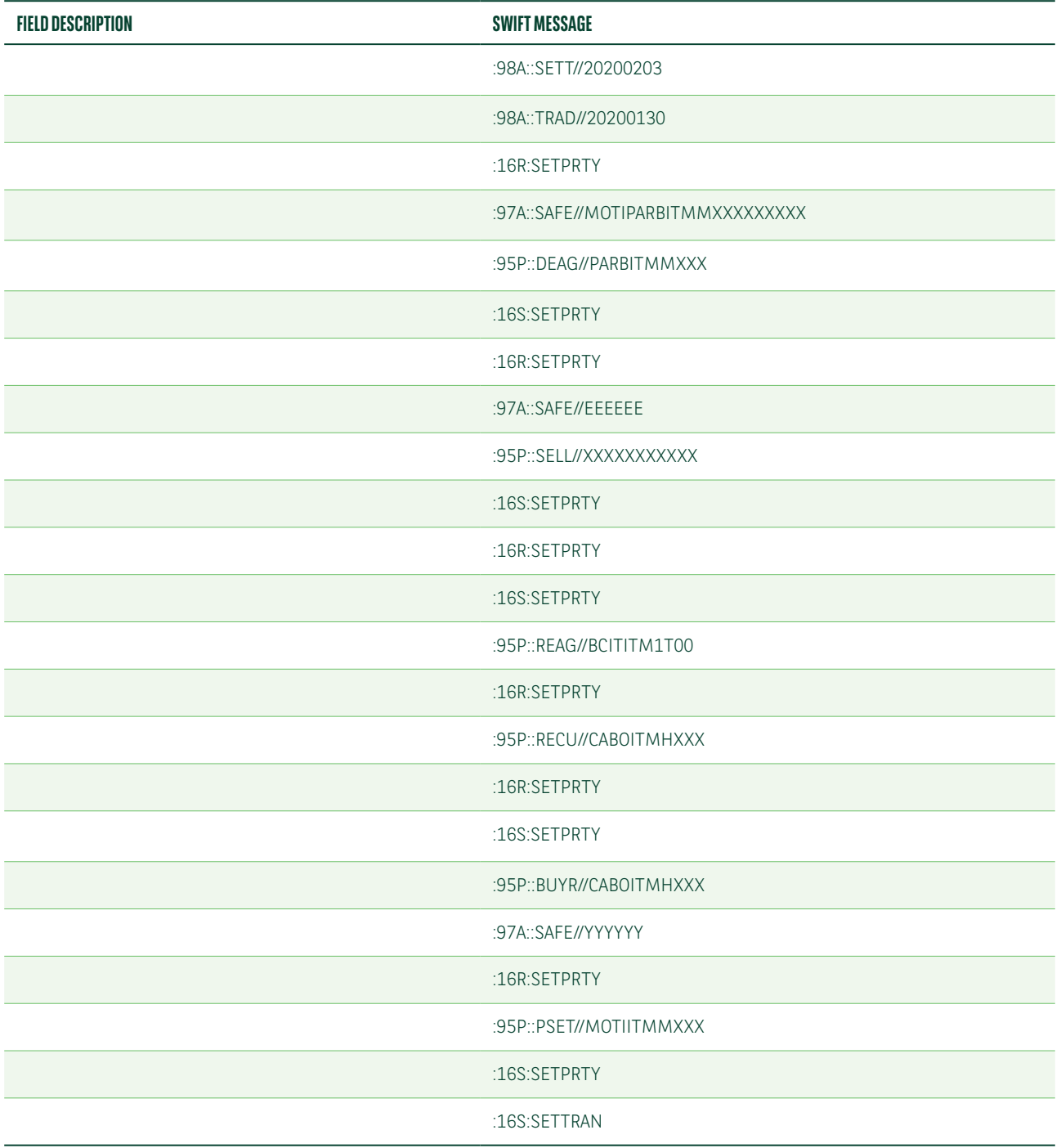

In case a partial settlement is not successful due to the fact your counterpart does not accept partials, we will issue an MT548 whose details are as follows:

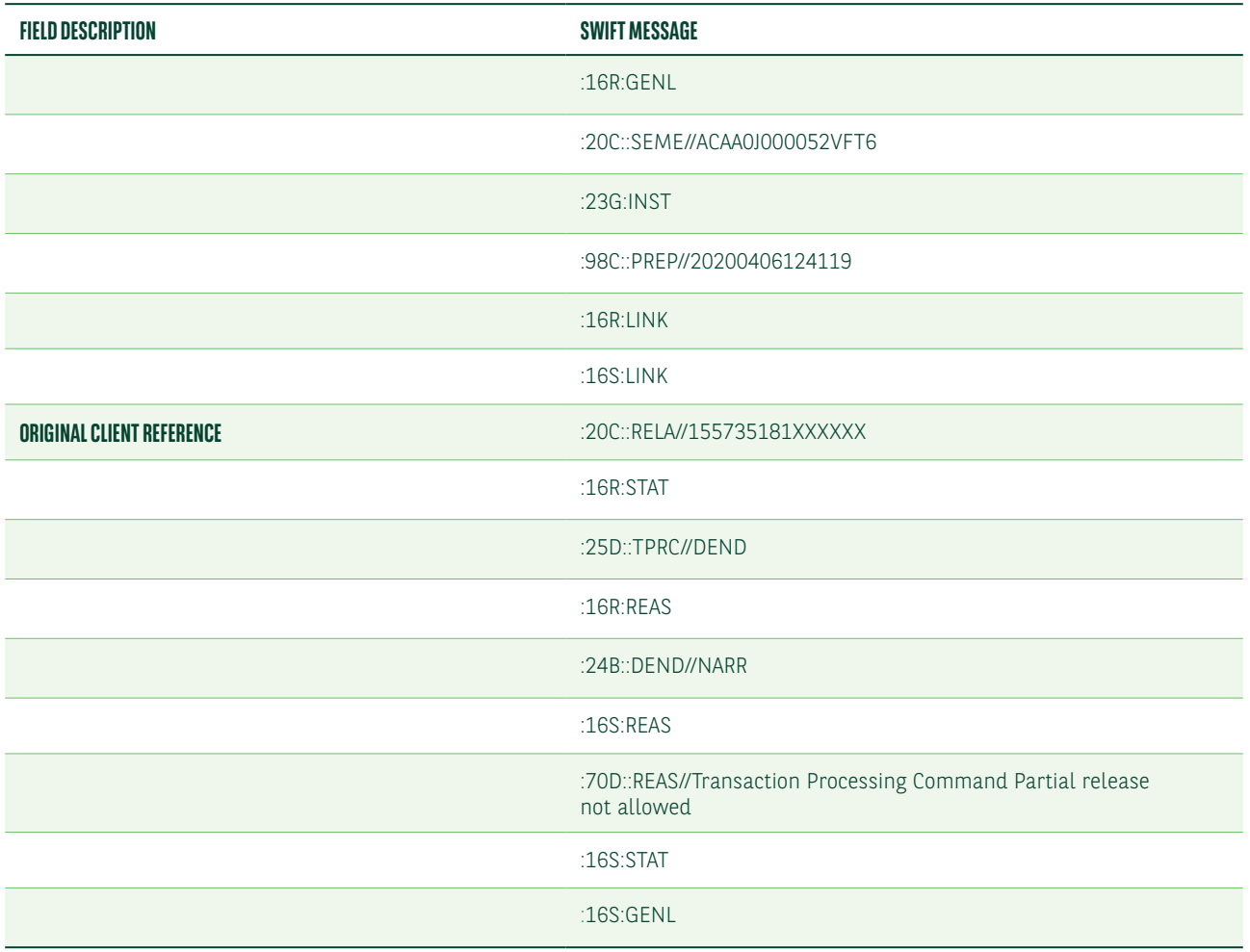

#### **MT548 – STATUS UPDATE TO ADVISE THE COUNTERPARTY DOES NOT ACCEPT PARTIALS**

Article 23 of [Delegated Regulation 2018/1229](https://eur-lex.europa.eu/legal-content/EN/TXT/?uri=CELEX%3A32018R1229) provides that where, on the last business day of the extension period, some of the relevant financial instruments are available for delivery, the relevant trading parties shall partially settle the initial settlement instruction.

To meet this requirement and also reduce the overall penalty exposure, we encourage clients to use the partial release and partial settlement functionalities.

## PRIORITISATION

Settlement instructions in T2S can be prioritised as 'normal' or 'high'. T2S uses these priorities only when several settlement instructions in the same ISIN code compete for the same securities position.

### Normal prioritisation

You can instruct your preferred sequence to release instructions in T2S.

#### The priority of each instruction can be instructed by using the field :22F::PRIR// and quoting the values PRIR//0003 (high priority) or 0004 (normal priority).

As we act as indirect participant in T2 Market through Bank of Greece only these 2 values are supported by Bank of Greece.

## High prioritisation

You can give high priority to some instructions by using the field :22F::PRIR// and quoting the value 0003 or normal priority and quote the value 0004. In this case, instructions with the higher priority will be released before the other ones. No instructions will be released and will remain on hold until the instruction with the highest priority is released.

You have the option to instruct the priority on a trade-by-trade basis or to set standing priorities per counterparty at securities account level. Multiple levels of prioritisation can also be applied.

Below is a list of the MT540-3 fields with the priority indicator.

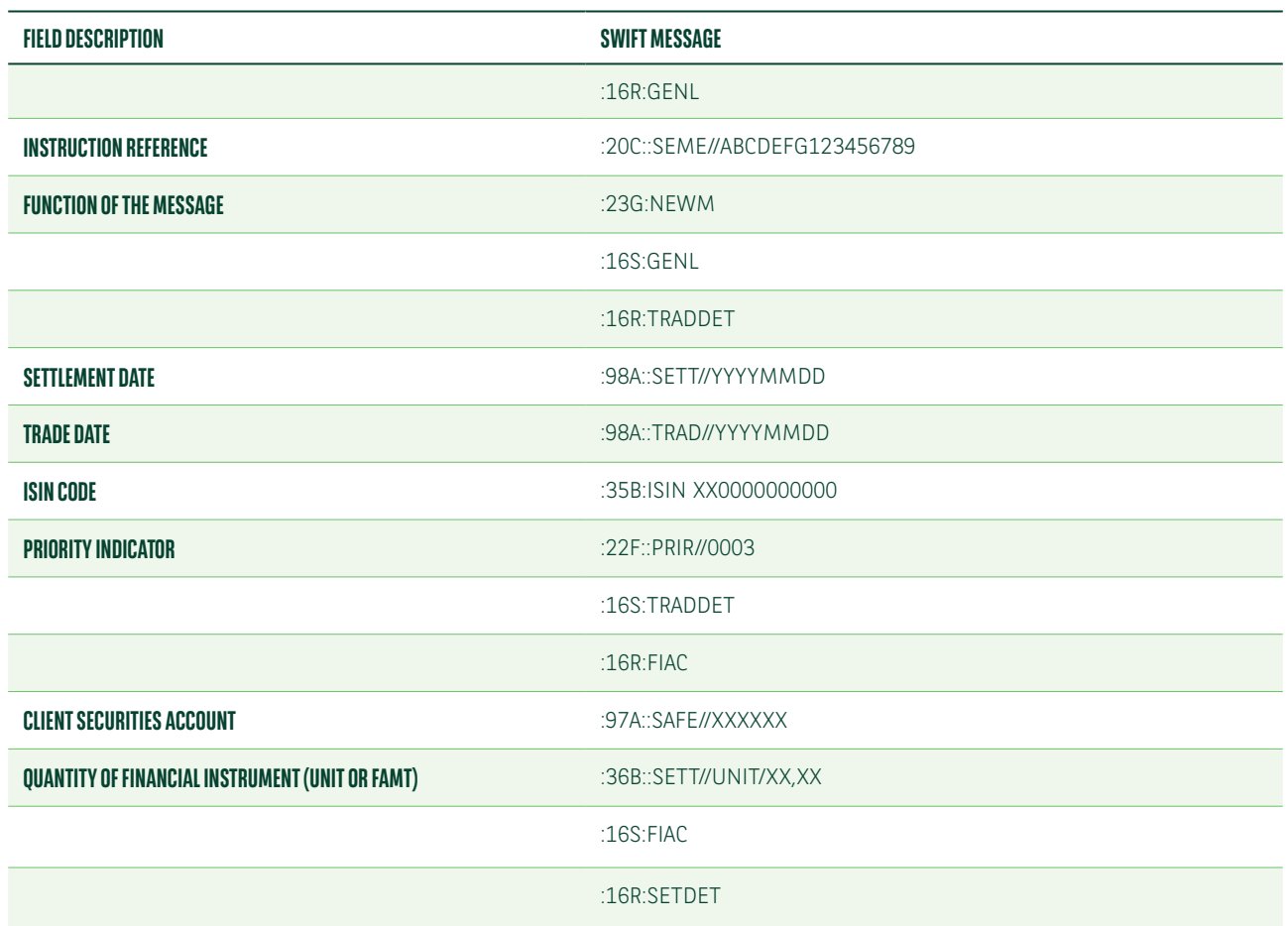

#### **MT540-3 – SETTLEMENT INSTRUCTION TO QUOTE THE PRIORITY INDICATOR**

#### **MT540-3 – SETTLEMENT INSTRUCTION TO QUOTE THE PRIORITY INDICATOR**

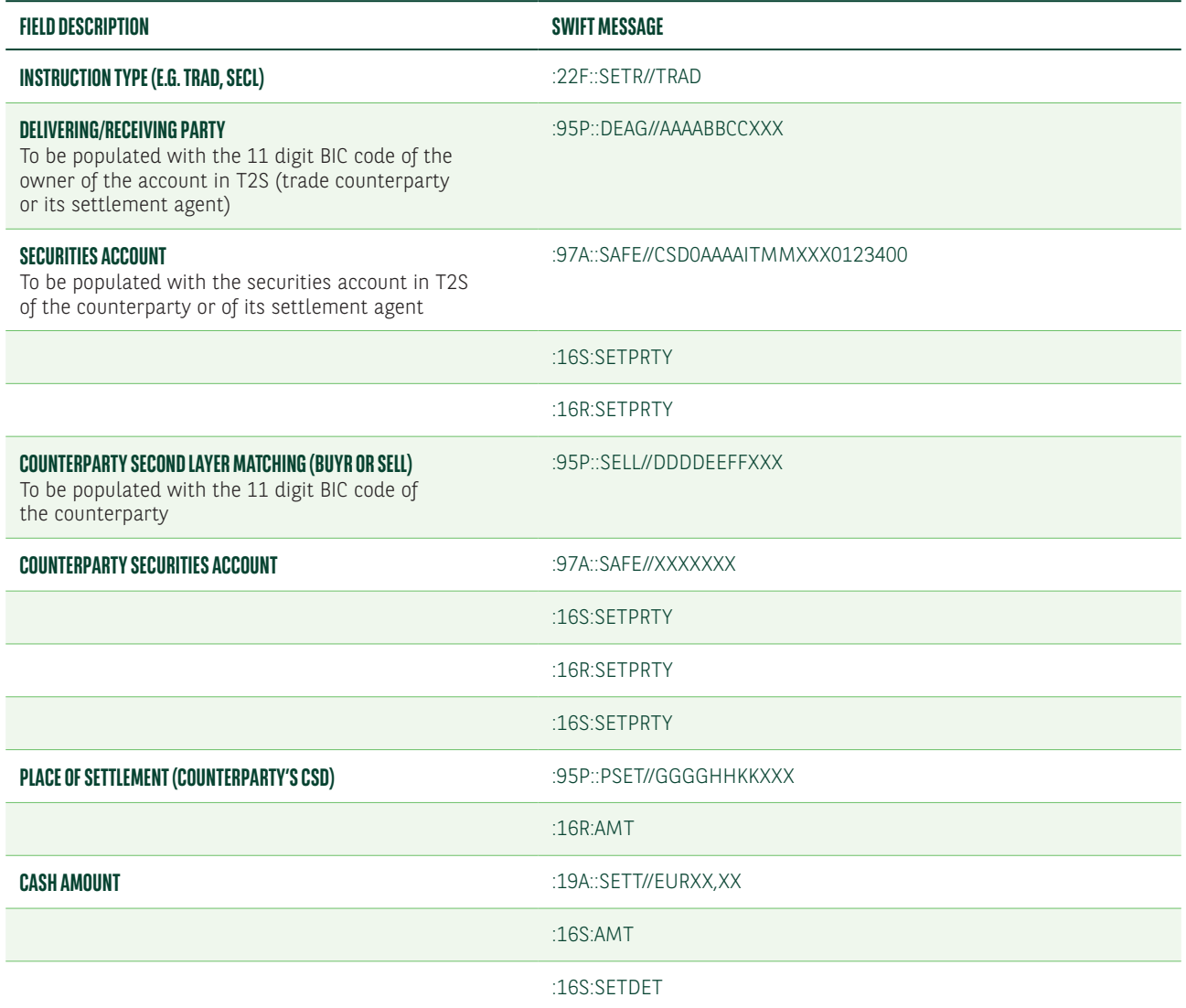

## Change of the priority indicator

The priority of a settlement instruction can be unilaterally modified by an MT530.

Below is a list of the MT530 fields to modify the priority indicator.

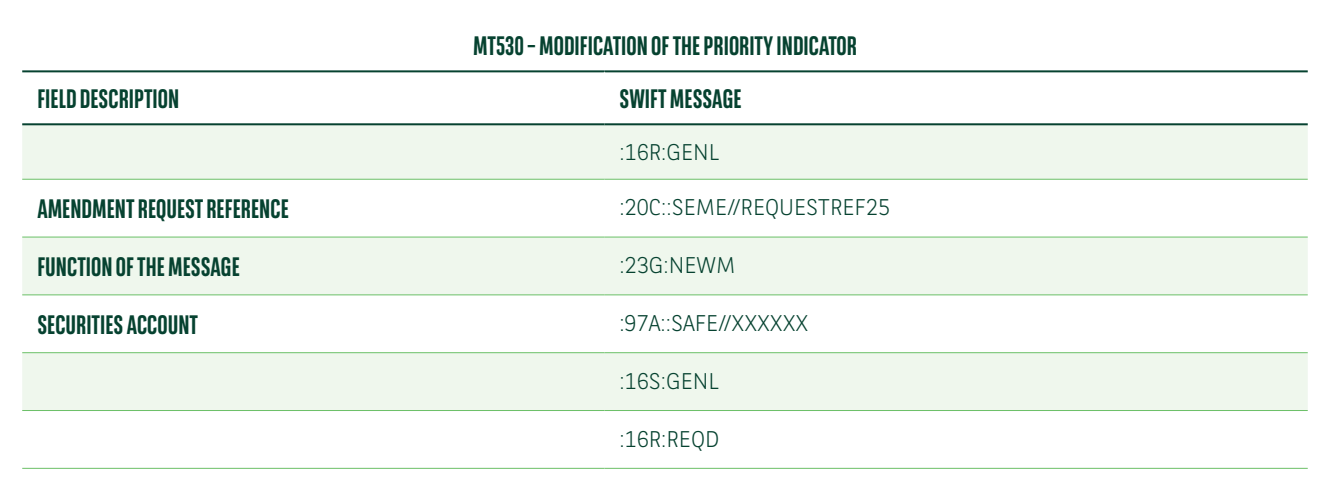

#### **MT530 – MODIFICATION OF THE PRIORITY INDICATOR**

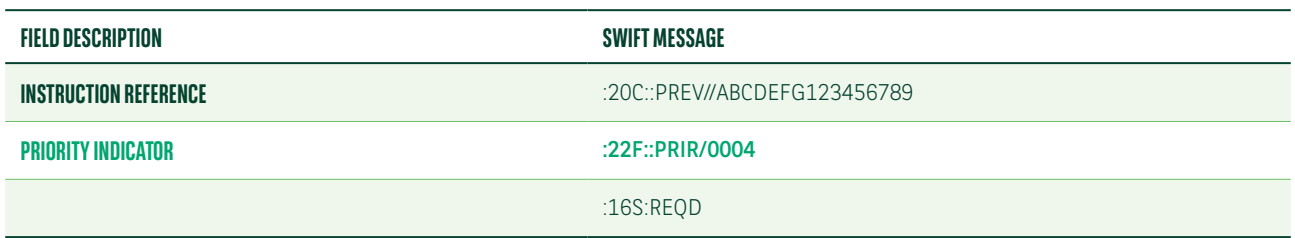

## Acknowledgement of a change

Below is a list of the MT548 fields which we will use in your initial instruction to advise you of the acceptance of the change in priority instructed via MT530.

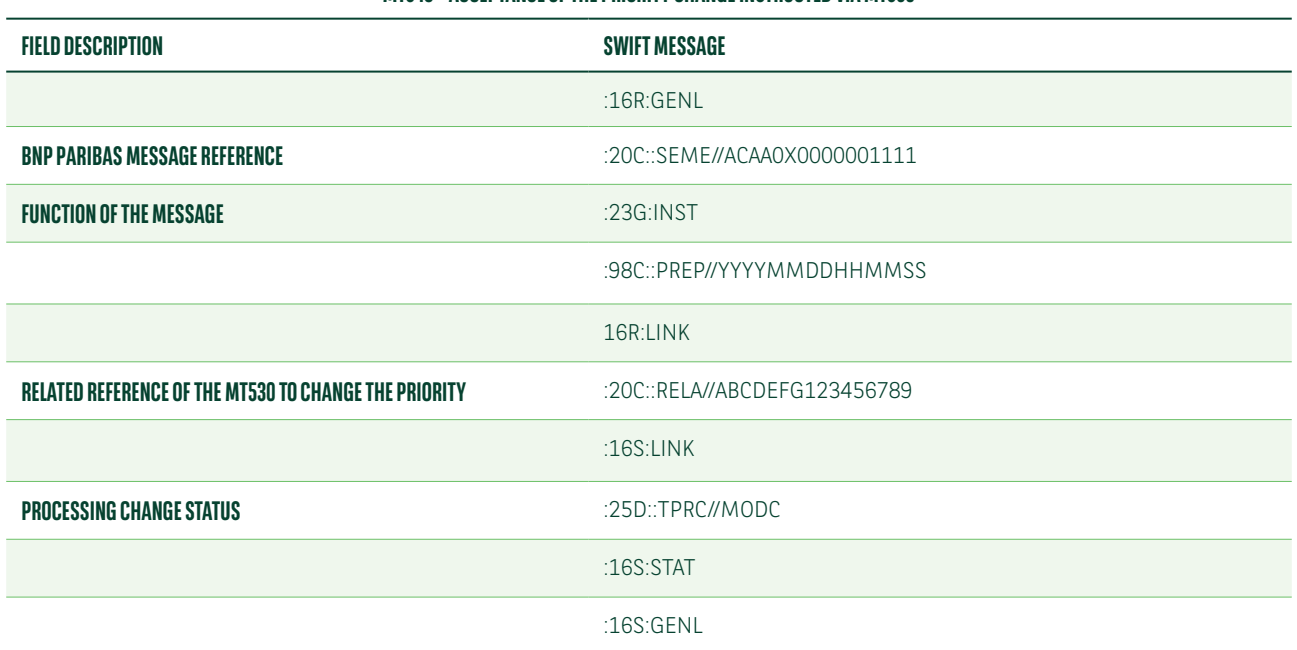

#### **MT548 – ACCEPTANCE OF THE PRIORITY CHANGE INSTRUCTED VIA MT530**

## **ATHEXCSD**

AthexCSD acts as CSD and is responsible for the clearing and settlement of the pure OTC trades in Greek Equity Cash Market. ATHEXCSD has not joined T2S platform yet and follows their own operational clearing and settlement process.

Regarding the upcoming SDR (Settlement Discipline Regime) kindly see the impact and the changes that ATHEXCSD foresees to support in the new environment.

### **Prinritisation**

Prioritisation is not supported and it will not be supported by ATHEXCSD in the new environment as well.

## Hold & Release: (Article 8)

The hold mechanism allows pending settlement instructions to be blocked by the instructing Participant for the purpose of settlement, while the release mechanism allows pending settlement instructions that have been blocked by the instructing Participant to be released for the purpose of settlement. ATHEXCSD already supports the operation of the hold and release mechanism

It will be supported with the same available options as described above for Bank of Greece section.

## Cash tolerance (Article 6)

For matching purposes, ATHEXCSD will set tolerance levels for settlement amounts. The tolerance level will represent the maximum difference between the settlement amounts in two corresponding settlement instructions that would still allow matching. For settlement instructions in EUR, the tolerance level per settlement instruction will be • EUR 2 for settlement amounts of up to and including EUR 100,000, and • EUR 25 for settlement amounts from EUR 100,000.01 and above. When two instructions match with a cash settlement value difference less than the tolerance level, settlement will be performed based on the cash value of the seller. For settlement instructions in other currencies, the tolerance level per settlement instruction will be of equivalent amounts based on the official exchange rate of the ECB, where available. The tolerance level will be applied only for OTC transactions. It will not be applied in transactions executed via a Trading Venue (ATHEX)/cleared through a Central Counterparty (ATHEXClear).

## Cancellation facility (Article 7)

ATHEXCSD has already set up a bilateral cancellation facility that enables Participants to bilaterally cancel matched settlement instructions. There is a room for stakeholders to arrange an agreement for a bilateral cancellation for matching trades that are not supposed to be settled on the Intended settlement date.

## Partial Settlement/Partial Release (Article 10)

ATHEXCSD will not allow partial settlement or Partial Release for OTC transactions, making use of the derogation permitted by the SDR (article 12) (Derogation from certain measures to prevent settlement fails):

According to the SDR, the measures relating to the hold and release mechanism, as well as to partial settlement, shall not apply when the following conditions are met:

- 1. the value of settlement fails does not exceed EUR 2.5 billion per year;
- 2. the rate of settlement fails, based either on the number of settlement instructions or on the value of settlement instructions, is lower than 0.5 % per year.

As noted above, ATHEXCSD will derogate from the initial implementation of the SDR only with regard to the partial settlement measure in respect of OTC transactions.

By 20 January of each year, ATHEXCSD will assess the extent to which the conditions referred to in points 1 and 2 are met and will notify the Hellenic Capital Market Commission of the results of that assessment. If the assessment confirms that at least one of the above-mentioned conditions no longer applies, ATHEXCSD will notify Participants and take all necessary steps to adapt to the partial settlement measure from which it has derogated as above. According to the SDR, this adaptation must be carried out within one year from the date of the annual notification it will provide to the HCMC in accordance with the above.

## Recycling (Article 9)

ATHEX will recycle OTC settlement instructions that have resulted in a settlement fail until they have been settled or bilaterally cancelled. Instructions that have not been matched will be cancelled by the system after a period of 20 business days from the requested settlement date or the last modification to the instructions according to which action took place last. In addition, matched instructions that have not been settled after the lapse of 60 business days will be cancelled.

### Penalty fees imposed in OTC trades

ATHEXCSD will implement a system for the calculation of cash penalties in accordance with the SDR. Cash penalties will be calculated for all delivery versus payment (DVP) and free of payment (FOP) settlement instructions for which there is a settlement fail if: (a) they have been matched before, on or after the ISD, and (b) they cannot be settled on or after the ISD. The relevant calculation will also include settlement instructions that have been put on hold.

The following will be exempt from the imposition of cash penalties (we await confirmation from ESMA):

- 1. Settlement transactions that do not constitute "transfer orders" in the sense of the Settlement Finality Directive (Directive 98/26/EC) or Law 2789/2000).It should be noted that according to article 1 (i) of Law 2789/2000, which transposes the aforesaid Directive, "transfer order" means:
	- (i) any instruction by a participant to place at the disposal of a recipient an amount of money by means of a book entry on the accounts of a credit institution, a central bank or a settlement agent, or any instruction which results in the assumption or discharge of a payment obligation as defined by the rules of the system, or
	- (ii) an instruction by a participant to transfer the title to, or interest in, a security or securities by means of a book entry on a register, or otherwise. Consequently, if the settlement instruction of a Participant does not result in the transfer of title or does not involve the assumption or discharge of a payment obligation, it will not constitute a settlement instruction per se, but a simple instruction. Therefore, this case will not be considered a settlement fail and, as a result, no measures will be imposed in the event of its non-completion (cash penalties, buy-in).
- 2. Allocation operations carried out through the Electronic Book Building (EBB) service: For example, in the event of failure to complete settlement of securities due to the fact that the issuer has not issued/registered them or non-payment of the applicable registration fee by investors, the underwriter, etc., the corporate action will be cancelled.

In the framework of the above, OTC transactions will be handled by ATHEXCSD on the basis of the particular reason for each transaction and only for the below OTC Types that "constitute a transfer order" penalty fees will be associated:

OTC TRAD (The transfer of securities between Securities Accounts on the basis of settlement instructions of Participants resulting from OTC trading)

OTC SECB/OTC SECL (Securities Lending, Securities Borrowing, Return of Securities Lending, Return of Securities Borrowing).

OTC COLI/OTC COLO (The transfer of securities resulting from a Title Transfer Collateral Arrangement or resulting from the return of Securities from a Title Transfer Collateral Arrangement.

OTC BSBK (OTC FAIL RECTIFICATION): It relates to a rectification of a fail tradeeand not a new transaction

OTC BYIY: The instruction relates to buy-in (failed settlement) as defined in the SRD

## ATHEXCLEAR AS CCP

AthexClear acts as CCP and is responsible for the clearing and settlement of the On exchange trades booked in ATHEX.

AthexClear has already announced that the special settlement instructions (STOCK EX) of ATHEXClear will not be recycled and ATHEXClear will cancel these instructions in accordance with its Schedules and certainly before the settlement cut-off of the Intended Settlement Date (i.e. T+2).

Thus, Stock EX instructions will not be imposed in the Cash Penalty regime as such trades fail to be settled on the ISD will be cancelled by AthexClear.

Regarding the pure executions on Greek Market through a local broker/remote broker, ATHEXCLEAR as CCP has already submitted a request for the exemption of AthexClear from the Settlement Discipline Regime (SDR).

This official request id under consultation with the Hellenic Capital Market Commission/ESMA and they are expecting their positive response in due course.

Having this final decision published and available by the relevant authorities we will be able with an additional MU to confirm that the On Exchange Trades and their linked special settlement instructions (Stock EX) will not carry any penalties or bonuses due to fail settlement ot late matching in the new regime. ATHEXCLEAR as CCP will be totally exempt.

## PENALTIES REPORTING

Penalties are to be calculated by CSDs on a daily basis and collected monthly, with participants to be notified of the details on a daily basis. CSDs will calculate daily penalties for each instruction that failed to settle on its intended settlement date (SEFP) or matched after its intended settlement date (LMFP).

Penalties received from all the relevant CSDs (Bank of Greece and ATHEXCSD) will be consumed and assigned to the relevant settlement instructions in our books. Once this process is completed, we will provide you with penalties reporting via MT537 PENA, daily and monthly. Penalties reporting will be also available via our web portal NeoLink.

We have provided hereafter the details of the daily and monthly MT537 PENA messages we will issue. However, please note that the design and content of these messages may still change due to on-going discussions within the Securities Market Practice Group.

## Daily reporting

Penalties and bonuses will be collected and paid monthly. However, CSDs will calculate them, and advise participants accordingly, daily.

SWIFT have adapted the existing MT537 ISO 15 022 for information regarding penalties by introducing the "PENA" sequence, for the daily reporting of cash penalties and bonuses.

As of September 2020, BOG (Bank of Greece) has confirmed the format and the content of their daily reports (i.e. which SWIFT message and fields they will use). We intend to process the CSD and sub-custodian reports received and to assign penalties and bonuses advised.

We will provide daily reporting of penalties and bonuses via MT537 PENA or by the equivalent reports in our NeoLink web portal.

Bank of Greece will provide us with 4 daily MT537PENA:

MT537PENA with the new penalties/bonuses for INTRA CSD transactions (C/py's CSD BIC: BNGRGRAASSS)

MT537 PENA with the modified penalties/bonuses for INTRA CSD transactions (C/py's CSD BIC: BNGRGRAASSS)

MT537PENA with the new penalties/bonuses for Cross-CSD transactions (C/py's CSD BIC: DAKVDEFFXXX/ MOTIITMMXXX/LUXCLULLXXX)

MT537PENA with the modified penalties/bonuses for Cross-CSD transactions (C/py's CSD BIC: DAKVDEFFXXX/ MOTIITMMXXX/LUXCLULLXXX)

Bank of Greece will not send us empty MT537. They will not support MT537PENA null report.

Below is a list of the MT537 PENA fields which we will use daily to advise penalties and bonuses.<sup>1</sup>

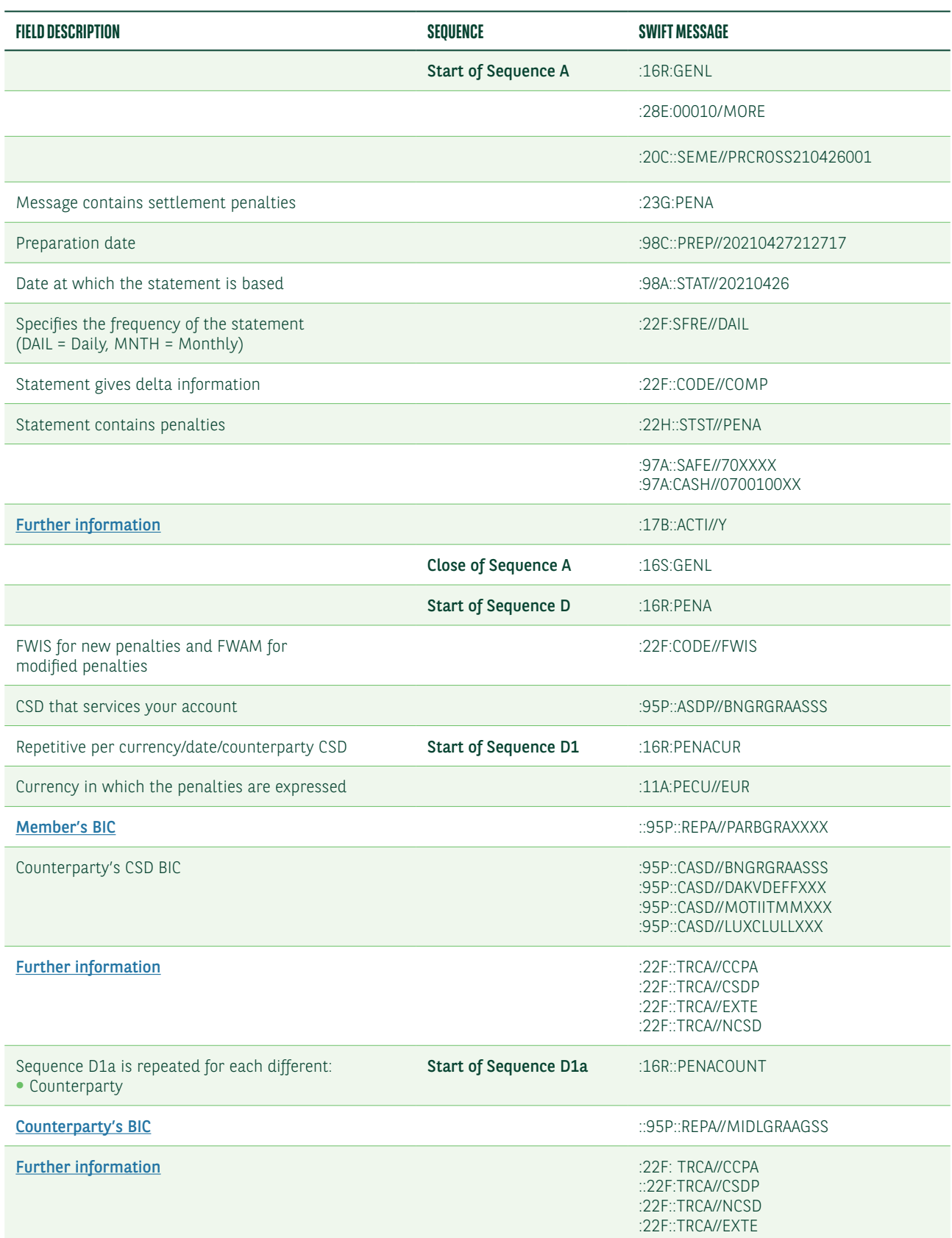

#### **MT537 PENA – DAILY PENALTIES REPORTING**

<sup>&</sup>lt;sup>1</sup> Please note that the design and content of these messages may still change due to on-going discussions within the Securities Market Practice Group.

#### **MT537 PENA – DAILY PENALTIES REPORTING**

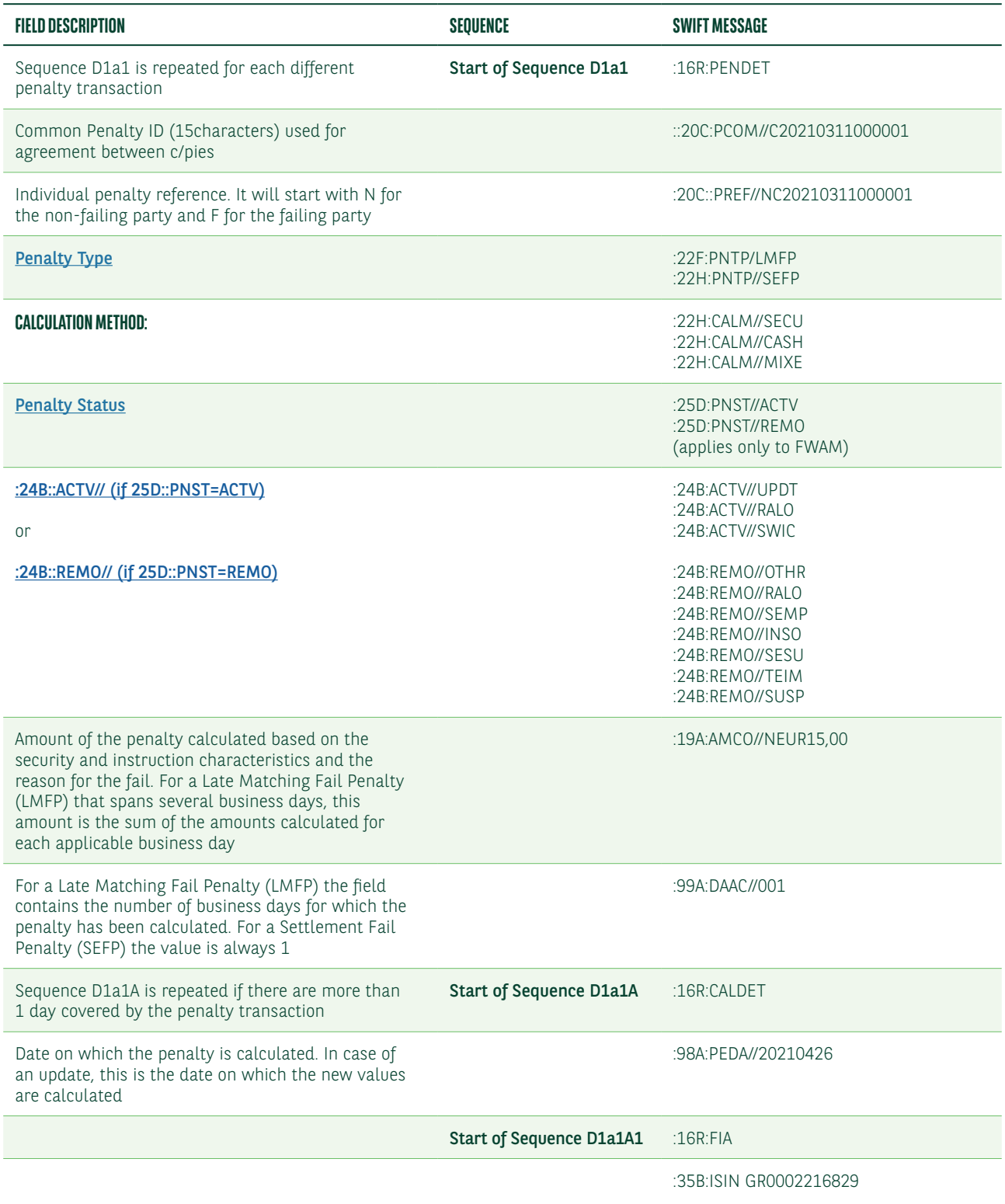

#### **MT537 PENA – DAILY PENALTIES REPORTING**

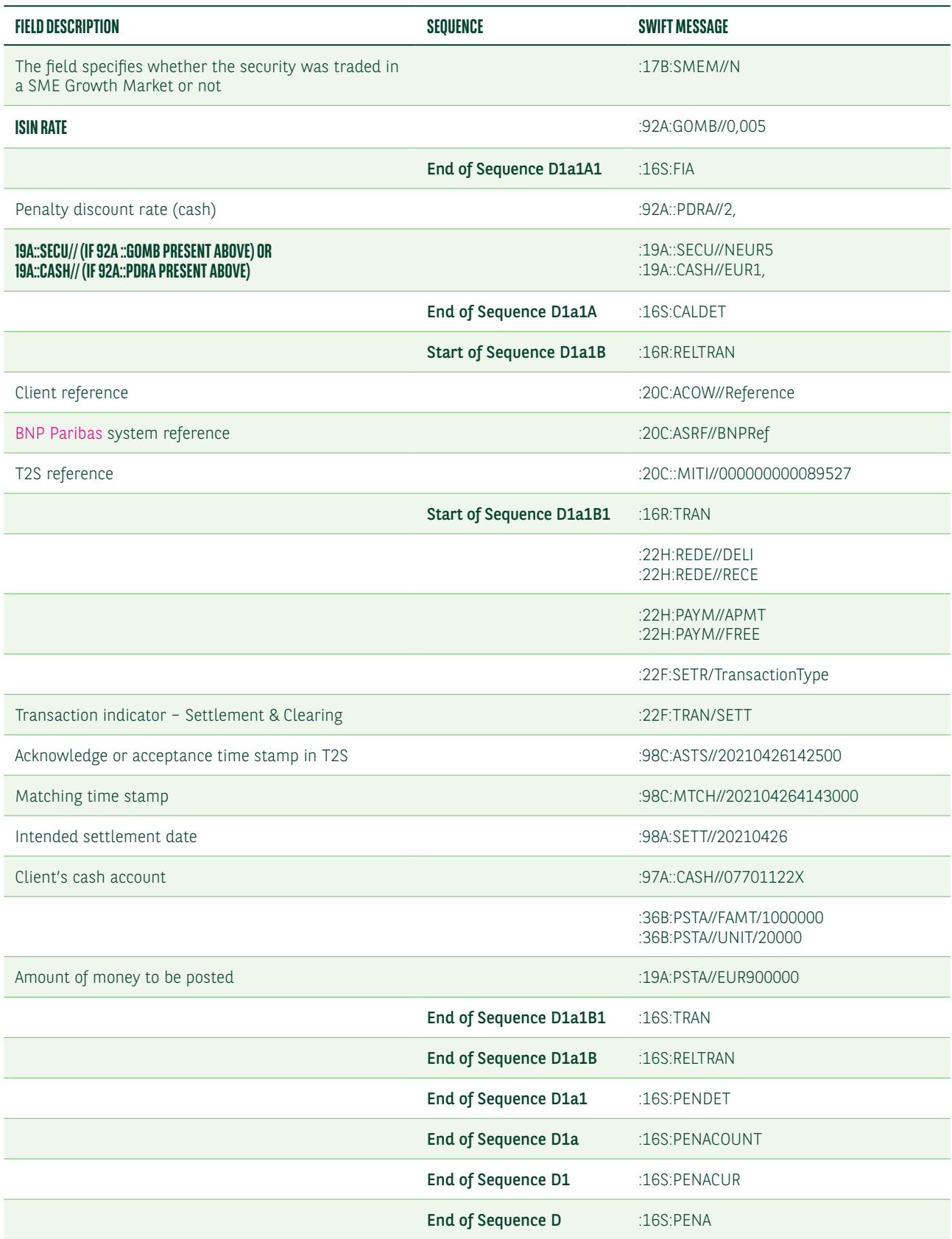

#### Mandatory sequence A/Field 17B: Activity Flag – ACTI

We will send you MT537PENA every day for penalties or bonuses have been reported.

If any penalties or bonuses have been reported, we will quote in mandatory sequence A: : 17B::ACTI//Y

All details will be then reported starting from optional subsequence D1.

Below you will see a general description with useful information about the informative fields constitute the MT537PENA.

However, the available values provided by BOG (Bank of Greece) have already mentioned in the above daily MT537PENA.

#### Subsequence D1/Field 95a: Party – REPA

This qualified generic field identifies the party reported being penalised or credited. We will use only options P or R in relation to the information received from CSDs.

### *Option P*

#### :95P::REPA//PARBGRAXXXX

#### Subsequence D1a/Field 22F: Cpty Capacity Indicator – TRCA

This qualified generic field specifies the role of your counterparty in the transaction. The possible values are below.

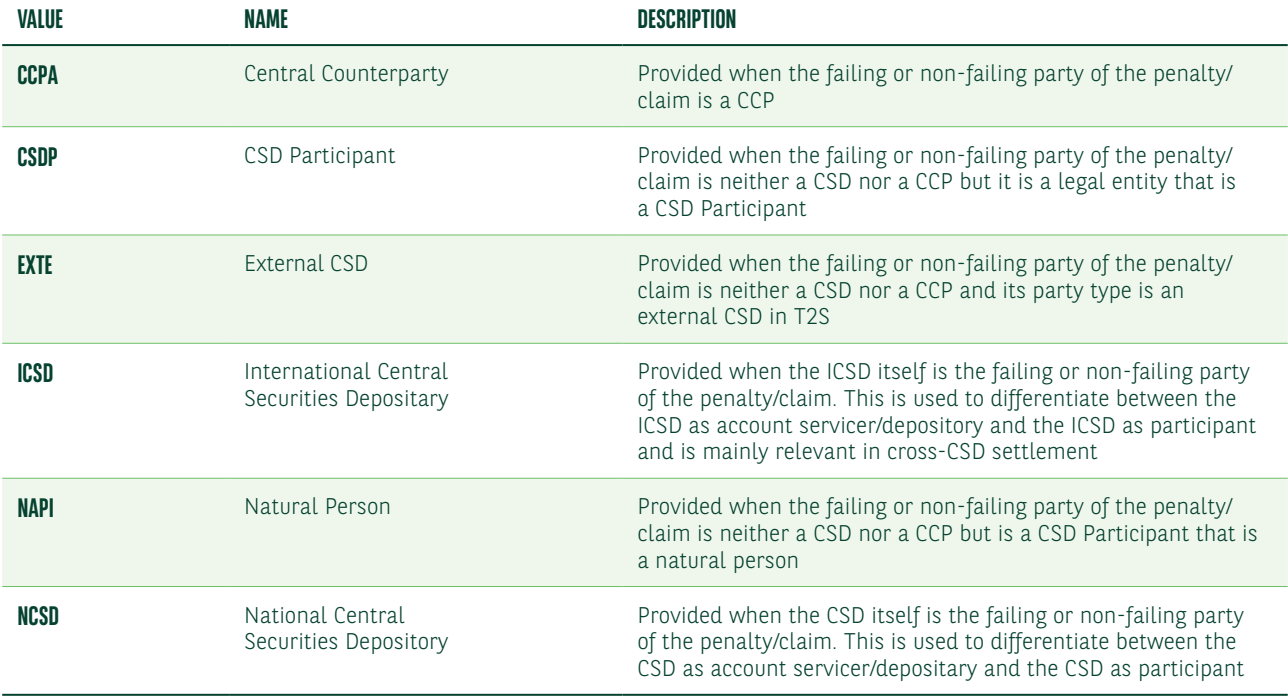

#### Subsequence D1a/Field 95a: Party – REPA

This generic field identifies your penalised or credited counterparty. We will use only options P or R and the information received from the CSD.

#### *Option P* :95P::REPA//MIDLGRAAGSS

#### Subsequence D1a/Field 22F: Cpty Capacity Indicator – TRCA

This qualified generic field specifies the role of your counterparty in the transaction. The possible values are below.

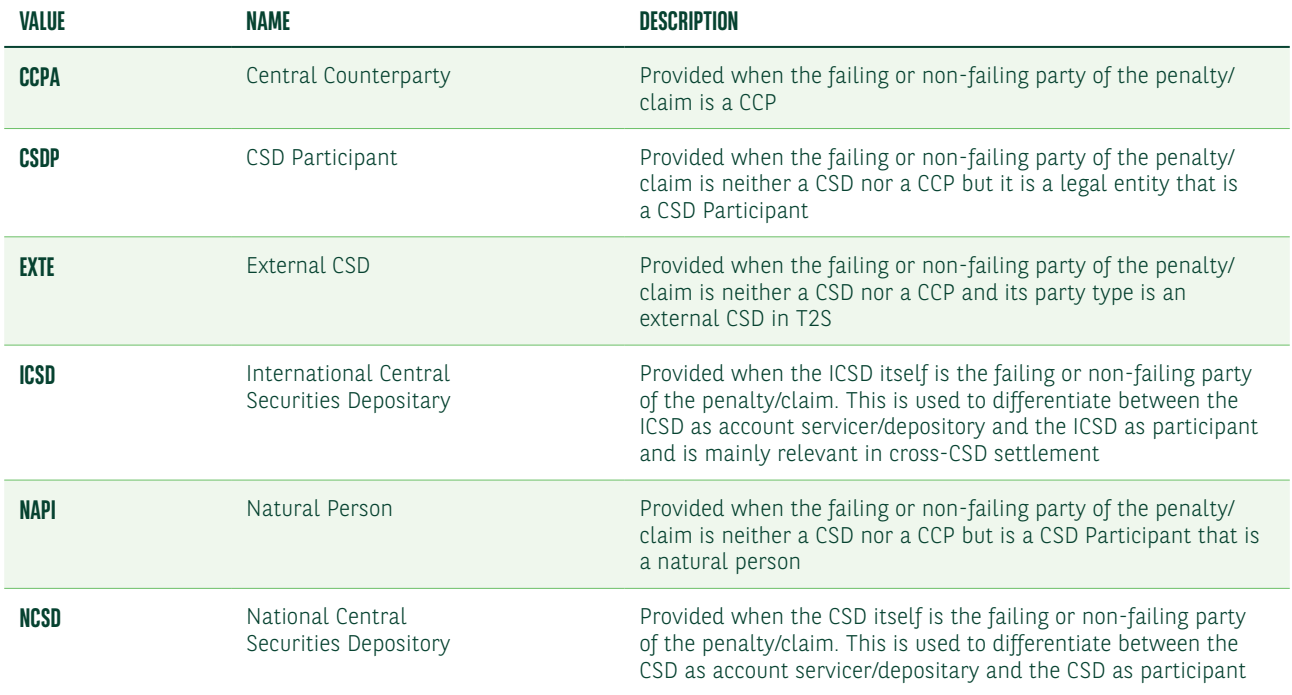

#### Subsequence D1a1/Field 22F: Indicator – PNTP

This qualified generic field specifies the type of penalty. The possible values are below.

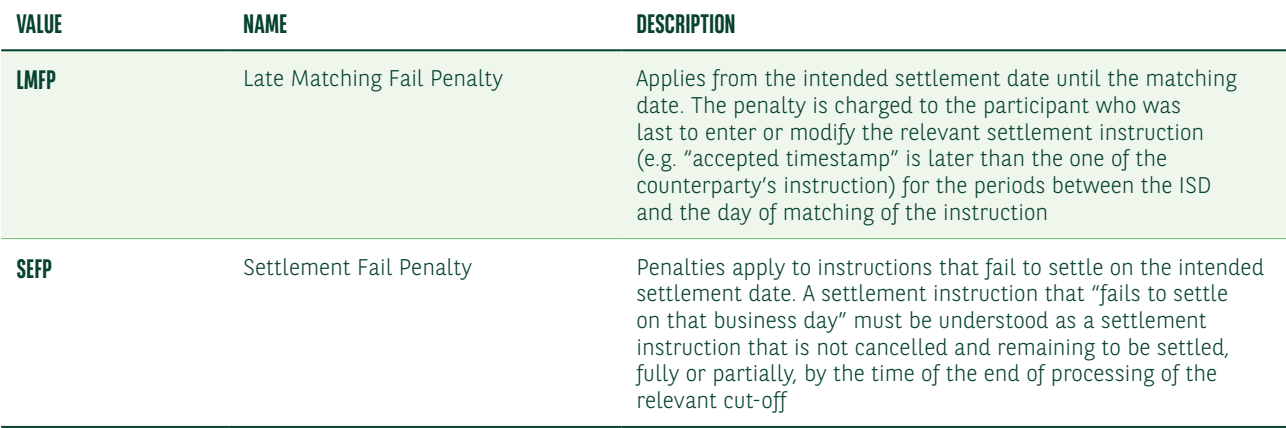

#### Subsequence D1a1/Field 25D: Penalty Status – PNST

This qualified generic field specifies the penalty status. The possible values are below.

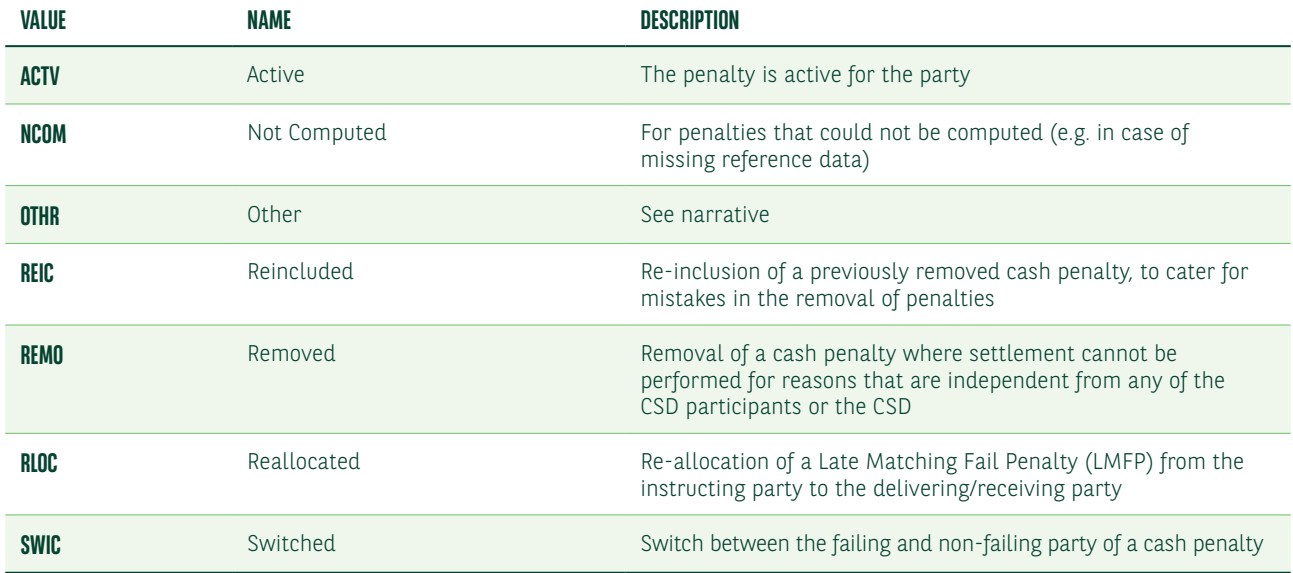

#### Subsequence D1a1/Field 24B: Penalty Reason Code

This qualified generic field specifies the penalty reason code. The possible values are below.

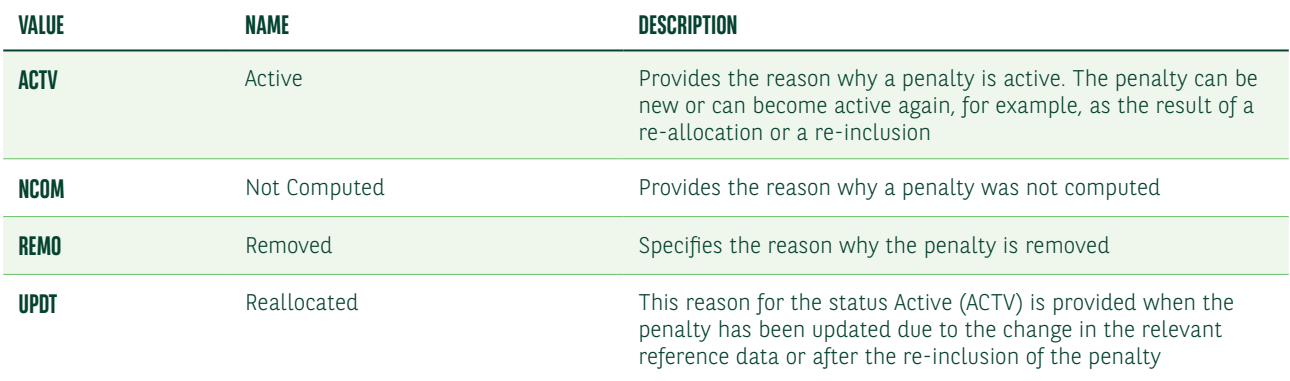

If Qualifier is ACTV, the Reason Code must contain one of the codes below.

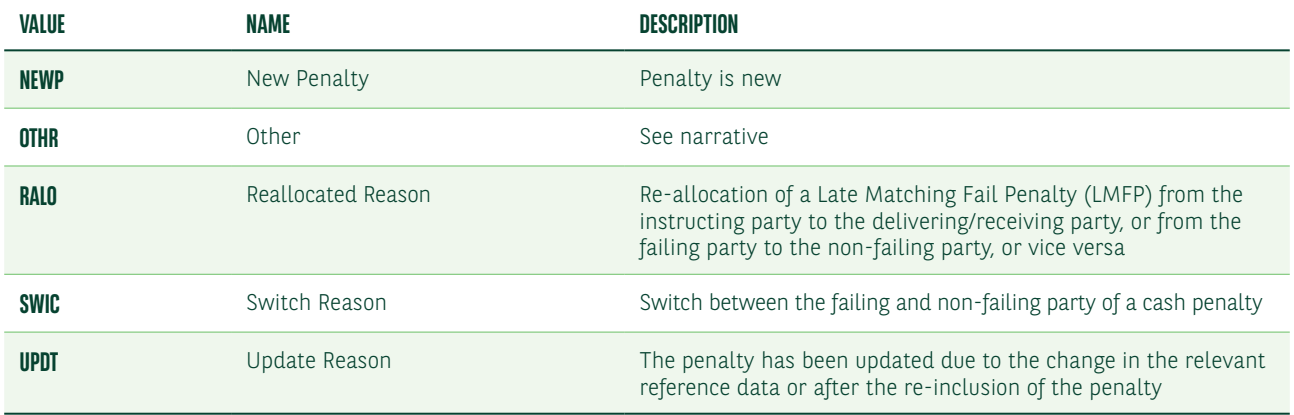

**VALUE NAME DESCRIPTION CORP** Corporate Corporate Specifies that due to a specific corporate action, the security does no longer exists **INSO** Insolvency **Insolvency Penalty was removed because insolvency proceedings are** opened against the failing participant **RALO** Reallocated Reason Re-allocation of a Late Matching Fail Penalty (LMFP) from the instructing party to the delivering/receiving party, or from the failing party to the non-failing party, or vice versa **OTHR** Other See narrative **SEMP** Settlement on Multiple Platforms Settlement on multiple platforms where one of the platforms is closed for settlement (either cash or securities) **SESU** Settlement Suspended **Penalty was removed because ISIN is suspended from** settlement due to a reconciliation issue **SUSP** Trading **Trading Penalty was removed because of ISIN suspension from trading SWIC** Switch Reason Switch **Switch Between** the failing and non-failing party of a cash penalty **TEIM** TEChnical **TECHNICAL PERALTIC PENALTY PENALTY WAS removed because there were technical** impossibilities at the CSD level that prevent settlement e.g. a failure of the infrastructure components, a cyber-attack, network problems

<span id="page-46-0"></span>If Qualifier is REMO, the Reason Code must contain one of the codes below.

If Qualifier is UPDT or NCOM, the Reason Code must contain the code OTHR.

#### Subsequence D1a1/Field 22F: Indicator – CALM

This qualified generic field specifies the rule used to calculate the penalty. The possible values are below.

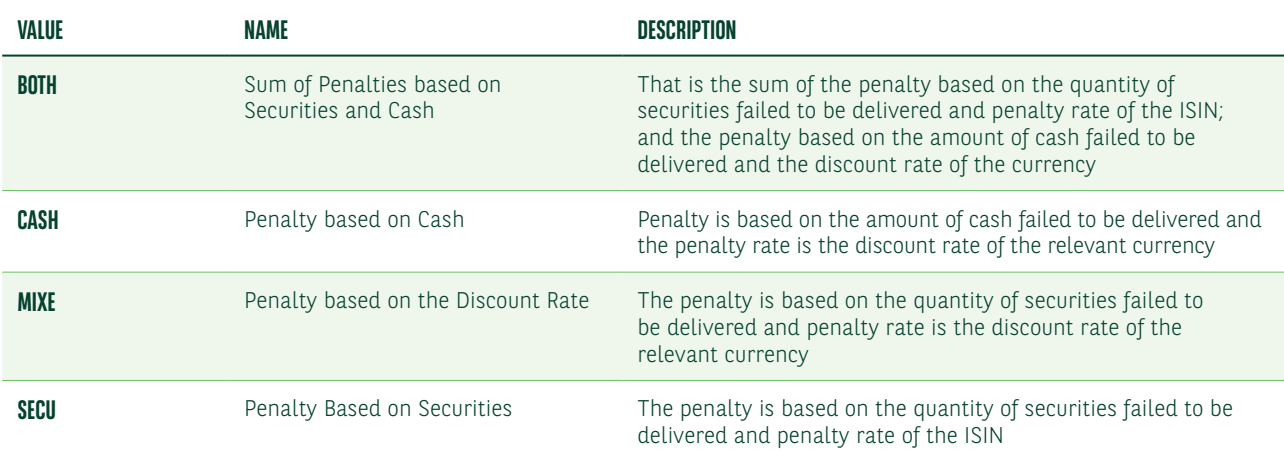

#### Subsequence D1a1A1/92a: Rate

This qualified generic field specifies the penalty rate or the exchange rate. The ISIN and currency will determine if it is option A (for Penalty Rate) or B (for Exchange Rate).

#### *FORMAT*

#### Option A :4!c//[N]15d (Qualifier)(Sign)(Rate) Option B :4!c//3!a/3!a/15d (Qualifier)(First Currency)(Second Currency)(Rate)

In option A, Qualifier must contain one of the codes below.

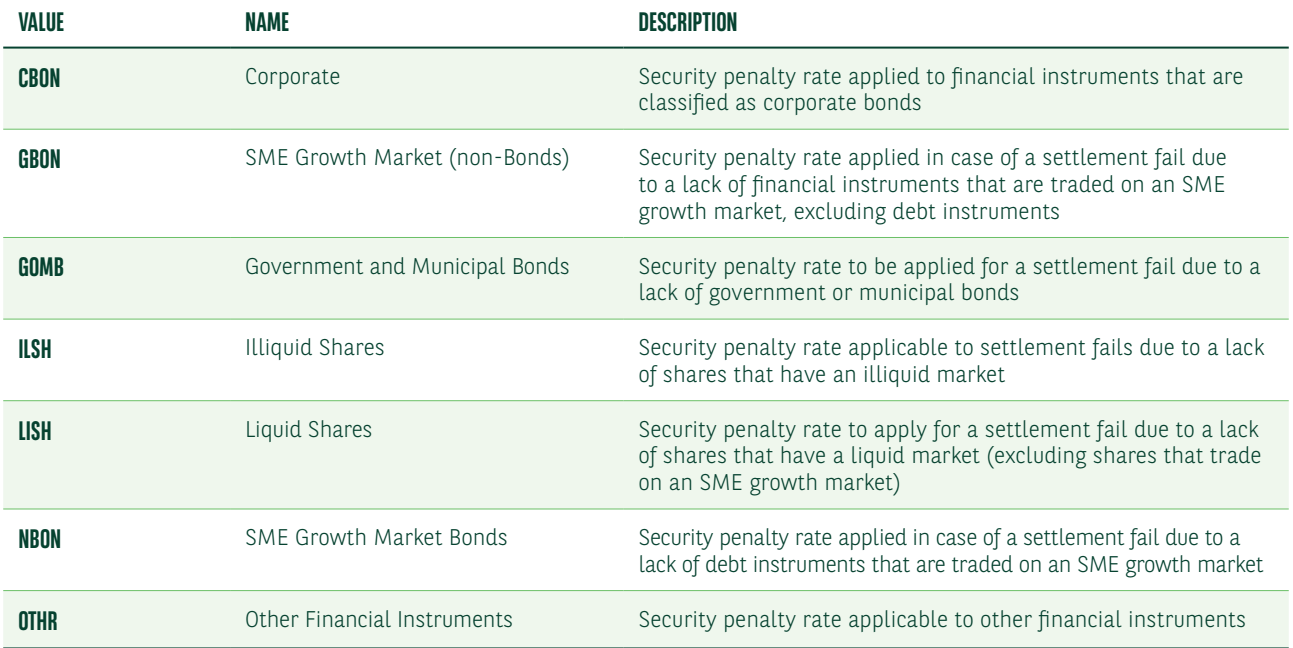

## Monthly reporting

On the 14th business day of the month, the CSDs will report the monthly aggregated penalties (per currency, per counterparty) of the previous month which you can expect to be credited or debited with.

Only a few CSDs have confirmed the format and the content of their monthly reports. We plan to process the reports which we receive from CSDs and sub-custodians and to perform reasonable checks of the penalties and bonuses which have been accrued. We will report to you monthly via MT537 PENA6 or the equivalent reports in our NeoLink web portal.

Bank of Greece will provide us with 2 MT537 PENA monthly reports:

MT537 PENA with the penalties/bonuses for INTRA CSD transactions (C/py's CSD BIC: BNGRGRAASSS)

MT537PENA with the penalties/bonuses for Cross-CSD transactions (C/py's CSD BIC: DAKVDEFFXXX/MOTIITMMXXX/ LUXCLULLXXX)

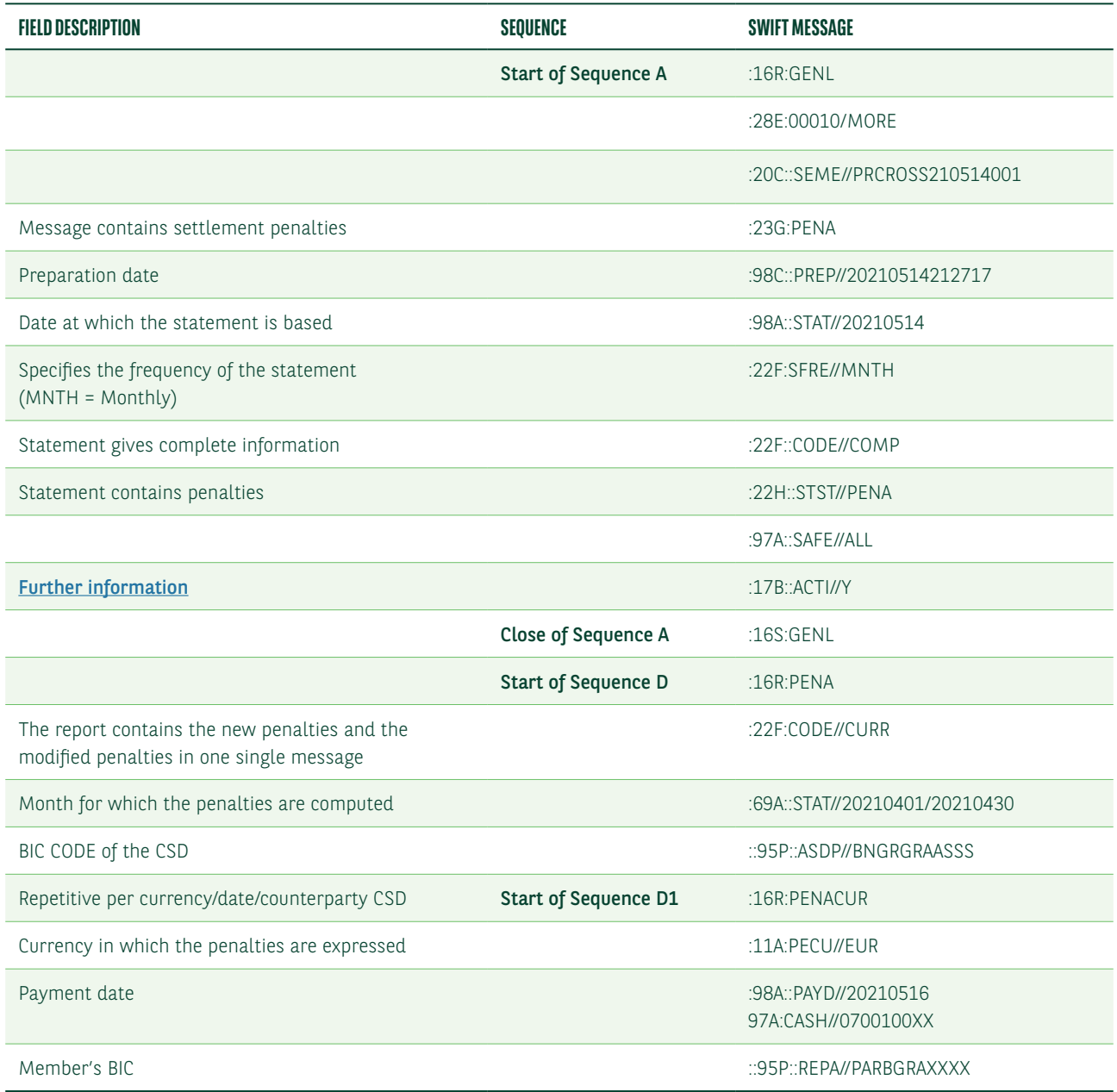

#### **MT537 PENA – MONTHLY PENALTIES REPORTING**

#### **MT537 PENA – MONTHLY PENALTIES REPORTING**

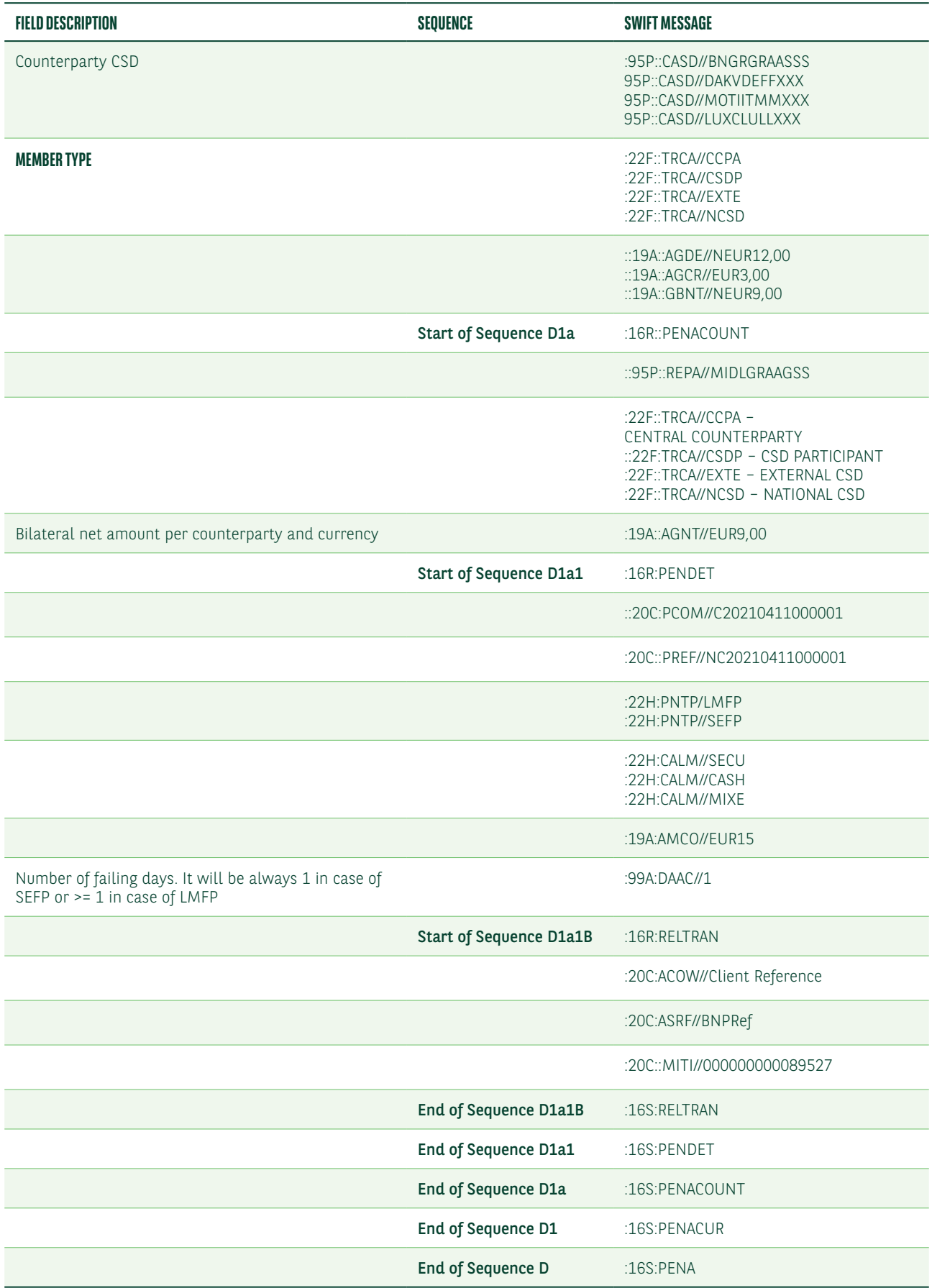

The cash account that will be debited/credited with the penalties/bonuses will be your current cash account opened in our books.

## MT530 TO NOTIFY BUY-IN RESULTS

Below is a list of the MT530 fields for notifying buy-in results.

Our obligation will be to inform CSD's about the buy-in results as it would be shared to us from our client (Receiving Trading Party).

The information received by our clients should be passed to our CSD'S in order to be compliant with the CSDR regulation (record keeping).

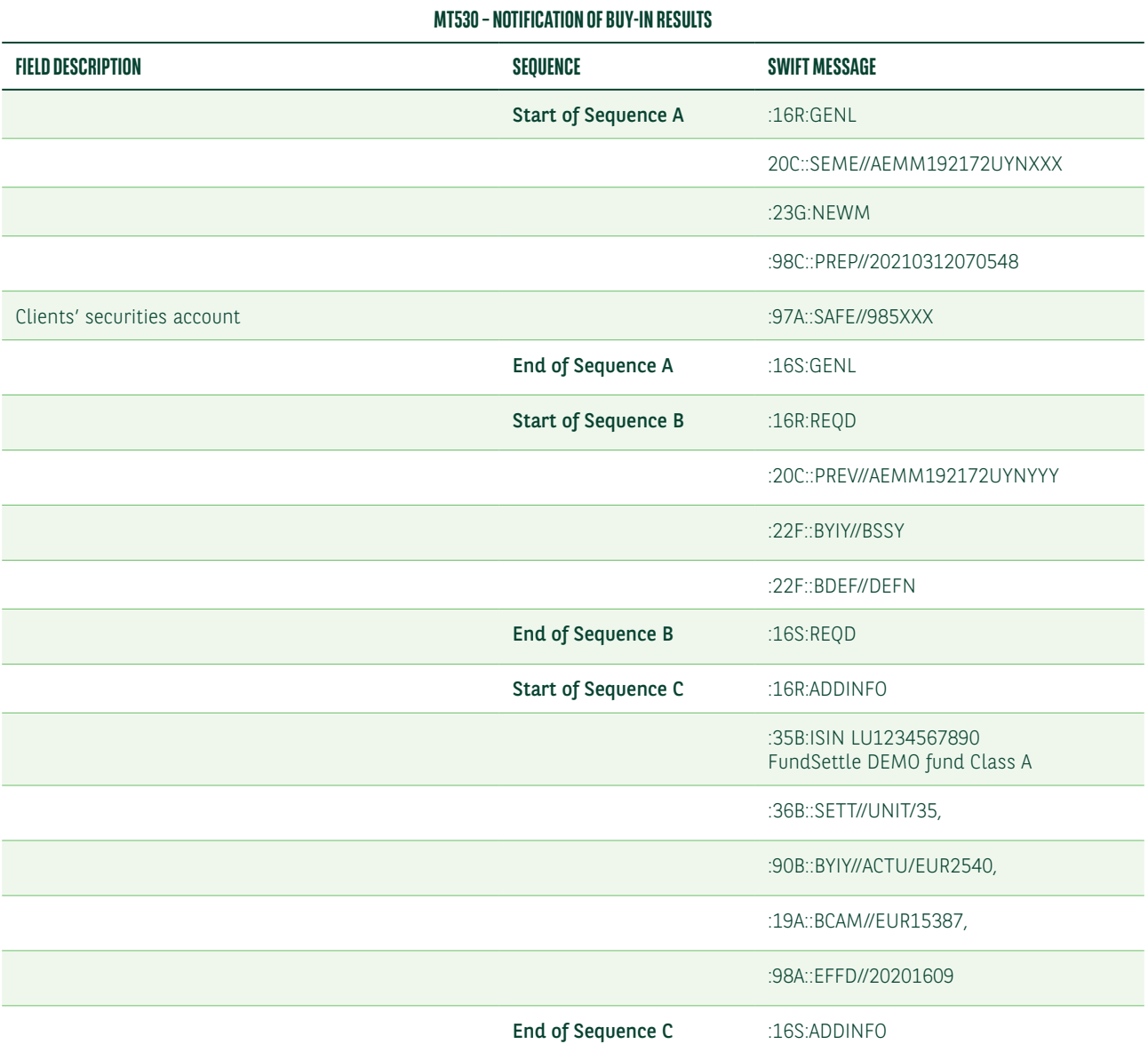

Greek CSD'S will also offer the possibility to distribute the buy-in details with an excel file which will cover the minimum required information. We are expecting the availability of this excel file with the final format in due course in order to share it with you. This excel file will cover this new buy-in reporting obligation for non Swift based clients.

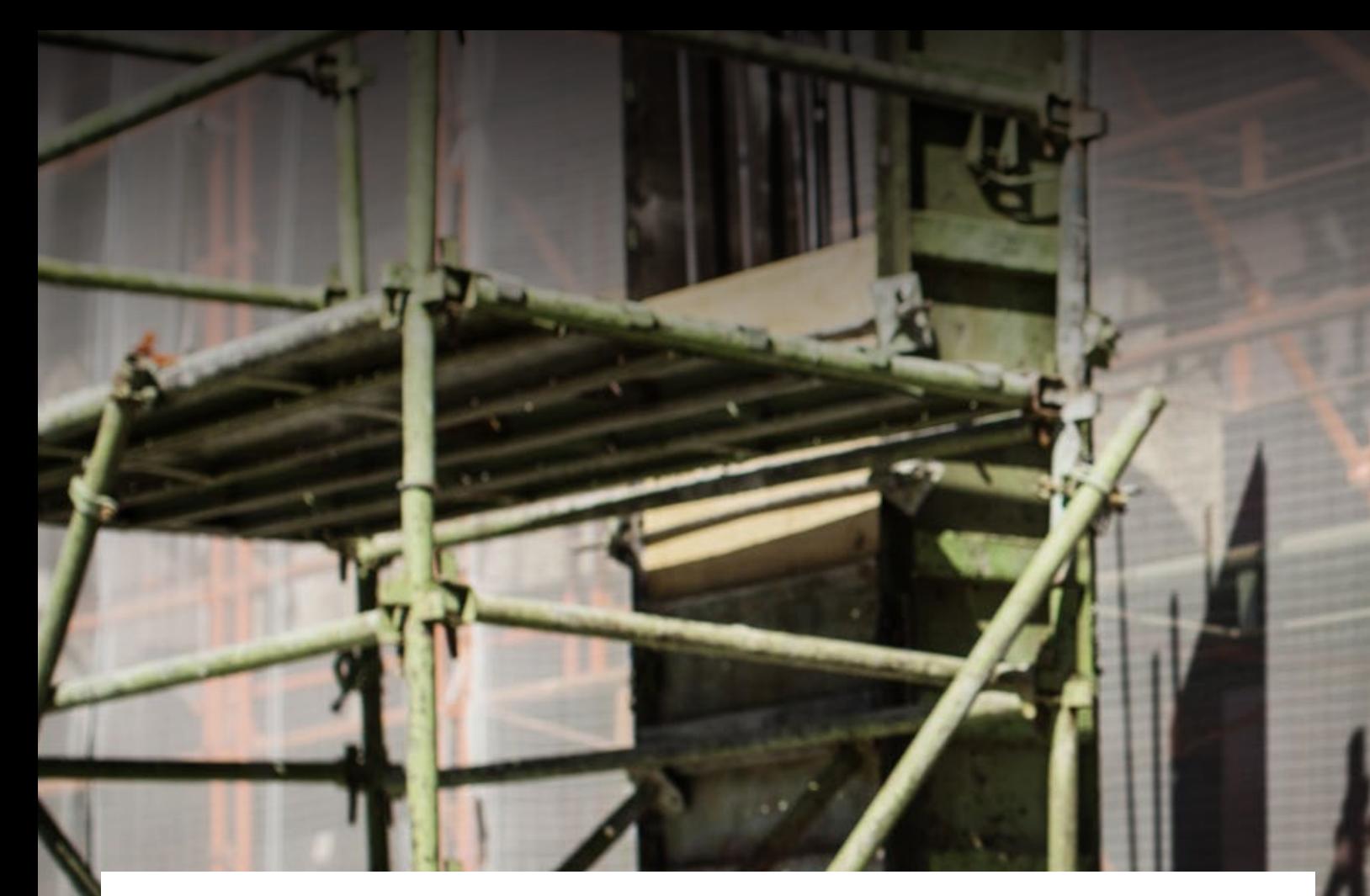

#### FOR ADDITIONAL INFORMATION, PLEASE CONTACT

Maria Makropoulou Product Manager +30 2107468572 Maria.Makropoulou@bnpparibas.com Constantinos Constantinou Head of Clearing/Settlement Department +30 210 7468576 Constantinos.Constantinou@bnpparibas.com

FOLLOW US FIND US

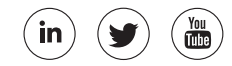

#### securities.cib.bnpparibas

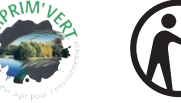

The information contained within this document ('information') is believed to be reliable but BNP Paribas Securities Services does not warrant its completeness or accuracy. Opinions and estimates contained herein constitute BNP Paribas Securities Services' judgment and are subject to change without notice. BNP Paribas Securities Services and its subsidiaries<br>shall not be liable for any errors, omissio instrument. For the avoidance of doubt, any information contained within this document will not form an agreement between parties. Additional information is available on request.

BNP Paribas Securities Services is incorporated in France as a Partnership Limited by Shares and is authorised and supervised by the European Central Bank (ECB), the ACPR (Autorité<br>de Contrôle Prudentiel et de Résolution)

In the UK, BNP Paribas Securities Services is authorised and regulated by the European Central Bank and the Autorité de Contrôle Prudentiel et de Résolution. Deemed authorised by the Prudential Regulation Authority and with deemed variation of permission. Subject to regulation by the Financial Conduct Authority and limited regulation by the Prudential Regulation Authority. Details of the Temporary Permissions Regime, which allows EEA-based firms to operate in the UK for a limited period while seeking full authorisation, are available on the Financial Conduct Authority's website. BNP Paribas Securities Services London Branch is registered in the UK under number FC023666. UK establishment number: BR006393. UK establishment office address: 10 Harewood Avenue, London NW1 6AA.

In the U.S., BNP Paribas Securities Services is a business line of BNP Paribas which is incorporated in France with limited liability. Services provided under this business line, including<br>the services described in this do through BNP Paribas Securities Corp. which is a broker-dealer registered with the Securities and Exchange Commission and a member of SIPC and the Financial Industry Regulatory Authority; or if a futures product through BNP Paribas Securities Corp., a Futures Commission Merchant registered with the Commodities Futures Trading Commission and a member of the National Futures Association.

2108005U\_SFO\_GRFCSDR I\_BR\_EN

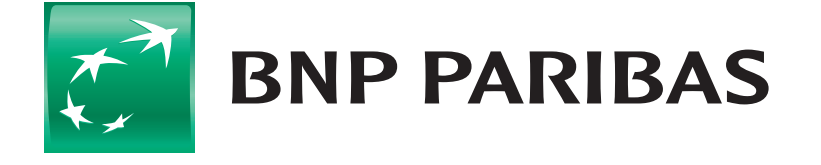

The bank for a changing world